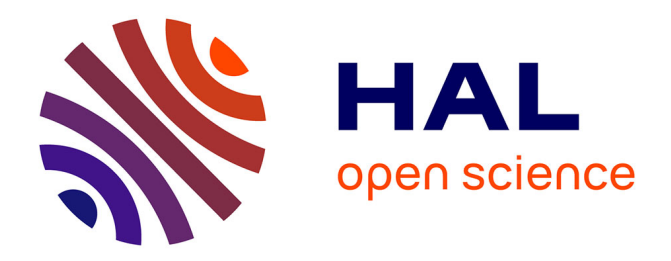

## **Le modèle de micro-simulation TAXIPP -Version 0.0**

Camille Landais, Thomas Piketty, Emmanuel Saez

#### **To cite this version:**

Camille Landais, Thomas Piketty, Emmanuel Saez. Le modèle de micro-simulation TAXIPP -Version 0.0. [0] Guide méthodologique IPP  $n^{\circ}1$ , Institut des politiques publiques (IPP). 2011. halshs-02512804ff

## **HAL Id: halshs-02512804 <https://shs.hal.science/halshs-02512804>**

Submitted on 19 Mar 2020

**HAL** is a multi-disciplinary open access archive for the deposit and dissemination of scientific research documents, whether they are published or not. The documents may come from teaching and research institutions in France or abroad, or from public or private research centers.

L'archive ouverte pluridisciplinaire **HAL**, est destinée au dépôt et à la diffusion de documents scientifiques de niveau recherche, publiés ou non, émanant des établissements d'enseignement et de recherche français ou étrangers, des laboratoires publics ou privés.

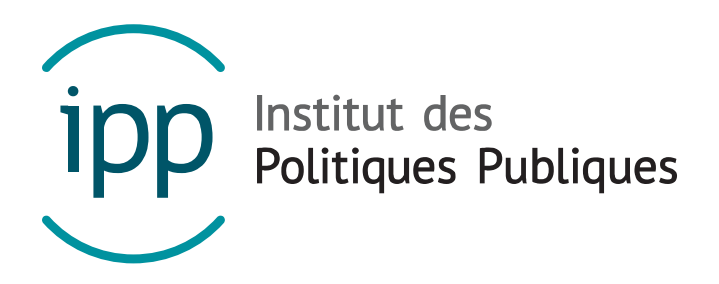

### GUIDE METHODOLOGIQUE IPP – JANVIER 2011

# Le modèle de micro-simulation TAXIPP – Version 0.0

Camille Landais Thomas Piketty Emmanuel Saez

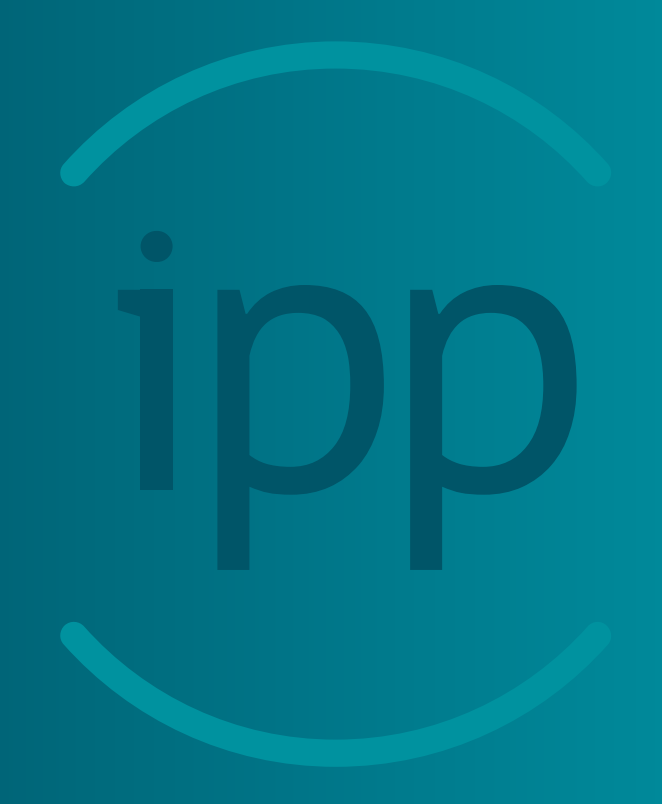

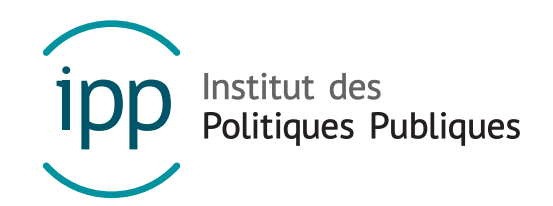

L'Institut des politiques publiques (IPP) est développé dans le cadre d'un partenariat scientifique entre PSE-Ecole d'économie de Paris (PSE) et le Centre de Recherche en Economie et Statistique (CREST). L'IPP vise à promouvoir l'analyse et l'évaluation quantitatives des politiques publiques en s'appuyant sur les méthodes les plus récentes de la recherche en économie.

www.ipp.eu

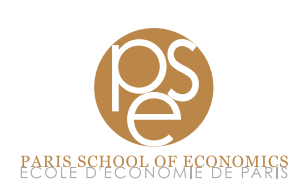

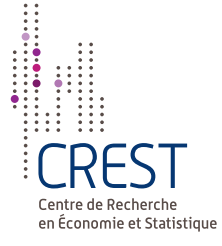

## RÉSUMÉ

Cette note méthodologique décrit le fonctionnement de TAX\_ipp ^ , le modèle de microsimulation de l'Institut des politiques publiques (IPP), dans sa version 0.0. Le modèle TAXipp ^ est un modèle de micro-simulation classique qui simule pour un échantillon représentatif de la population française les impôts et cotisations sociales prélevés sur les ménages et les transferts reçus par ceux-ci. Ce modèle diffère des modèles classiques de micro-simulation par deux aspects importants : d'une part, il incorpore des prélèvements obligatoires souvent mis de côté dans les simulations (taxation indirecte, impôt sur les bénéfices des sociétés, taxes sur les salaires, etc.) ; d'autre part, il propose une décomposition fine du haut de la distribution des revenus (les 10 % les plus hauts revenus) où une forte hétérogénéité domine, tant dans la composition des revenus que dans l'impact des prélèvements obligatoires. TAXipp ^ 0.0 simule le système fiscal et social français pour les années 2005 à 2010. Cette note décrit la constitution de la base principale à partir de diverses données primaires utilisées, les programmes de simulation du système fiscal et social – et en particulier les hypothèses simplificatrices qui ont été faites –, l'utilisation des données agrégées pour le calage macro-économique du modèle et enfin présente le dictionnaire des variables du modèle.

## SOMMAIRE

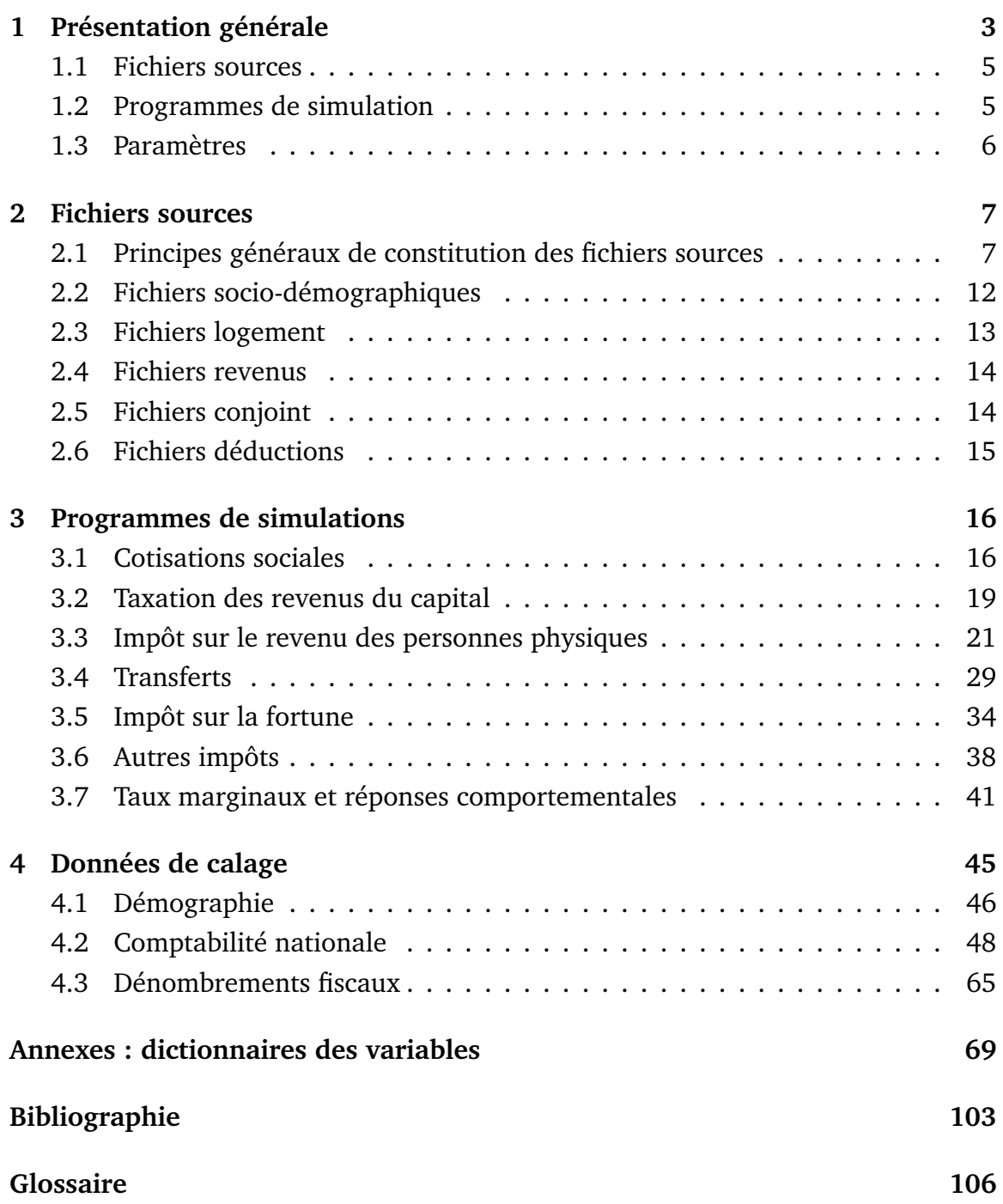

## CHAPITRE 1

## PRÉSENTATION GÉNÉRALE

Le modèle de micro-simulation TAXipp ^ est le modèle de micro-simulation du système fiscal et social français développé par l'Institut des politiques publiques (IPP), un partenariat scientifique conjointement porté par PSE-École d'Économie de Paris et le Centre de recherche en économie et statistique (CREST).

.<br>La version 0.0 du modèle TAXipp ^ correspond au modèle développé par Camille Landais, Thomas Piketty et Emmanuel Saez (2011) dans le cadre du projet « Révolution fiscale ». Ce document de présentation reprend ainsi l'annexe en ligne du  $simulator<sup>1</sup>$  et présente les composantes qui servent de base aux versions ultérieures de TAXipp ^ . En annexe, les dictionnaires des variables des fichiers créés sont détaillés sous forme de tableaux et un glossaire<sup>2</sup> a été ajouté afin d'aider le lecteur à se retrouver parmi les nombreux acronymes qui fourmillent dans la législation fiscale française.

chaque version du modèle TAXipp ipp donnant lieu à publication est archivée et numérotée. L'objectif est de pouvoir contrôler l'évolution des versions successives tout en permettant de retrouver exactement les résultats obtenus à partir des versions

<sup>1.</sup> Disponible sur le site web associé, www.revolution-fiscale.fr. Cette version se contente d'effectuer des modifications marginales au texte et à la mise en page d'origine. Seules les parties concernant la présentation du nouvel impôt sur le revenu proposé dans Landais, C., Piketty, T. et Saez, E. (2011) ne sont pas reprises dans cette note, qui se concentre sur modèle de micro-simulation proprement dit.

<sup>2.</sup> Disponible à la fin de cette note, page 104.

antérieures du modèle. A chaque nouvelle version, la documentation est mise à jour en mettant en évidence les modifications apportées.

TAXipp ^ 0.0 utilise plusieurs types de programmes et fichiers :

- 1. Fichiers individuels virtuels en format Stata (.dta) : fichiers de grande taille comprenant une ligne par individu virtuel
- 2. Programmes en format texte (.do) : programmes exécutables sous Stata (dofiles) permettant de mettre à jour et de générer les fichiers individuels virtuels
- 3. Données externes et paramètres en format excel (.xls) : fichiers contenant les données externes et paramètres auxquels font appel les programmes

Parmi les fichiers individuels virtuels, on distingue les fichiers dits "sources", qui décrivent les caractéristiques de la population française 2005-2010, et des programmes de simulation, qui utilisent les fichiers sources pour simuler le système fiscalo-social français 2005-2010.

### 1.1 Fichiers sources

Les fichiers sources ont été constitués en croisant des informations issues de multiples sources et sont mis à jour par le programme do\_mise\_a\_jour.do (voir partie 2, page 7). Ces fichiers sources sont divisés en cinq fichiers selon le type de variable qu'ils contiennent :

- Fichier indiv\_demo\_200x.dta : variables socio-démographiques
- Fichier indiv\_logt\_200x.dta : variables sur le logement
- Fichier indiv\_rev\_200x.dta : variables sur les revenus
- Fichier indiv\_conj\_200x.dta : variables sur les conjoints
- Fichier indiv\_ded\_200x.dta : variables sur les déductions

## 1.2 Programmes de simulation

Les fichiers simulés sont générés à partir des fichiers sources et des programmes suivants (voir partie 3, page 16) :

- Programme do\_cotsoc.do : Simulation des cotisations sociales et du revenu primaire du travail. Les résultats sont stockés dans le fichier simulé indiv\_ cotsoc\_200x.dta.
- Programme do\_revcap.do : Simulation des impôts sur le capital et du revenu primaire du capital. Les résultats sont stockés dans le fichier simulé indiv\_revcap\_200x.dta.
- Programme do\_irpp.do : Simulation de l'impôt sur le revenu des personnes physiques (IRPP). Fichiers simulés indiv\_irpp\_200x.dta.
- Programme do\_transferts.do: Simulation du système de transferts. Fichiers simulés indiv\_transferts\_200x.dta
- Programme do\_isf.do : Simulation de l'impôt sur la fortune (ISF). Fichiers simulés indiv\_isf\_200x.dta.
- Programme do\_aut\_impots.do : Simulation des autres impôts (dont en particulier les taxes indirectes). Fichiers simulés indiv\_aut\_impots\_200x.dta et indiv\_aut\_impots\_sup\_200x.dta.
- Programme do\_mtr\_ptr.do : Simulation des taux marginaux et des réactions comportementales aux impôts. Fichiers simulés indiv\_increment\_mtr\_200x.dta et indiv\_increment\_ptr\_200x.dta.

## 1.3 Paramètres

Tous les programmes de simulation utilisent le programme do\_appel\_parametres.do, qui fait appel aux données externes et paramètres suivants (voir partie 4, page 45) 3 :

- Parametres.xls = données macroéconomiques, fiscales, démographiques issues des fichiers ComptesNationaux.xls, DonneesFiscales.xls et Demographie.xls
- Parametres(Impots).xls = paramètres législatifs sur les impôts
- Parametres(Transferts).xls = paramètres législatifs sur les transferts
- $\bullet$  ParametresISF.xls = paramètres spécifiques sur l'ISF
- Parametres(elast\_enfants).xls = paramètres spécifiques élasticités et enfants

Le choix de l'année de simulation (annee\_sim= 2005, 2006, 2007,..., 2010) se fait au début du programme do\_appel\_parametres.do.

Le programme do\_prog\_complet.do appelle les différents programmes et réalise une simulation complète pour une année donnée. Il génère une nouvelle version complète des fichiers individuels virtuels (fichiers sources et fichiers simulés) pour l'année choisie, en fonction des paramètres présents dans les fichiers paramètres au moment de la simulation.

<sup>3.</sup> Ces fichiers Excels sont disponibles dans le dossier compressé TAXIPP0-0 - fichiers Excel.zip.

## CHAPITRE 2

## FICHIERS SOURCES

Cette partie décrit les fichiers individuels virtuels décrivant les caractéristiques de la population française (2005-2010) qui servent de base à la simulation du système fiscal et social français.

## 2.1 Principes généraux de constitution des fichiers sources

Le modèle de micro-simulation TAXi $\widehat{\mathsf{pp}}$ ^ s'appuie sur un certain nombre de fichiers individuels virtuels décrivant les caractéristiques de la population française. Ces fichiers dits "sources" sont au nombre de cinq : il s'agit des fichiers sociodémographiques, logement, revenus, conjoints, et déductions.

Chacun de ces fichiers contient environ 800 000 observations individuelles fictives et entre 30 et 60 variables <sup>1</sup>. Ces fichiers sont virtuels, dans le sens où aucune des observations individuelles ne correspond à un individu réel ayant véritablement existé. Toutes les observations individuelles ont été générées par tirage aléatoire de façon à ce que les fichiers dans leur ensemble soient parfaitement représentatifs de la population française (voir exemple plus bas pour les fichiers socio-

<sup>1.</sup> Voir le dictionnaire des variables (tableaux 4.2 à 4.6) pour la liste complète des variables.

démographiques). Puisqu'aucune observation ne correspond à un individu réel, les fichiers respectent évidemment les règles du secret statistique. Aucune information directement ou indirectement nominative ne peut être extraite de ces fichiers, qui reposent uniquement sur des lois statistiques et non sur des personnes particulières.

Les sources mobilisées pour constituer ces fichiers virtuels sont de deux ordres. D'une part, ces fichiers ont été construits de façon à reproduire parfaitement les structures démographiques et les masses macro-économiques et fiscales observées. Les différentes sources de données agrégées (démographiques, macro-économiques et fiscales) utilisées pour le calage global des fichiers sont décrites dans la partie 4 (page 45). La sous-partie 4.2 présente en particulier une description des dépouillements exhaustifs des déclarations de revenus – ces dénombrements sont établis chaque année par l'administration fiscale depuis l'imposition des revenus de 2003 et sont publiquement disponibles sur www.impots.gouv.fr. Par construction, tous nos fichiers reproduisent parfaitement les masses de revenus figurant chaque année dans les déclarations de revenus. Enfin, le programme do\_mise\_a\_jour.do met à jour automatiquement les différents fichiers sources à partir de ces données agrégées.

D'autre part, les tirages aléatoires des observations fictives ont été effectués de façon à reproduire les distributions statistiques et tabulations croisées des différentes variables observées dans un certain nombre d'enquêtes auprès des ménages réalisées par l'Insee, et de fichiers et tabulations fiscales établis par l'administration fiscale à partir des déclarations de revenus et de patrimoines remplies par les contribuables. Aucune de ces sources primaires ne permet à elle seule d'observer l'ensemble des variables utilisées par le simulateur. C'est l'utilisation simultanée de ces multiples sources qui nous a permis d'estimer la forme statistique des différentes distributions jointes reproduites dans les fichiers virtuels. Tous les détails techniques sur la façon dont ces sources ont été utilisés, ainsi que les limites et améliorations possibles à apporter aux méthodes mises en œuvre, sont décrits dans la suite de ce document. Le point important est qu'aucune observation individuelle extraite de ces différentes sources primaires n'a été utilisée : nous avons uniquement utilisé les distributions jointes (des tableaux croisés) issues de ces différentes sources et publiées par les différents chercheurs les ayant utilisées. Les principales sources primaires utilisées sont les suivantes :

- **Enquête Emploi :** Enquête annuelle réalisée par l'Insee auprès d'environ 50 000 ménages (variables détaillées sur le temps de travail, le secteur d'activité, le salaire, la formation, etc. ; mais très peu d'information sur les revenus autres que le salaire) ; enquête très fréquemment utilisée par les chercheurs ; utilisée ici pour estimer les distributions du temps annuel de travail, du statut d'activité (salarié/non-salarié) et du secteur d'activité (public/privé) croisées avec âge/sexe/revenu d'activité.
- **Enquête Logement :** Enquête réalisée tous les 5-6 ans par l'Insee auprès d'environ 10 000 ménages (variables détaillées sur la structure du ménage occupant le logement, le statut d'occupation du logement (propriétaire, locataire, logé gratuitement), la valeur locative du logement, les aides reçues, etc.) ; enquête fréquemment utilisée par les chercheurs ; cette source est notamment utilisée ici pour estimer les distributions jointes du revenu, du statut d'occupation du logement et de la valeur locative (équation valeur locative : voir par exemple Fack (2007) ; ici on utilise principalement l'enquête logement 2006).
- **Enquête Budget des ménages :** Enquête réalisée tous les 5-6 ans par l'Insee auprès d'environ 10 000 ménages (variables détaillées sur la structure de consommation des ménages) ; enquête fréquemment utilisée par les chercheurs (ici cette source est uniquement utilisée pour estimer courbe des taux d'épargne en fonction du revenu ; voir Antonin, C. (2009) ; elle pourrait également être utilisée pour meilleure simulation des impôts indirects : Taxe sur la valeur ajoutée (TVA) au taux plein ou taux réduit, TVA vs taxes essence, tabac, etc. ;

voir par exemple Godefroy (2003).

- **Enquête Patrimoine :** Enquête réalisée tous les 5-6 ans par l'Insee auprès d'environ 10 000 ménages (variables détaillées sur la structure des patrimoines) ; enquête fréquemment utilisée par les chercheurs (ici cette source est uniquement utilisée, conjointement avec les données des Droits de mutation à titre gratuit (DMTG) et de l'Impôt sur la fortune (ISF), pour estimer la répartition globale des patrimoines ; cette source pourrait être utilisée pour développer une meilleure simulation des impôts sur les successions et les donations).
- **Tabulations des déclarations de revenus :** Tableaux indiquant le nombre de contribuables et le montant des revenus déclarés par tranches de revenus ; ces tableaux sont établis et publiés chaque année par l'administration fiscale depuis la création de l'impôt sur le revenu (imposition des revenus de 1915) ; source totalement publique depuis 1915 ; seule source permettant d'étudier l'évolution de la répartition des revenus sur longue période (Piketty, 1998, 2001a) ; ces tabulations sont actuellement publiées dans l'Annuaire statistique de la Direction générale des finances publiques (ASDGFIP, www.impots.gouv.fr ; ces données ont été utilisées afin de reproduire la forme statistique de la distribution observée des revenus déclarés (coefficients de la loi de Pareto généralisée).
- **Enquête Revenus fiscaux (ERF) :** Fichiers parfois utilisés par les chercheurs dans le cadre de conventions de recherches particulières (ERF 1970-1990 utilisées par Piketty (1998, 1999) ; ERFS 2006 (appariement déclarations de revenus/enquête Emploi) utilisée par Saint-Jacques (2009) ; dans le cadre du projet « Révolution fiscale », ces travaux ont été utilisés pour compléter les informations issues des tabulations publiques des déclarations de revenus, et en particulier pour préciser la forme statistique de la distribution jointe des revenus, de la situation de ménage et des principales variables socio-

démographiques (par exemple temps de travail).

- **Échantillons lourds de déclarations de revenus :** Fichiers informatiques internes à l'administration fiscale, exhaustifs pour les très hauts revenus (fichiers établis chaque année depuis 1988) ; fichiers parfois utilisés par les chercheurs dans le cadre de conventions de recherches particulières (échantillons lourds 1988-1995 utilisés par Piketty (1998, 1999) ; échantillons lourds 1998-2007 utilisés par Landais (2007, 2009), Cabannes, P-Y. et Landais, C. (2008), et Fack, G. et Landais, C. (2010) ; dans le cadre de ce projet, ces travaux ont été utilisés pour compléter les informations issues des tabulations publiques des déclarations de revenus, et en particulier pour préciser la forme statistique de la distribution des revenus au sommet de la distribution (à l'intérieur du top 1%).
- **Tabulations des déclarations de fortunes :** Tableaux indiquant le nombre de contribuables et le montant des patrimoines par tranches de fortunes ; malheureusement, contrairement aux tabulations des déclarations de revenus, qui sont établies et publiées annuellement depuis la création de l'IR, les tabulations des déclarations de fortunes sont établies et publiées très irrégulièrement dans des rapports parlementaires ou administratifs ; la plupart des tabulations publiées depuis 1990 sont rassemblées par Zucman (2008) ; les tabulations les plus récentes (jusqu'aux fortunes 2008) ont été publiées dans le rapport du Conseil des prélèvements obligatoires (Conseil des prélèvements obligatoires, 2009) ; ces données ont été utilisées afin de reproduire la forme de la distribution observée des patrimoines au sens de l'ISF.
- **Échantillons lourds de déclarations de fortunes :** Fichiers informatiques exhaustifs internes à l'administration fiscale (établis chaque année depuis 1989) ; fichiers presque jamais utilisés par les chercheurs (refus quasi systématique de l'administration) ; voir cependant Piketty (2001b) (utilisation dans le cadre

d'un rapport du Conseil d'analyse économique (CAE), afin de produire des résultats détaillés sur les très hauts patrimoines) ; ici nous avons utilisé ces résultats pour compléter les informations issues des tabulations des déclarations de fortunes, et en particulier pour préciser la forme statistique au sommet de la distribution des fortunes.

**Échantillons de déclarations de successions :** Fichiers informatiques internes à l'administration fiscale, établis tous les 5-6 ans (fichiers DMTG) ; fichiers parfois utilisés par les chercheurs dans le cadre de conventions de recherches particulières, voir par exemple les références données dans Piketty (2010) ; ces données pourraient être davantage mobilisées afin d'améliorer la simulation des droits de successions et de donations.

## 2.2 Fichiers socio-démographiques

Les fichiers indiv\_demo\_200x.dta contiennent les variables socio-démographiques de base (voir tableau 4.2, page 72, pour le dictionnaire des variables).

#### 2.2.1 Description du programme

La **phase 1** du programme de mise à jour des fichiers sources do\_mise\_a\_jour.do se contente de caler <sup>2</sup> la population adulte totale sur la population adulte résidente en France au 1er janvier de chaque année (**phase 1-1**), puis de caler les masses de revenus d'activité et de remplacement (re-calcul proportionnel de toutes les variables de revenus individuels) (**phase 1-2**). De cette façon, les fichiers sont calés sur deux grandes sources de données publiques considérées comme certaines : les données démographiques et les dénombrements issus des déclarations de revenus 2042.

<sup>2.</sup> Le programme ajuste, de façon proportionnelle, les pondérations des observations (pondv).

#### 2.2.2 Améliorations à apporter

Pour l'instant la procédure de mise à jour de la population et des revenus est très rudimentaire. En particulier il faudrait mettre à jour les distributions intra catégorielles et pas seulement les différentes masses de revenus. Il faudrait également mettre à jour les structures familiales (foyers et ménages) 3 .

## 2.3 Fichiers logement

Les fichiers indiv\_logt\_200x.dta contiennent les variables détaillées portant sur le logement (voir tableau 4.3, page 76, pour le dictionnaire des variables).

#### 2.3.1 Description du programme

La **phase 2** du programme de mise à jour des fichiers sources do\_mise\_a\_jour.do se contente de caler la masse des valeurs locatives des habitations.

### 2.3.2 Améliorations à apporter

La procédure de mise à jour est là encore rudimentaire et pourrait être améliorée. En particulier, nous appliquons les mêmes indices de progression des valeurs locatives pour tout le territoire (on pourrait appliquer des indices variant par zone). La structure des statuts d'habitation (propriétaires, locataires, logés gratuitement) sera mise à jour à mesure que les nouvelles enquêtes logement deviendront disponibles.

<sup>3.</sup> Dans le fichier indiv\_demo\_2010.dta, on compte 50,4 millions d'adultes, 35,6 de foyers fiscaux (decl=1) – hors doubles déclarations (avec les doubles déclarations on est à plus de 37 millions de foyers fiscaux) –, 32,2 millions de foyers sociaux (couples mariés-pacsés ou non) (foy=1), et 28,9 millions de ménages (men=1). Autrement dit, l'écart entre nombre de foyers fiscaux et nombre de ménages s'explique pour moitié par les couples concubins et pour moitié par les autres types de cohabitation (ménages avec plusieurs foyers sociaux : plusieurs adultes vivant dans le même ménage sans vivre en couple, plusieurs couples dans le même ménage, etc.).

### 2.4 Fichiers revenus

Les fichiers indiv\_rev\_200x.dta contiennent les variables détaillées portant sur les revenus individuels (voir tableau 4.4, page 78, pour le dictionnaire des variables).

#### 2.4.1 Description du programme

La **phase 3** du programme de mise à jour des fichiers sources do\_mise\_a\_jour.do se contente de caler chaque masse de revenus à partir des données issues des dénombrements des déclarations de revenus 2042. En particulier, on applique un calage séparé pour chaque élément correspondant aux cases des déclarations 2042 portant sur les revenus financiers et fonciers.

#### 2.4.2 Améliorations à apporter

Il serait préférable de faire évoluer également les distributions intra-catégorielles, et non seulement les masses par catégories de revenus.

## 2.5 Fichiers conjoint

Les fichiers indiv\_conj\_200x.dta contiennent les variables détaillées portant sur les revenus des éventuels conjoints et/ou enfants majeurs rattachés au foyer fiscal (voir tableau 4.5, page 81, pour le dictionnaire des variables).

#### 2.5.1 Description du programme

La **phase 4** du programme de mise à jour des fichiers sources do\_mise\_a\_jour.do se contente de caler chaque masse de revenus des conjoints, tels que dénombrés dans les dépouillements des déclarations de revenus 2042.

#### 2.5.2 Améliorations à apporter

Par hypothèse, tous les revenus de patrimoine ont été partagés équitablement (50%-50%) au sein des couples. Autrement dit, on a supposé que le patrimoine des couples prenait entièrement la forme de biens de communauté : les biens propres ont été ignorés. Cela pourrait être amélioré en utilisant les fichiers DMTG.

Par ailleurs, nous n'avons programmé aucune mise à jour de la corrélation des revenus entre conjoints. A priori il s'agit d'évolutions lentes.

### 2.6 Fichiers déductions

Les fichiers indiv\_ded\_200x.dta contiennent les variables détaillées portant sur les déductions fiscales et autres informations nécessaires pour le calcul de l'impôt sur le revenu (voir tableau 4.6, page 85, pour le dictionnaire des variables).

#### 2.6.1 Description du programme

La **phase 5** du programme de mise à jour des fichiers sources do\_mise\_a\_jour.do se contente de caler chaque masse de déductions, tels que dénombrés dans les dépouillements des déclarations de revenus 2042. Nous n'utilisons que les cases des déclarations prises en compte dans notre simulation de l'IRPP.

#### 2.6.2 Améliorations à apporter

L'évolution des distributions de déductions devra être prise en compte.

## CHAPITRE 3

## PROGRAMMES DE SIMULATIONS

Ces fichiers simulent le système fiscalo-social français de 2005 à 2010.

## 3.1 Cotisations sociales

Les fichiers indiv\_cotsoc\_200x.dta contiennent les variables issues de la simulation des cotisations sociales, de la CSG-CRDS sur les revenus d'activité et de remplacement, et du revenu primaire du travail (voir tableau 4.7, page 87, pour le dictionnaire des variables).

Le programme do cotsoc.do part des fichiers sources (essentiellement du fichier

indiv\_demo\_200x.dta) et génère le fichier indiv\_cotsoc\_200x.dta. Plus précisément, le programme part des revenus d'activité et de remplacement au sens IRPP (donc nets de cotisations sociales et de CSG déductible), et simule l'ensemble des cotisations sociales (salariales, patronales et non salariales) pesant sur les revenus d'activité, ainsi que la CSG-CRDS pesant sur les revenus d'activité et les revenus de remplacement 1 . Le programme simule également les impôts sur les salaires

<sup>1.</sup> Pour le calcul de la CSG-CRDS sur les revenus de remplacement, le programme do\_cotsoc.do utilise également des variables fiscales (revenu fiscal de référence, nombre de parts) issues de indiv\_irpp\_200x. C'est la raison pour laquelle le programme global do\_simulation\_complete.do fait tourner do\_irpp.do avant do\_cotsoc.do.

et la main d'oeuvre (divers prélèvements assis sur les salaires – taxe sur les salaires, contributions transport, logement, etc. – non comptés dans les cotisations sociales). Toutes les recettes et assiettes sont calées sur les agrégats correspondants des comptes nationaux.

#### 3.1.1 Description du programme

La **phase 1** du programme calcule les cotisations sociales et la CSG-CRDS sur les revenus d'activité. Pour commencer, la **phase 1-1** recalcule le salaire brut à partir du salaire net imposable (au sens IRPP) et simule les cotisations salariales et la CSG-CRDS, d'abord pour le secteur public (**phase 1-1-1**), puis pour les salariés du secteur privé (**phase 1-1-2**). Les différents paramètres législatifs (taux, seuils, tranches, etc.) sont issus de la base de données Parametres.xls. Ensuite les masses de cotisations salariales sont recalées sur les masses correspondantes des comptes nationaux (**phase 1-1-3**). La **phase 1-2** du programme calcule les cotisations patronales des salariés du secteur privé, en commençant par les cotisations patronales totales de droit commun (**phase 1-2-1**), puis en poursuivant avec l'exonération Fillon de cotisations sur les bas salaires (**phase 1-2-2**), la décomposition entre cotisations contributives (chômage et retraite) et non contributives (autres cotisations, notamment maladie et famille) (**phase 1-2-3**), et finalement le calage sur les masses de cotisations patronales observées dans les comptes nationaux (**phase 1-2-4**). La **phase 1-3** du programme calcule les cotisations sociales et la CSG-CRDS des non salariés.

La **phase 2** du programme, beaucoup plus courte que la phase 1, calcule la CSG-CRDS sur les revenus de remplacement : pensions de retraites (**phase 2-1**), puis allocations chômage (**phase 2-2**).

#### 3.1.2 Fiabilité des résultats

Nous obtenons des ratios entre masses simulées et observées de l'ordre de 90%- 95% (voire 97%-98% dans certains cas), ce qui est extrêmement satisfaisant, compte tenu des différences d'assiettes et de concepts de revenus. En particulier, il est parfaitement logique que le ratio entre la masse salariale brute recalculée par les salaires IRPP et la masse salariale brute soumise à la CSG et aux cotisations sociales soit légèrement inférieur à 100% (certains éléments de rémunérations salariales, par exemple certaines primes, sont soumis à la CSG et aux cotisations sociales, mais pas à l'IRPP). De même, il est parfaitement logique que le ratio entre la masse salariale brute soumise à la CSG et aux cotisations sociales et la masse salariale brute estimée par les comptes nationaux soit inférieur à 100% (certains éléments de rémunérations, par exemple en nature, sont inclus dans la masse salariale au sens des comptes nationaux, mais ne sont soumis à aucun prélèvement).

#### 3.1.3 Améliorations à apporter

La variable temps de travail (nombre annuel d'heures de travail, variable nbh) joue un rôle important dans ces simulations : elle permet de calculer le salaire horaire, à partir duquel les plafonds de la sécurité sociale (PSS) s'appliquent, ainsi que les règles concernant les allègements de charge sur les bas salaires.

La distribution des durées du travail a été imputée à partir des distributions observées dans les enquêtes Emploi et semble donner d'excellents résultats <sup>2</sup>. D'autres sources sur le temps de travail pourraient toutefois être mobilisées pour améliorer

<sup>2.</sup> Les durées du travail conduisant à des salaires horaires inférieures au Smic ont été réduites en proportion. Les durées du travail déclarées supérieures à 120% du plein temps (1820h par an), particulièrement nombreuses parmi les non salariés, ont été abaissées à 120% du plein temps. L'imputation de nbh est faite par rapport au smic\_h\_irpp calculé à partir de smic\_h\_brut pour un salarié du secteur privé ; de facto nous imputons pour les salariés pauvres du secteur public un salaire horaire brut légèrement inférieur au Smic brut ; inversement le revenu brut minimum horaire implicite des non salariés est plus élevé (plus de cotisations) ; par construction tout le monde a le même Smic net (au sens IRPP). Il est possible que nous sur-estimions légèrement le nombre de smicards (nous surestimons légèrement le coût de l'exonération Fillon).

ces estimations.

### 3.2 Taxation des revenus du capital

Les fichiers indiv\_revcap\_200x.dta contiennent les variables issues de la simulation des impôts sur le capital – taxe foncière (TF), impôt sur les bénéfices des sociétés (IS), prélèvements sociaux sur les revenus du capital – et de la simulation du revenu primaire du capital (voir tableau 4.8, page 89, pour le dictionnaire des variables).

Le programme do\_revcap.do part des variables du fichier logement (indiv\_ logt\_200x.dta) pour simuler les revenus fonciers primaires, et part des variables du fichier revenus (indiv\_rev\_ 200x.dta) pour simuler les revenus financiers primaires. Il génère au final le fichier indiv\_ revcap\_200x.dta.

#### 3.2.1 Description du programme

La **phase 1** du programme do\_revcap.do traite des revenus fonciers. La **phase 1-1** cale les masses de valeurs locatives et de revenus fonciers réels et imputés sur les masses des comptes nationaux. Puis, la **phase 1-2** impute la taxe foncière. Tous les calages et imputations sont faits de façon proportionnelle.

La **phase 2** du programme do\_revcap.do traite des revenus financiers. La **phase 2-1** cale les revenus financiers sur les comptes nationaux, catégorie par catégorie, en commençant par les intérêts, puis les dividendes, puis les revenus financiers crédités sur les contrats d'assurance-vie. La **phase 2-2** calcule la CSG-CRDS 3 , les prélèvements sociaux sur les revenus du capital et le prélèvement libératoire. La **phase 2-3** impute les profits non distribués (proportionnellement aux seuls dividendes) et l'impôt sur les sociétés (proportionnellement à l'ensemble des revenus financiers).

<sup>3.</sup> Les variables csg\_rfin, csg\_rfon et csg\_yk regroupent en fait la CSG et la CRDS.

Enfin, la **phase 3** calcule le patrimoine individuel par les rendements. L'estimation k\_cn0 suppose un même rendement moyen pour tous les patrimoines (égal au rendement macroéconomique moyen observé). L'estimation k\_cn1 utilise un rendement distinct pour les patrimoines foncier et financier. L'estimation k\_cn, la plus satisfaisante, utilise un rendement moyen différent pour les actifs financiers non risqués (intérêts) et risqués (dividendes et assurance-vie). Par construction, ces différentes estimations reproduisent le patrimoine moyen et agrégé des comptes nationaux, et modifient uniquement les répartitions.

#### 3.2.2 Améliorations à apporter

Le calcul des revenus fonciers (= loyers moins dépréciation moins intérêts d'emprunt) est relativement grossier et pourrait être amélioré. En particulier, le fait d'imputer les intérêts d'emprunt proportionnellement à tous les propriétaires (en proportion de la valeur locative qu'ils possèdent) conduit évidemment à sous-estimer les hauts revenus fonciers, et inversement à sur-estimer les bas revenus fonciers (qui sont souvent quasi nuls pour les nouveaux propriétaires lourdement endettés). Les enquêtes Logement et Patrimoine devraient être mobilisées pour préciser ce point dans une version ultérieure du modèle 4 .

A noter également : la phase 1-3 du programme attribue 50% de l'écart entre l'enquête Logement et les Comptes nationaux (dû notamment aux résidences secon-

<sup>4.</sup> Dans une variante du programme do\_revcap.do, nous avons utilisé la variable proprio\_empr (égale à 1 pour les propriétaires accédants, soit 30% des propriétaires ; égale à 0 pour les propriétaires non accédants, i.e. sans emprunt immobilier en cours, soit 70% des propriétaires) pour attribuer les intérêts d'emprunts (uniquement pour proprio\_empr = 1). De fait cela conduit à réduire les revenus fonciers à des niveaux quasi-nuls pour 30% des propriétaires (voire négatifs, dans les années avec des masses d'intérêts très élevés ; mais une part devrait être attribuée aux prêts à la consommation, emprunts professionnels des non salariés, etc.) et à les remonter pour 70% des propriétaires. Le problème est que la variable proprio\_empr (dont la distribution a été imputée à partir de l'enquête Logement 2006) ne semble pas totalement fiable : le pourcentage de propriétaires accédants tombe à 25% pour  $y$ \_irpp < 10 000 euros et monte à 35% pour les  $y$ \_irpp > 50 000 euros, alors qu'on aurait plutôt attendu le profil inverse. Pour améliorer cette imputation, il faudrait croiser de façon systématique les informations et distributions croisées issues de différentes sources, et en particulier des enquêtes Patrimoine. En attendant, il nous a semblé plus raisonnable de nous en tenir à une imputation proportionnelle.

daires) en loyers fictifs et 50% en loyers réels. On attribue la totalité des intérêts d'emprunts proportionnellement aux loyers fictifs (on suppose implicitement que les propriétaires bailleurs n'ont plus d'emprunt au titre de leur immobilier locatif), et on attribue la dépréciation et la taxe foncière proportionnellement aux loyers fictifs et réels. Ces hypothèses sont logiquement cohérentes et acceptables en première approximation, mais pourraient être améliorées.

**Autre amélioration importante à apporter : l'imputation des profits non distribués.** L'hypothèse de proportionnalité pour les profits non distribués aboutit presque certainement à sous-estimer fortement les très hauts revenus du capital : typiquement les patrimoines très élevés laissent une partie importante de leurs revenus économiques comme profits non distribués dans des structures *ad hoc*. Cela explique sans doute pourquoi les revenus du capital les plus élevés ne génèrent des patrimoines qu'à peine supérieurs à 1 milliard d'euros (alors que les patrimoines français les plus élevés sont de l'ordre de 5-15 milliards d'euros).

### 3.3 Impôt sur le revenu des personnes physiques

Les fichiers indiv\_irpp\_200x.dta contiennent les variables issues de la simulation de l'impôt sur le revenu des personnes physiques (IRPP) (voir tableau 4.9, page 91, pour le dictionnaire des variables).

Le programme do\_irpp.do part des variables des fichiers revenus, conjoints et déductions pour simuler le calcul de l'IRPP. Il génère au final le fichier indiv\_ irpp\_200x.dta.

#### 3.3.1 Description du programme

La **phase 1** du programme do\_irpp.do calcule le revenu imposable, la **phase 2** calcule l'impôt brut (application du barème, du plafonnement du quotient familial

21

et de la décote), puis la **phase 3** calcule l'impôt net (réductions d'impôt, plus-values imposées à taux proportionnels). La réduction d'impôt pour changement de statut matrimonial (double déclaration) est calculée en **phase 4**. L'IRPP, calculé au niveau du foyer fiscal, est ensuite attribué à chaque individu en **phase 5**. Enfin, la Prime pour l'emploi (PPE) est calculée en **phase 6** du programme.

#### **Phase 1 : Calcul du revenu imposable**.

#### Phase 1-1 : Calcul du revenu brut global.

Le programme commence par calculer le revenu brut global du foyer fiscal auquel appartient l'individu considéré. Le revenu brut global est défini comme la somme des revenus catégoriels imposables soumis au barème, après prise en compte des diverses déductions et abattements dont bénéficient les différentes catégories de revenus. Ont été déduits des revenus catégoriels déclarés : la déduction forfaitaire de 10% pour frais professionnels (avec les différents plafonds applicables aux salaires, allocations chômage et pensions de retraite) ; les déductions supplémentaires pour frais professionnels réels des salariés ; les revenus non salariaux exonérés ; les déficits fonciers ; les abattements forfaitaires dont bénéficient les revenus de capitaux mobiliers ; et l'abattement proportionnel de 40% dont bénéficient les dividendes soumis au barème. Les pensions alimentaires reçues par le foyer ont également été ajoutées à la somme des revenus catégoriels.

Les différentes variables de revenus catégoriels imposables (salchom\_imp, pension\_imp, etc.) sont toujours positives ou nulles, sauf les revenus fonciers (rfon\_imp) qui peuvent être négatifs compte tenu du fait que les déficits fonciers sont en partie imputables sur le revenu global. Nous avons déduit les déficits fonciers en respectant l'ensemble des règles d'imputation en vigueur. Les déficits fonciers réduisent de façon significative les revenus fonciers imposables et le revenu imposable dans son ensemble. Il est à noter qu'ils semblent correspondre pour une large part à des

22

niches fiscales et non à des déficits réels. Les revenus fonciers reportés en case BA de la déclaration 2042 sont en effet inférieurs aux revenus économiques réels : ont déjà été déduits les abattements spécifiques liées aux différents dispositifs (dispositifs « Borloo » , « Robien » , « Besson » , « Périssol » , « Scellier » , avec des abattements sur les loyers allant de 20% à 70%, d'où des revenus très faibles et des déficits importants) ; tous les détails sur ces abattements et les masses en jeu sont indiqués dans les déclarations spéciales 2044, mais aucun dépouillement de ces déclarations 2044 n'est publié par l'administration fiscale 5 .

Parmi les abattements et exonérations qui n'ont pas été explicitement simulés figure notamment l'exonération des heures supplémentaires (voir phase 2-4, page 25, pour la façon dont nous les prenons en compte pour le calcul de l'impôt).

#### Phase 1-2 : Calcul du revenu imposable.

Puis le programme calcule le revenu imposable, défini comme le revenu brut global diminué des charges déductibles du revenu imposable. Ont été déduites les charges suivantes : la CSG deductible sur les revenus du capital soumis au barème 6 ; les pensions alimentaires versées à d'autres foyers ; les déductions pour épargne retraite ; et l'abattement spécial pour personnes âgées. Il s'agit des principales déductions mais il en existe d'autres (voir infra sur la façon dont nous les prenons en compte pour le calcul de l'impôt) 7 .

<sup>5.</sup> L'administration publie chaque année des estimations des dépenses fiscales correspondant à ces différents dispositifs (voir par exemple PLF 2010, Evaluation des voies et moyens, Tome 2 : Dépenses fiscales, pp.71-74 ; coût total des dispositifs Borloo-Robien-Besson-Périssol = environ 500 millions d'euros par an en 2008-2010, essentiellement dû au dispositif Robien). Mais ces évaluations, que l'administration qualifie elle-même « d'ordres de grandeur », semblent incomplètes et sous-estimées. En tout état de cause, elles ne permettent pas de savoir quelle partie du coût fiscal provient d'une minoration du revenu foncier (case BA) et quelle partie provient de la création de déficits fonciers (cases BB-BD).

<sup>6.</sup> La CSG deductible a été calculée en appliquant le taux de CSG deductible à la totalité des revenus du capital soumis au barème (csg\_rk\_ded = \$tx\_csg\_ded\_rk\*(rfin\_bar\_irpp + rfin\_pv\_irpp + rfon\_irpp)). Le montant ainsi obtenu est supérieur au montant reporté en case DE de la déclaration 2042, qui n'inclut qu'une partie de la CSG déductible sur revenus du capital (ex. : en 2006, 2,7 milliards simulés vs 2,2 milliards reportés en case DE).

<sup>7.</sup> Par exemple nous n'avons pas simulé l'abattement pour rattachement enfants majeurs mariés ou ayant des enfants à charge (cela ne concerne qu'environ 10 000 enfants majeurs sur les quelques

#### Phase 1-3 : Calcul du revenu fiscal de référence.

Puis le programme calcule le revenu fiscal de référence (RFR) du foyer fiscal, défini comme la somme du revenu imposable soumis au barème, des plus-values imposées à taux proportionnels, des revenus soumis au prélèvement libératoire et de certaines déductions <sup>8</sup>. Le concept de RFR n'a aucune utilité pour le calcul de l'IRPP proprement dit, mais il est souvent utilisé pour le calcul de divers transferts sociaux ou seuils d'exonération.

#### **Phase 2 : Calcul de l'impôt brut (quotient familial, barème, décote).**

#### Phase 2-1 : Calcul du nombre de parts de quotient familial (QF).

Pour calculer le nombre de parts de quotient familial (variable nbp), ont été pris en compte :

- le nombre de parts de quotient conjugal ( $nb0=1$  ou 2 suivant s'il s'agit d'une personne seule ou d'un couple marié-pacsé) ;
- le nombre de parts apporté par les enfants mineurs ou majeurs rattachés au foyer (nbp\_enf correspond aux règles de droit commun : une demi part pour les enfants de rang 1 ou 2, une part pour les enfants de rang 3 ou plus) ; et les demi-parts supplémentaires accordées aux personnes seules npb\_seul : d'une part la demi-part supplémentaire des personnes élevant seules leurs enfants (par exemple QF = 2 au lieu de 1,5 pour parent isolé avec un enfant) (case T de la déclaration 2042, variable seul\_enf\_irpp) ;
- la demi-part supplémentaire des personnes vivant seules sans enfant et ayant

<sup>2</sup> millions d'enfants majeurs rattachés, qui eux donnent droit à des parts de QF supplémentaires et ont été pris en compte, voir infra).

<sup>8.</sup> La liste exacte des déductions déductibles du revenu imposable mais réintégrées dans le RFR varie dans le temps, et parfois suivant les usages qui sont faits du RFR. Ici nous avons réintégré l'abattement pour personnes âgées et les revenus non salariaux exonérés, ce qui correspond à la définition la plus courante.

eu des enfants aujourd'hui indépendants ou décédés ( $QF = 1,5$  au lieu de 1)

(cases E, K, L de la déclaration 2042) (variable seul\_enf\_maj\_irpp).

Le nombre total de parts est défini comme la somme de ces trois termes : nbp = nbp0 + nbp\_enf + nbp\_seul.

Par contre nous n'avons pas cherché à simuler explicitement les autres demiparts supplémentaires (en particulier pour invalidité, cartes de combattant, victime de guerre) ; voir infra sur la façon dont nous les prenons en compte pour le calcul de l'impôt. Au total, le nombre simulé de parts de QF est très proche du nombre réel : 1,74 vs 1,76.

#### Phase 2-2 : Calcul de l'impôt barème avec ou sans enfant.

On applique le barème sans enfant (nombre de parts  $=$  nbp0, impôt  $=$  irrp\_bar0) et avec enfant (nombre de parts = nbp, impôt =  $i$ rpp\_bar).

#### Phase 2-3 : Plafonnement du quotient familial.

On prend en compte le plafond général (variable \$plaf\_gf), le plafond spécifique pour les personnes élevant seules leurs enfants (variable \$plaf\_qf\_parentisole), et le plafond spécifique pour les personnes vivant seules et ayant eu des enfants (variable \$p1af\_qf \_persseu1e) <sup>9</sup>. La variable reduc\_qf mesure la réduction d'impôt effectivement obtenue par le foyer au titre des enfants mineurs ou majeurs rattachés (après plafonnement), et la variable reduc\_enfmaj mesure la réduction d'impôt effectivement obtenue au titre de la demi-part accordée aux personnes vivant seules et ayant eu des enfants. Les droits simples (variable irpp\_ds) sont définis comme l'impôt barème sans enfant (irpp\_bar0) diminué de reduc\_qf et reduc\_enfmaj.

#### Phase 2-4 : Autres réductions de droits simples.

<sup>9.</sup> Sur l'histoire du système quotient familial depuis 1945, et en particulier sur l'évolution de ces trois plafonds depuis l'introduction en 1981 du plafonnement du quotient familial (Piketty, 2001a, chapitre 4, pp. 284-285, et annexe C, tableau C5, p. 650). Voir également Piketty (1998).

Les droits simples sont ensuite diminués des « autres réductions de droits simples » (variable reduc\_ds). Cette variable synthétique inclut une estimation de tous les éléments non simulés explicitement jusqu'ici. Masse estimée : 3,5 milliards d'euros en 2006 (dont environ la moitié due aux demi-parts invalidité), puis hausse graduelle jusqu'à 7,0 milliards d'euros en 2010 (hausse due à la montée en puissance de l'exonération des heures supplémentaires) 10. Pour simplifier, ces réductions ont été imputées proportionnellement aux droits simples.

#### Phase 2-5 : Application de la décote.

On peut noter que l'application de la décote conduit à annuler ou à réduire les petits droits simples, et donc à relever sensiblement le seuil effectif d'exonération de l'IRPP : en principe le taux marginal à 5,5% est censé s'appliquer au-delà d'environ 6 000 euros de revenu imposable (pour une personne seule), mais en pratique le seuil d'exonération est près de deux fois plus élevé. De facto la décote a pour effet de fixer un seuil d'imposition presque exactement égal au SMIC à plein temps, avec un ratio (seuil d'exonération)/SMIC de l'ordre de 95%-98% 11 .

#### **Phase 3 : Calcul de l'impôt net (réductions d'impôts, plus-values).**

L'impôt net (variable irpp\_net) est défini comme l'impôt brut (variable irpp\_brut) diminué des réductions d'impôt proprement dites (variable reduc\_irpp\_foy). La variable reduc\_irpp\_foy est une variable synthétique prenant en compte l'ensemble des réductions d'impôt proprement dites, c'est-à-dire l'ensemble des réductions d'impôt intervenant après l'application du barème et de la décote, et reportées sur le cadre 7 des déclarations 2042 (emplois à domicile, investissements outremer, équipements habitation, etc.). Masse estimée : 5,2 milliards d'euros en 2006,

<sup>10.</sup> Plus de 12 milliards d'euros déclarés dans les cases heures supplémentaires en 2008, sans doute près de 15 milliards en 2010, pour une réduction d'impôt estimée à 3-4 milliards, suivant la distribution des heures supplémentaires.

<sup>11.</sup> Le ratio décline légèrement au cours du temps car les paramètres fiscaux sont rehaussés grosso modo comme l'inflation, alors que le SMIC croît légèrement plus vite.

puis hausse graduelle jusqu'à 6,7 milliards d'euros en 2009, et réduction à 6,0 milliards d'euros en 2010 (plafonnement des niches) 12. Ces réductions ont été imputées suivant la distribution (croisée avec revenu et âge) observée en 2006 ; seules les masses ont été ajustées proportionnellement chaque année.

#### **Phase 4 : Réduction d'impôt pour changement de statut matrimonial.**

La phase 4 simule la réduction d'impôt pour changement de statut matrimonial (double déclaration sans proratisation des revenus). Il s'agit d'une simulation simplifiée (un calcul complet exigerait de simuler plusieurs variables supplémentaires relativement incertaines, et cela n'a pas semblé justifié vu le coût limité de ce dispositif). Lors de la phase 4-2-2 on suppose que les personnes se séparant en cours d'année voient le revenu imposable de leur foyer divisé par deux (vrai en moyenne, mais pas pour chaque individu : typiquement moins de deux pour les hommes, et plus de deux pour les femmes ; tout dépend bien sûr des pensions alimentaires), et on suppose que les personnes se mariant/pacsant en cours d'année voient le revenu imposable de leur foyer multiplié par deux (là encore, vrai en moyenne, mais pas pour chaque individu). Le coût total estimé pour cette réduction d'impôt est de l'ordre de 700 millions d'euros (environ 20 euros pour 35 millions de foyers, ou 1400 euros pour 500 000 foyers bénéficiaires), très proche du coût de 800 millions d'euros annoncé par le gouvernement en septembre 2010 lors de la discussion sur la possible suppression de cet avantage fiscal  $^{13}$ .

#### **Phase 6 : Calcul de la PPE.**

<sup>12.</sup> Voir Parametres.xls et Tableau IRPP5. Estimations issues de plusieurs sources, notamment PLF Voies et moyens Tome 2.

<sup>13.</sup> Le mode de programmation utilisé permet de programmer facilement la suppression de cet avantage fiscal (il suffit de fixer \$reduc\_doub\_dec=0 dans le fichier Parametres(Impots).xls). Si l'on fixe \$reduc\_doub\_dec=0, alors l'impôt est calculé comme si les individus déposaient une seule déclaration de revenu (correspondant au statut matrimonial au 1<sup>er</sup>ianvier ; c'est-à-dire que l'on fait comme si le changement de situation matrimoniale intervenait à la fin de l'année). Pour les couples égalitaires, cela est équivalent à un système de double déclaration avec proratisation des revenus.

Le principe général de calcul de la prime pour l'emploi est relativement simple (prime individuelle égale à 7,7% des revenus d'activité individuels approximativement jusqu'au SMIC, puis taux de retrait de 19,3%), mais la programmation est compliquée par de multiples règles additionnelles concernant la prise en compte des revenus du conjoint et du revenu total du foyer.

Depuis 2007, les différents seuils de la PPE ont été gelés nominalement, d'où une baisse graduelle du montant de la PPE touchée au niveau du SMIC 14 .

A noter également : la PPE simulée dans ce programme est la PPE brute, i.e. avant déduction du RSA (depuis la création du RSA, les allocataires du RSA voient en effet leur PPE réduite du montant touché au titre du RSA). La PPE nette (i.e. après déduction du RSA) est calculée dans le programme do\_transferts.do.

Compte tenu des difficultés inhérentes à la simulation de la PPE (liées en particulier à la mesure du temps de travail), la simulation est une bonne approximation. Pour 2006, nous simulons une PPE nette totale de 5,7 milliards d'euros, et une PPE nette restituable (i.e. pour les contribuables qui ont une PPE supérieure à l'IRPP due) de 4,1 milliards d'euros. D'après les statistiques budgétaires, les restitutions de PPE au titre de 2006 ont été de 4,0 milliards. La distribution simulée de la PPE (avec environ 10 millions de bénéficiaires touchant chacun 400 euros en moyenne) est également très proche de la distribution observée 15. Pour 2010, nous simulons une PPE nette totale de 4,5 milliards d'euros, et une PPE nette restituable de 3,2 milliards d'euros. Les prévisions du gouvernement sont de 2,6 milliards d'euros, mais elles ont été systématiquement trop faibles ces dernières années 16 .

Notre simulation de la PPE pourrait toutefois être améliorée en comparant la variable de temps de travail que nous avons construite (issue de la distribution

<sup>14.</sup> En 2005-2007 le SMIC se situait légèrement au dessous de l'entrée dans la zone de retrait de la PPE. Depuis 2007 le SMIC avance graduellement dans la zone de retrait.

<sup>15.</sup> Nous avons simulé la PPE au niveau individuel et non au niveau des foyers, donc les chiffres d'effectifs ne sont pas comparables aux statistiques publiées au niveau foyer.

<sup>16.</sup> Le gouvernement semble sur-estimer la montée en puissance du RSA activité et les économies ainsi apportées en termes de PPE.

observée dans l'enquête Emploi) avec les temps de travail déclarés dans les déclarations de revenus. En particulier le dispositif de majoration de PPE pour temps partiel (que nous avons pris en compte) paraît relativement sensible aux faibles durées de travail déclarées, et aboutit à des augmentations importantes (et peut-être excessives, compte tenu des imperfections de notre variable temps de travail) de la masse totale de PPE 17 .

## 3.3.2 Fiabilité de la simulation et principales améliorations à apporter

La principale piste d'amélioration est de détailler davantage certaines variables d'abattements, d'exonérations spécifiques (notamment les heures supplémentaires) et de réductions d'impôt (par exemple séparer les réductions d'impôt en plusieurs catégories).

### 3.4 Transferts

Les fichiers indiv\_transferts\_200x.dta contiennent les variables issues de la simulation du système de transferts (voir tableau 4.10, page 93, pour le dictionnaire des variables).

Le programme do\_transferts.do part des fichiers sources et génère le fichier indiv\_ transferts\_200x.dta.

<sup>17.</sup> Sauf erreur de notre part, la programmation prend en compte l'ensemble des règles de proratisation en vigueur. En particulier, les revenus d'activité pris en compte en cas de changement de statut matrimonial (déclarations multiples) sont bien les revenus annualisés. En l'absence d'annualisation (i.e. si l'on utilisait sal\_irpp x p1 et non sal\_irpp, etc.), la simulation aboutirait à un nombre de bénéficiaires et un coût total de la PPE sensiblement plus élevés (beaucoup de mariés ou divorcés de l'année se verraient attribuer à tort la PPE).

#### 3.4.1 Description du programme

La **phase 1** du programme do\_transferts.do simule les prestations familiales, la **phase 2** simule les minima sociaux, et la **phase 3** simule les allocations logement.

#### **Phase 1 : Prestations familiales.**

Ont été simulées les allocations familiales (AF), le complément familial (CF), l'allocation de rentrée scolaire (ARS), l'allocation de soutien familial (ASF) et les différentes composantes de la prestation d'accueil du jeune enfant (PAJE) 18 .

Les prestations familiales sont attribuées aux individus en divisant les montants de prestation par deux pour les couples mariés et pacsés. On suppose donc que les parents qui sont dans le même foyer fiscal se partagent les prestations familiales, et que lorsqu'un seul parent déclare fiscalement les enfants, c'est ce parent qui touche les prestations familiales en intégralité. Aucune prestation familiale n'est attribuée aux personnes à charge.

#### **Phase 2 : Minima sociaux.**

Les minima sociaux sont attribués au niveau du foyer social (c'est à dire au niveau du couple marié, pacsé ou concubin) et non pas au niveau du ménage (dans un même ménage, plusieurs foyers sociaux peuvent toucher le RSA). Toute notre imputation se fait donc au niveau des foyers sociaux ( $foy = 1$ ) et non des ménages  $(men = 1)^{19}$ .

On commence par définir le revenu du foyer social pris en compte pour le calcul des minima sociaux, noté y\_foy dans notre programme (cette variable est obtenue en ajoutant le revenu de l'éventuel concubin aux revenus du foyer fiscal) (**phase 2-1**) 20. Puis on simule le minimum vieillesse (MV) (**phase 2-2**), et le revenu de

<sup>18.</sup> sauf le complément de libre choix de mode de garde

<sup>19.</sup> Cela fait une assez grosse différence : le nombre de foyers sociaux est de 32,2 millions en 2010 contre 28,9 millions de ménages et 35,5 millions de foyers fiscaux.

<sup>20.</sup> A noter : toutes les prestations familiales doivent être incluses dans le revenu pris en compte

solidarité active (RSA) (**phase 2-3**). Depuis le 01/06/2009, le RSA a remplacé le RMI et l'API<sup>21</sup>. Dans le simulateur, cette réforme est prise en compte par le fait que le taux implicite de taxation des revenus d'activité (taux de retrait du transfert) était égal à 100% jusqu'en 2009 et est égale à 38% à partir de 2010 (variable \$tx\_rsa)  $^\mathrm{22}.$ Pour les revenus de remplacement et du capital, le taux implicite de taxation a toujours été de 100%, avant comme après la réforme. Le montant de l'allocation maximale (rsa\_max) dépend notamment du nombre de personnes à charge (npac), que dans la simulation de référence nous prenons égal au nombre de personnes à charge du foyer social (i.e. npac = npac1) 23. L'équation fondamentale attribuant le RSA au niveau du foyer social est la suivante (voir phase 2-2 du programme) :

. gen rsa\_foy=max(rsa\_max-\$tx\_rsa\*ya\_foy-yna\_foy,0)

Le revenu d'activité maximal pour toucher le RSA pour une personne seule est donc donné par (1-\$rsa\_logt1)\*\$brsa/\$tx\_rsa, soit 1065 euros en 2010 (approximativement le niveau du Smic net) 24. Nous avons individualisé le RSA en divisant rsa\_foy par 1+couple : par construction la masse du RSA individuel (masse

22. Le RSA est progressivement monté en charge au cours du second semestre 2009, ce que nous n'avons pas cherché à modéliser : pour simplifier la simulation, nous avons supposé que le nouveau système était totalement en place au 01/01/2010, et pas du tout auparavant  $(*tx\_rsa = 1,00$ jusqu'en 2009, \$tx\_rsa = 0,38 à partir de 2010). Par ailleurs, nous n'avons pas cherché à simuler le dispositif d'intéressement en vigueur jusqu'en 2009 (qui de facto correspondait à un taux de retrait inférieur à 100%, mais uniquement pour une durée limitée).

23. Il suffit de remplacer npac par npac0 (nombre de personnes à charge du foyer fiscal) ou npac2 (nombre de personnes à charge du ménage) (par définition npac0<npac1<npac2) pour faire une simulation alternative. En principe npac=npac1 correspond le mieux à la législation en vigueur.

24. \$rsa\_logt1 = 12% est le taux du « forfait logement » pour une personne seule. Le forfait logement est systématiquement déduit du niveau du RSA à partir du moment où l'allocataire du RSA est soit propriétaire, soit logé gratuitement, soit locataire bénéficiaire de l'allocation logement. En principe, seuls des SDF bénéficiaires du RSA peuvent échapper à la déduction du forfait logement. Dans nos simulations le forfait logement est systématiquement déduit.

pour le RSA (à l'exception des majorations d'allocations familiales et de l'allocation de rentrée scolaire). Par ailleurs, le concept de revenu d'activité utilisé pour le calcul du RSA est simplement le revenu net perçu (c'est à dire ya\_irpp qui est égal à sal\_irpp + nonsal\_irpp) alors que la PPE invente un concept  $(sal\_irpp + nonsal\_irpp/(1 - $abt\_sal))$ , et que l'AL utilise un concept fiscal type RFR  $((1 - $abt\_sal)*sal\_irpp + nonsal\_irpp)$ ). Il existe toutefois une ambiguïté juridique sur la déduction de la CSG, i.e. on peut prendre soit la base IRPP (c'est ce que l'on fait ici), ou bien déduire aussi la CSG-CRDS non déductible de la base IRPP (les effets ne sont pas totalement négligeables).

<sup>21.</sup> A noter : le montant de l'API demeure légèrement supérieur au montant de base du RSA, et l'API demeure ouverte dans les mêmes conditions qu'auparavant : l'API est en principe touchée pour une période limitée, en principe 12 mois après l'évènement qui a transformé la personne en parent isolé (naissance, séparation), et au maximum pour 3 ans si le plus jeune enfant a moins de 3 ans.

de la variable rsa au niveau individuel) est égale à la masse du RSA au niveau des foyers sociaux (masse de la variable rsa\_foy au niveau des individus pour lesquels foy=1)<sup>25</sup>.

Il est à noter que le MV est attribué avant le RSA et est d'un montant supérieur au RSA. Donc, les personnes ayant droit au MV ne touchent pas le RSA. Nous avons supposé que l'âge ouvrant droit au MV était de 65 ans 26, et que l'âge ouvrant droit au RSA est de 25 ans 27. Nous n'avons pas simulé les autres minima sociaux – essentiellement l'allocation adulte handicapés (AAH) et l'allocation de solidarité spécifique (ASS) – ce qui de facto nous conduit à attribuer le RSA aux personnes qui sont en réalité titulaires de l'AAH et de l'ASS (dont les montants ne sont que légèrement plus élevés).

#### **Phase 3 : Allocations logement.**

Les allocations logement (AL) sont également attribuées au niveau du foyer social, mais contrairement au RSA il est impossible que plusieurs foyers sociaux au sein d'un même ménage touchent une AL (un seul foyer au sein du ménage est considéré comme locataire, et les foyers logés gratuitement ne peuvent toucher une AL). De la même façon que pour le RSA, on définit une AL individuelle al égale à al\_foy/(1+couple). La formule générale pour les allocations logement est plus complexe que la formule du RSA et fait moins clairement apparaître le taux implicite de taxation du revenu. L'équation fondamentale est la suivante (voir phase 3-2 du programme) 28 :

. gen al=max(al\_max-pp,0) if locat==1

<sup>25.</sup> Par hypothèse les enfants majeurs à charge ou rattaché au foyer fiscal parental (pac=1) ne peuvent pas toucher le RSA.

<sup>26.</sup> On suppose \$age\_mv=65 pour tout le monde (i.e. on ignore le fait qu'il est parfois possible de toucher le MV dès 60 ans sous conditions d'invalidité).

<sup>27.</sup> On suppose \$age\_rsa=25 pour tout le monde (i.e. on ignore le fait qu'il est parfois possible de toucher le RSA avant 25 ans sous condition d'activité suffisante).

<sup>28.</sup> Pour un exposé complet des barèmes des AL, voir les brochures du Ministère du Logement, que nous avons largement utilisé pour programmer les AL (les coefficient TF et TL des barèmes ont simplement été renommés ctf et ctl pour éviter la confusion avec la taxe foncière).

où al\_max est l'AL maximale dépendant du loyer effectivement payé, du plafond de loyer de la zone d'habitation et de la configuration familiale, et où pp est la participation individuelle au loyer, définie par l'équation simplifiée suivante :

. gen pp=\$p0 +(ctf+ctl)\*max(rfr-rsa,0)

où \$po est une participation minimale et ctf et ctl sont des coefficients à appliquer au revenu fiscal de reference (diminué d'un montant forfaitaire correspondant au RSA), de façon à ce que l'AL diminue avec le revenu dès lors que ce dernier dépasse le niveau du RSA.

#### 3.4.2 Améliorations à apporter

Le calcul du complément de libre choix d'activité (CLCA) de la PAJE est à améliorer. Ce dispositif est destiné aux individus ayant réduit leur temps de travail suite à la naissance d'un enfant. Par conséquent, simuler correctement cette prestation nécessite des données sur la position des individus sur le marché du travail avant la naissance de leur enfant. N'ayant pas une telle information, nous supposons qu'un individu qui a un enfant de moins de 3 ans et qui n'a pas de revenu d'activité est éligible au CLCA. Cette hypothèse est assez forte. Pour mieux simuler le CLCA, il nous faudrait des informations sur le temps de travail des individus potentiellement éligibles avant la naissance de leurs enfants.

La simulation de l'allocation de soutien familial (ASF) pose également des problèmes, faute d'information. Cette prestation est destinée aux enfants orphelins d'au moins un parent ou dont au moins un parent ne fait pas face à ses responsabilités vis-à-vis de l'entretien de son enfant. Dans notre programme, les foyers éligibles à l'ASF sont les individus célibataires avec au moins un enfant et qui ne perçoivent aucune pension alimentaire. Cette hypothèse est également forte. Pour mieux simuler l'ASF, il faudrait avoir des informations plus précises sur les parents des enfants et les procédures judiciaires associées à l'éligibilité à l'ASF.
Pour l'ensemble des prestations familiales et pour les allocations logement, les ressources à prendre en compte sont celles de l'année N-2. Dans notre simulateur, nous utilisons les revenus de l'année N. Des données de panel sur les revenus des individus permettraient d'augmenter la précision de nos simulations.

Enfin, pour le calcul des prestations familiales, nous ne prenons pas en compte les enfants déclarés dans le foyer fiscal des concubins car nous ne connaissons pas la décomposition de ces enfants par âge. Une meilleure information sur l'âge des enfants déclarés par les concubins améliorerait le calcul des prestations familiales.

# 3.5 Impôt sur la fortune

Les fichiers indiv\_isf\_200x.dta contiennent les variables issues de la simulation de l'Impôt sur la fortune (ISF) (voir tableau 4.11, page 95 pour le dictionnaire des variables). Le programme do\_isf.do part des fichiers sources et génère le fichier indiv\_isf\_200x.dta.

## 3.5.1 Description du programme

La **phase 1** du programme do\_isf.do appelle les différentes variables et paramètres utilisés pour simuler la distribution des patrimoines taxables à l'ISF.

Les fichiers utilisés pour faire ces imputations et dont il faut disposer pour faire tourner le programme sont les fichiers indiv\_irpp, indiv\_cotsoc et indiv\_revcap de l'année pour laquelle on veut apparier la distribution du patrimoine taxable ISF. Le programme utilise également le fichier de paramètres parametresISF qui contient tous les paramètres législatifs ISF ainsi que toutes les infos sur les tabulations croisées publiées concernant le patrimoine taxable et le nombre de contribuables par tranches d'actif taxable à ISF. La dernière année pour laquelle nous avons des tabulations sur la distribution des patrimoines imposables à l'ISF est 2008

(rapport CPO sur le patrimoine).

Pour mettre à jour cette distribution du patrimoine imposable pour les années postérieures à 2008, en l'absence d'information sur le patrimoine total taxable ISF pour ces années, nous utilisons la croissance du patrimoine économique imputé par les rendements entre 2008 et l'année x considérée (x > 2008).

La **phase 2** cale la distribution du patrimoine taxable à l'ISF (simulée grâce aux paramètres de la loi de Pareto que l'on peut reconstruire à partir des tableaux croisés) sur la distribution du patrimoine économique imputé observée dans nos fichiers. Notons que les tables publiées sur la distribution du patrimoine taxable ISF sont au niveau foyer et que notre fichier est un fichier individuel ; pour rendre les choses compatibles on se remet artificiellement dans un cas de figure foyer fiscal. On divise la pondération des individus appartenant à des couples mariés par deux, et on multiplie leur patrimoine taxable par deux ; on supprime les personnes à charge qui ne sont pas les conjoints. On classe ensuite les gens selon leur niveau de patrimoine P égal au patrimoine économique défalqué du patrimoine professionnel (car le patrimoine professionnel est exonéré d'ISF) et défalqué de 40% du patrimoine foncier fictif (car exonération de 30% de la résidence principale plus habituelle sous déclaration de la valeur foncière dans déclaration ISF).

On cale ensuite les deux distributions : celle du patrimoine P et celle du patrimoine imposable tirée d'après les paramètres de la loi de Pareto issue des tableaux croisés. La personne ayant le patrimoine P le plus élevé est aussi dotée du patrimoine taxable le plus élevé, la personne ayant le second patrimoine P le plus élevée est créditée du second patrimoine taxable le plus important et ainsi de suite.

**Note :** nous ne corrigeons pas explicitement de l'évitement/évasion fiscale dans les premières tranches du barème ISF : ex : individus qui sont poussés dans les premières tranches du barème par la croissance des prix immobiliers et qui typiquement ne déposent jamais leur première déclaration. Il faudrait améliorer cet aspect pour pouvoir simuler plus correctement des abaissements du seuil ISF Zucman (2008).

Notons également qu'en utilisant un tirage d'une loi de Pareto, on obtient un artefact avec croissance au sommet de la hiérarchie du ratio actif net sur patrimoine économique ; du coup on corrige cela en imputant un ratio actif net sur patrimoine économique constant pour les 300 derniers contribuables les plus riches et correspondant au ratio des contribuables entre la 600 et la 300<sup>e</sup> place au classement des patrimoines. C'est une hypothèse plutôt conservatrice, compte tenu de ce que l'on sait sur le patrimoine taxable des plus grosses fortunes françaises d'après diverses sources externes.

Enfin, pour les non imposables nous adoptons une imputation simplifiée du patrimoine imposable à l'ISF (50% du patrimoine économique imputé par les rendements) nous permettant de simuler n'importe quel abaissement du seuil d'imposition. Cette procédure est évidemment très sommaire et sera améliorée dans les versions ultérieures.

La **phase 3** applique le barème de l'ISF au patrimoine taxable.

La **phase 4** impute les réductions d'ISF hors bouclier fiscal et plafonnement à 85%. D'après les données disponibles sur l'utilisation des dispositions de réductions d'ISF par tranches du barème (cf. rapport CPO p. 74 et suivantes), il apparaît que le plus judicieux est d'imputer le même taux moyen de réduction à toutes les tranches du barème. Une procédure plus ambitieuse ne peut être envisagée en l'absence de possibilité d'accéder aux micro données sur l'ISF.

La **phase 5** simule le bouclier fiscal (Article 1649-0 A du CGI) et le plafonnement de 85% des revenus (art. 885 V du CGI). Plafonnement et bouclier fiscal sont des concepts définis au niveau du foyer. On reconstitue donc une somme des impôts et une somme des revenus du foyer.

#### **Sur les prélèvements :**

- On multiplie ces prélèvements par 2 quand il s'agit de prélèvement sur revenu du capital et quand la personne est mariée pour avoir la bonne somme au niveau foyer.
- Les revenus d'activité sont individualisés et permettent de calculer la CSG sur revenus du conjoint
- On ne prend pas en compte les prélèvements sur les personnes à charge (probablement très faibles)
- **Sur les revenus :** On utilise le revenu fiscal de référence qui est un concept revenu au niveau foyer et on rajoute les autres revenus intervenant dans le calcul du bouclier qui sont tous des revenus du capital qui n'existent qu'au niveau individuel dans indiv\_revcap ( on multiplie donc ces revenus par deux).

Nous prenons également en compte le taux de non-recours imparfait du bouclier fiscal : tous les éligibles ne demandent pas remboursement. De fait, le taux de nonrecours dépend beaucoup du montant de remboursement et est assez élevé dans les tranches inférieures. On pourrait faire dépendre le non-recours du montant, mais pour mieux coller à la réalité, on estime des taux de non-recours par tranches du barème ISF. Cela permet de mieux coller avec les informations disponibles sur les bénéficiaires du bouclier publiées dans le rapport CPO d'après les données parcellaires communiquées par la DGFIP. Au final, nous pouvons attribuer un taux de non-recours à chaque foyer. En générant une loi uniforme, nous estimons le comportement de non-recours de chaque foyer.

La **phase 6** simule l'ISF sur le patrimoine économique total.

## 3.5.2 Améliorations à apporter

Le programme, bien que relativement rudimentaire, permet de reproduire de façon très satisfaisante les recettes de l'ISF et le coût du bouclier fiscal, ainsi que les répartitions publiées. Le programme devra toutefois être amélioré dans de nombreuses directions, en particulier concernant la forme statistique de la répartition des patrimoines et le lien entre patrimoine individuel et patrimoine du foyer.

# 3.6 Autres impôts

Les fichiers indiv\_aut\_impots\_200x.dta et indiv\_aut\_impots\_sup\_200x.dta contiennent les variables issues de la simulation des impôts non traités à l'issu du lancement des programmes précédents, à savoir les droits de successions et donations (DMTG), la taxe d'habitation (TH), la TVA et la taxe professionnelle (TP). Ils contiennent aussi les variables de revenu primaire et secondaire ainsi que les variables qui somment au niveau individuel les différentes catégories de prélèvement.

Le programme do\_aut\_impots.do part des fichiers sources et génère les fichiers indiv\_ aut\_impots\_200x.dta et indiv\_aut\_impots\_sup\_200x.dta.

# 3.6.1 Description du programme

La **phase 1** du programme do\_aut\_impots.do simule la taxe d'habitation (TH). On fait l'hypothèse que la TH est proportionnelle au loyer consommé, et on applique en outre les règles d'exonération en fonction du revenu fiscal de référence. Il s'agit d'une estimation approximative car le loyer consommé est une mesure qui peut différer du loyer cadastral (qui dépend d'une estimation réalisée dans les années 1970) et car les taux de TH varient en outre localement (cette variation dans l'espace ne peut pas être prise en compte car nous ne connaissons pas les collectivités locales de résidence des individus). De plus, l'exonération simulée dans le programme est normalement destinée aux personnes âgées. Cette condition d'éligibilité ne figure pas dans le programme. Si nous la prenons en compte, nous obtenons des taux effectifs d'imposition au titre de la TH qui sont anormalement élevés pour les foyers à bas revenus ne respectant pas cette condition d'âge. Ce problème est dû au fait que notre programme ne prend pas en compte les multiples abattements et dégrèvements auxquels ces foyers peuvent être éligibles. Pour être simulés, ces dispositifs nécessitent pour la plupart des informations dont nous ne disposons pas dans notre base de données (par exemple, la valeur de la plupart des abattements est décidée par les collectivités locales où se situent la résidence des ménages).

La **phase 2** simule les DMTG en les imputant proportionnellement au top 5% de la distribution des patrimoines économiques k\_cn. Il s'agit d'une estimation moyenne approximative, car certaines personnes à haut patrimoine ont peu hérité, et inversement certaines personnes ayant beaucoup hérité ne possèdent plus rien.

La **phase 3** simule l'ISF en l'imputant proportionnellement au top 5% de la distribution des patrimoines économiques k\_cn. Cette simulation alternative et grossière n'est pas utilisée dans les résultats présentés dans le livre et sur le site, qui reposent sur la simulation beaucoup plus sophistiquée du programme do\_isf.do.

La **phase 4** simule la TVA (et autres impôts indirects) et la TP pour la part « incidence sur les revenus des facteurs » et la **phase 5** fait de même pour la part « incidence sur les prix à la consommation »  $^{29}$ .

Nous faisons les hypothèses suivantes pour simuler le profil des taux d'épargne.

<sup>29.</sup> Voir partie 4.2.3, page 55 pour une discussion approfondie des questions d'incidence des impôts indirects et sur les choix méthodologiques effectués.

Nous supposons que le taux d'épargne s suit la loi suivante :

$$
s = s_0 + \lambda.p_y
$$

où :

- $\lambda \in [0, 3; 0, 4]$
- $p_y$  = percentile de la distribution de revenu disponible
- $s_0$  = ajusté pour reproduire le taux d'épargne agrégé

Avec  $\lambda \in [0, 3; 0, 4]$ , nous reproduisons le profil du taux d'épargne par quartiles de revenu permanent observé dans toutes les enquêtes Budgets des familles 1978- 2005 (de 0% dans Q1 à 25% dans Q4). Avec  $\lambda \in [0.6; 1]$ , nous reproduirions le profil du taux d'épargne par quartiles de revenu instantané (de - 30% dans Q1 à + 30% dans Q4, voire davantage)  $30$ . Dans les simulations de référence,  $\lambda$  vaut 0, 35. Cela permet de bien reproduire le profil observé du taux d'épargne par quartile de revenu permanent. Par contre, cela donne un profil de taux d'épargne trop plat dans le top 5% de la distribution de revenu disponible : nous obtenons une totale stabilité à 25% alors que le revenu passe de 50 000  $\in$  à plusieurs millions d'euros, ce qui n'est pas crédible. Pour corriger cela, nous supposons un doublement progressif des taux d'épargne dans le top 5%, de façon à ce que le taux d'épargne moyen effectif passe progressivement de 20% à 40% à l'intérieur du top 5% de la distribution de revenu disponible.

Note : Les taux d'épargne auxquels on se réfère ici sont les taux d'épargne individuelle hors profits non distribués, ie epargne/(conso + loyer + epargne), ie epargne/(y\_disp-r fin\_nondist\_cn) ; les taux d'épargne obtenus en incluant les profits non distribués sont légèrement supérieurs (l'écart est faible au niveau agrégé

<sup>30.</sup> Pour en savoir plus sur les profils de taux d'épargne par quartiles de revenu observés dans les enquêtes Budgets des familles 1978-2005, voir Antonin, C. (2009).

mais plus important pour les hauts revenus). Par construction,  $y\_disp = conso +$  $\textit{layer} + \textit{egargne} + \textit{rfin} \textit{nondist} \textit{cn}$  pour tous les individus.

Note : nous faisons réagir le partage individuel épargne vs (consommation + loyer) à la fiscalité, mais nous ne faisons pas réagir le loyer : les individus consomment toujours le même loyer, quel que soit leur revenu disponible. Cela simplifie beaucoup de choses. Faire réagir la consommation de logement impliquerait de reconsidérer les choix propriétaires/locataires/logés gratuitement, les allocations logement, etc.

## 3.6.2 Fiabilité de la simulation

De nombreuses améliorations pourraient être apportées à ce programme. La simulation des droits de successions et donations est particulièrement grossière et interdit de simuler des réformes des barèmes d'imposition.

Le bloc TVA et autres impôts indirects mériterait également d'être sérieusement affiné (ce qui exigerait l'ajout de variables sur les structures de consommation).

# 3.7 Taux marginaux et réponses comportementales

Les fichiers do\_mtr\_ptr.do et indiv\_increment\_ permettent de mesurer des taux marginaux d'imposition qui servent au calcul des réponses comportementales.

## 3.7.1 Réponses comportementales

Nous ne considérons à ce stade que les réponses comportementales des revenus d'activité. Nous ignorons donc complètement les réponses comportementales des autres types de revenus (évasion, évitement, ou comportements d'épargne). Par ailleurs nous ignorons également l'existence de positions dominantes sur certains marchés : nous supposons un marché du travail parfaitement compétitif, ce qui implique que le revenu d'activité de chacun est égal à sa productivité marginale.

## 3.7.2 Taux marginaux d'imposition

Cette partie décrit le calcul des taux marginaux d'imposition qui sont réalisés par le programme do\_mtr\_ptr.do.

#### **Phase 1 : Création des fichiers incréments**

Deux fichiers, increment\_mtr pour les taux marginaux et increment\_ptr pour les taux participatifs indiquent de combien il faut changer les salaires pour le calcul. Le changement (variable increment) est de  $100 \in +10\%$  du salaire (sal\_irpp) pour le taux marginal et de - sal\_irpp (élimination du salaire) pour le taux participatif.

#### **Phase 2 : Calcul des impôts initiaux**

On calcule les impôts initiaux (sans le changement increment) puis on extrait les variables nécessaires qui sont enregistrées dans la base aux0.dta (base auxiliaire de travail).

#### **Phase 3 : Calcul des taux d'imposition**

La phase 3 est structurée en boucle pour utiliser successivement les fichiers increment\_ptr (taux participatifs) et increment\_mtr (taux marginaux).

La **phase 3.1.** rajoute l'increment aux fichiers sources initiaux indiv\_demo\_\$annee, indiv\_ rev\_\$annee, indiv\_conj\_\$annee.

La **phase 3.2** recalcule les impôts avec increment puis on extrait les variables nécessaires. On change leur nom en rajoutant \_inc (pour increment) et on enregistre ces variables dans la base aux1.dta (base auxiliaire de travail)

La **phase 3.3** regroupe les fichiers impôts initiaux et avec increment (aux0.dta et aux1.dta) et calcule des taux d'impositions de base pour certaines variables (mtr\_variable). Ces variables ont été utilisées pour tester de manière extensive que les résultats sont fiables.

La **phase 3.4** calcule les taux d'impositions. On prend en compte :

- Les impôts sur le revenu (IR, CSG, CRDS et PPE).
- Les cotisations sociales (en excluant la taxe sur les salaires et les contributions patronales facultatives qui sont calées sur la Comptabilité nationale et ne peuvent être inclues facilement dans la structure existante).
- Les transferts (qui incluent quotient familial enfant, minimum vieillesse, RSA, allocation logement) mais pas les prestations familiales qui ont des effets de seuil et se prêtent mal aux calculs marginaux (on ne les utilise donc pas non plus pour la marge extensive).

On ignore les impôts sur le capital (en principe pas touchés par des changements de revenu d'activité).

Les taux d'imposition sont calculés comme les changements d'impôts divisés par les changements de salaires super brut (sal\_superbrut\_cn). Pour les transferts, il faut évidemment changer le signe. Ces taux sont enregistrés dans les fichiers, indiv\_increment\_ptr\_ \$annee et indiv\_increment\_ptr\_\$annee

### 3.7.3 Description des fichiers

Les deux fichiers, indiv\_increment\_ptr\_\$annee et indiv\_increment\_mtr\_\$annee, ont exactement les mêmes variables, ptr pour les taux d'imposition participatifs et mtr pour les taux d'imposition marginaux (voir tableau **??**, page **??**, pour le dictionnaire des variables).

43

Les variables de taux d'imposition mtr correspondent aux taux d'imposition (participatif pour fichier ptr et marginal pour fichier mtr). Le taux participatif est défini comme le rapport entre le changement d'impôt et le changement du salaire superbrut quand on fait passer le salaire de la personne de sa valeur initiale à zéro. Le taux marginal est défini comme le rapport entre le changement d'impôt et le changement du salaire superbrut quand on augmente le salaire (sal\_irpp) de la personne de 100  $\in$  + 10% du salaire initial.

# CHAPITRE 4

# DONNÉES DE CALAGE

Cette partie décrit les données agrégées qui sont utilisées pour effectuer un calage macro-économique du modèle :

- 1. Démographie
- 2. Comptes nationaux
- 3. Données fiscales (dénombrements déclarations 2042, assiettes CSG)

Les tableaux correspondants sont stockés dans trois fichiers Excel : ComptesNationaux.xls, DonneesFiscales.xls et Demographie.xls. Dans cette partie nous décrivons tour à tour les tableaux figurant dans ces fichiers et précisons un certain nombre de points conceptuels et méthodologiques. La base de données Parametres.xls utilisée par le simulateur va chercher ses données dans ces trois fichiers Excel.

Les bases de données Parametres(Impots).xls, Parametres(Transferts).xls, ParametresISF.xls et Parametres(elast\_enfants).xls contiennent principalement des informations législatives saisies directement. Les sources sont indiquées directement dans ces fichiers Excel (en général il s'agit simplement des textes de loi correspondants : Code général des impôts (CGI), Code de la Sécurité sociale (CSS) ou le Code de l'action sociale et des familles (CASF), disponibles sur le site www.legifrance.gouv.fr).

# 4.1 Démographie

Les tableaux du fichier Demographie.xls contiennent les données démographiques utilisées pour le calage de la population dans le modèle.

Tableau DEMO1 : Population totale et population adulte en France 2005-2010 Tableau DEMO2 : Population représentée dans les déclarations de revenus en France 2005-2010

Deux points méritent une attention particulière, dès lors que les sources des données démographiques proviennent à la fois de données des Comptes nationaux et des statistiques fiscales.

# 4.1.1 Champ géographique

Le champ géographique retenu dans le simulateur est la France entière (métropole et DOM). Cela correspond au champ retenu aussi bien dans les comptes nationaux que dans les statistiques fiscales et budgétaires.

- **Comptes nationaux :** le champ couvert est le territoire économique national (métropole et DOM) depuis la base CN 2000<sup>1</sup>.
- **Statistiques fiscales :** le champ couvert correspond à toutes les déclarations de métropole et des DOM, et nous nous référons toujours à ce champ 2 En 2007, on estime ainsi que la métropole représente 97,3% de la France entière au niveau du nombre de foyers, 98,1% au niveau du revenu déclaré, 99,1% au niveau de l'impôt payé. Les statistiques démographiques semblent parfaitement cohérentes avec les statistiques fiscales<sup>3</sup>.

<sup>1.</sup> Auparavant la Comptabilité nationale recouvrait uniquement la métropole.

<sup>2.</sup> Les statistiques détaillées publiées dans ASDGFIP permettent d'isoler les DOM.

<sup>3.</sup> Les échantillons lourds de déclarations de revenus portent également sur le champ France entière (y compris Dom) : les ratios (dénombrements exhaustifs)/(échantillons lourds) sont toujours de l'ordre de 100,0%-100,2% pour toutes les masses de revenus et les effectifs

**Statistiques budgétaires :** le champ budgétaire correspond aussi à la France entière, la loi de finance couvrant aussi bien la métropole que les DOM.

## 4.1.2 Doubles déclarations

La comparaison entre la population adulte représentée dans les déclarations de revenus (comme déclarant, conjoint ou enfant majeur rattaché) et la population adulte résidente au 1<sup>er</sup> janvier fait apparaître des ratios légèrement supérieurs à 100% : autour de 101%, et en légère hausse (voir Tableau DEMO2). Ce léger écart semble dû au fait que l'estimation du nombre d'adultes figurant dans deux déclarations de revenus indiquée sur le Tableau DEMO2 est trop faible : nous avons simplement additionné le nombre de mariages (environ 270 000 par an sur la période 2005-2009) et le nombre de divorces (environ 130 000 par an), soit environ 0,8 million d'adultes comptés deux fois. Le nombre réel de doubles comptes est en fait plus élevé, d'une part parce qu'il faut prendre en compte le nombre de Pacs conclus dans l'année et rompus dans l'année, d'autre part parce qu'il faut prendre en compte les séparations de couples mariés (ou pacsés) dues au décès de l'un des conjoints (ce qui donne également lieu à double déclaration). Dans les déclarations de revenu, on constate que le nombre d'adultes comptés deux fois est d'environ 1,2 millions (revenus 2006), si bien que la population adulte représentée dans les déclarations de revenus est quasiment identique à la population résidente au 1<sup>er</sup> janvier fournie par les statistiques démographiques (écart inférieur à 0,1%) 4 . Ces résultats valident notre choix méthodologique de calage des fichiers individuels virtuels sur la population résidente <sup>5</sup>.

<sup>4.</sup> Les tabulations statistiques établies par Landais (2008) indiquent que l'échantillon lourd 2006 porte sur 35,5 millions de déclarations représentant 49,0 millions d'adultes (50,2 millions avant déductions des doubles comptes). Les doubles comptes proviennent d'environ 350 000 mariages ou Pacs conclus dans l'année (case X), 150 000 divorces ou ruptures de Pacs (case Y), et 200 000 séparations par décès (case Z), soit au total environ 1,2 millions.

<sup>5.</sup> Les ratios relativement élevés (autour de 107%-108%) obtenus pour la population mineure semblent s'expliquer (au moins en partie) par les enfants en résidence alternée comptés plusieurs fois. Cette question mériterait d'être davantage étudiée. Les enfants en résidence alternée peuvent

# 4.2 Comptabilité nationale

Nous présentons ici les tableaux CN1 à CN23 du fichier ComptesNationaux.xls qui servent de base au calage macro-économique du modèle.

### 4.2.1 Sources et prévisions macro-économiques utilisées

Pour les années 2005-2009, les données macro-économiques que nous utilisons sont issues des comptes nationaux publiés par l'Insee, sans aucune correction de notre part. Nous utilisons principalement les tableaux 3.101 à 3.601 (comptes de revenus détaillées des secteurs institutionnels), ainsi que les tableaux économiques d'ensemble (TEE). Tous les détails techniques sur les sources et concepts sont indiqués sur les différents tableaux et dans le texte ci-dessous <sup>6</sup>.

Pour les années 2010-2012, nous avons utilisé des prévisions macro-économiques. A la date de rédaction de cette note méthodologique (janvier 2011), les derniers comptes nationaux complets publiés par l'Insee portaient en effet sur l'année 2009 (tableaux mis en ligne en juillet 2010) 7 . Nous avons procédé de la façon suivante :

1. Pour l'année 2010, nous avons repris pour l'essentiel les prévisions indiquées dans le Projet de loi de finances (PLF) 2011 déposée par le gouvernement en septembre 2010, soit un taux de croissance nominal du PIB de 2,10%, se décomposant en une croissance réelle de 1,50% et une inflation de 0,60%<sup>8</sup>.

maintenant être déclarés en case H, mais les effectifs correspondants, bien qu'en forte augmentation (210 000 en 2006, 290 000 en 2008), paraissent faibles, et dans tous les cas insuffisants pour expliquer l'écart obtenu sur le Tableau DEMO2. Une autre source d'imprécision vient du fait que nous avons inclus dans les enfants mineurs tous les enfants handicapés (case G, environ 230 000 enfants), qui incluent des enfants majeurs.

<sup>6.</sup> Des détails supplémentaires sont donnés dans Piketty (2010, Annexe A), qui fournit en outre des séries historiques fondés sur le même cadre comptable et les mêmes définitions que celles adoptées dans les tableaux CN1 à CN24 infra (quelques légères différences seront signalées plus bas).

<sup>7.</sup> Une version révisée de ces comptes 2009 sera publiée en juillet 2011, date à laquelle seront également publiés les premiers comptes complets portant sur l'année 2010.

<sup>8.</sup> Cf. PLF 2011, *Rapport économique, social et financier* (RESF), Tome 1, pp. 56-59. A noter : la prévision d'inflation au sens IPC est de 1,50% pour 2010 (comme pour 2011) ; mais la prévision d'inflation au sens de l'indice des prix du PIB (qui est celle qui nous intéresse pour estimer la croissance nominale du PIB et du revenu national) est de seulement 0,60%. Cette prévision de croissance réelle de 1,50% pour l'année 2010 était relativement consensuelle à l'automne 2010. La

- 2. Pour les années 2011-2012, l'exercice est plus difficile. Nous avons retenu un taux de croissance nominal du PIB de 3,00% pour 2011 et 2012, se décomposant en une croissance réelle de 1,50% et une inflation de 1,50%. Cette prévision de croissance réelle de 1,50% pour 2011 correspond à la prévision moyenne publiée par les instituts de conjoncture à l'automne 2010. Elle est inférieure à la prévision officielle soutenue par le gouvernement dans le cadre du PLF 2011 (2,00%) <sup>9</sup>.
- 3. Nous avons appliqué ces taux de croissances nominaux (2,10% pour 2010 et 3,00% pour 2011-2012) à tous les agrégats des comptes nationaux 2009 de façon uniforme, avec toutefois les exceptions suivantes, justifiées par les statistiques et prévisions disponibles à la date d'écriture de cette note :
	- Nous avons supposé que la masse salariale progresse moins vite que le PIB en 2010-2011 (1,50% au lieu de 2,10% en 2010, 1,80% au lieu de 3,00% en 2011), et inversement que les profits progressent plus vite que le PIB, de façon à ce que le partage capital-travail retourne en 2011 à son niveau d'avant-crise ; ce processus de reconstitution des profits est supposé achevé fin 2011, si bien qu'en 2012 salaires et profits sont supposés croître au même rythme (3,00%) <sup>10</sup>.
	- Nous avons supposé que les loyers progressent plus vite que le PIB en 2010- 2011 (3,30% en 2010, 4,30% en 2011), puis au même rythme en 2012

croissance effectivement réalisée sera probablement assez proche.

<sup>9.</sup> Cf. PLF 2011, RESF tome 1, pp. 56-59.

<sup>10.</sup> Voir Tableaux CN2 et CN2p. Nous avons supposé une reconstitution de la part des profits légèrement plus rapide que celle supposé par le gouvernement. Par exemple, ce dernier prévoit pour l'année 2010 une croissance de 1,8% des salaires bruts versés par les Sociétés non financières (SNF) et de 4,8% de l'Excédent brut d'exploitation (EBE) réalisé par les SNF (ce qui correspond à une croissance de l'ordre de 7% de l'ENE, si l'on suppose que la dépréciation croît au même rythme que le PIB). Voir PLF 2011, RESF tome 1, p. 57, comptes des sociétés non financières. Notre hypothèse de croissance de 1,5% de la masse salariale pour 2010 semble plus réaliste (voir par exemple les dernières statistiques de recouvrement CSG présentées dans le Rapport CCSS, septembre 2010, pp. 80-87). Les écarts sont en tout état de cause relativement modeste. Rien ne garantit évidemment que la partage capital-travail retrouvera exactement son niveau d'avant-crise (nous supposons que la part des profits s'établira en 2011-2012 à un niveau légèrement inférieur à 2007-2008, alors que le gouvernement semble tabler sur un niveau plus nettement inférieur, sans expliciter ce qui motive cette prédiction).

 $(3,00\%)$ <sup>11</sup>.

- Enfin, nous avons supposé que les recettes de l'impôt sur les sociétés, qui s'étaient effondrées en 2008-2009, remontaient fortement en 2010-2011, avant de se stabiliser en 2012 à un niveau légèrement inférieur à celui d'avant-crise 12 .
- Au final, le taux global de prélèvements obligatoires remonte de 0,3 point de revenu national en 2010 et de 0,6 point en 2011, puis se stabilise en  $2012^{13}$ .

### 4.2.2 Revenu national et revenu disponible

Les premiers tableaux (Tableaux CN1 à CN4) fournissent des décompositions habituelles du revenu national.

#### **Tableau CN1 : Revenu national vs Produit intérieur brut**

Le revenu national de l'année  $t(Y_t)$  est égal au Produit intérieur brut ( $PIB_t$ ) moins la dépréciation du capital  $(KD_t)$  et plus les revenus venant de l'étranger  $(FY_t)$  :

$$
Y_t = PIB_t - KD_t + FY_t
$$

#### **Tableau CN2 : Décomposition du revenu national par secteur de production**

Le revenu national  $(Y_t)$  se décompose en différents secteurs de production :

<sup>11.</sup> Voir Tableaux CN2 et CN2p. Pour les loyers nous avons simplement repris les taux de croissance 2010-2011 de l'EBE des ménages indiqués dans le PLF 2011, RESF tome 1, p.58. Rien ne garantit évidemment que cette hausse tendancielle des loyers s'interrompe en 2012.

<sup>12.</sup> Voir Tableaux CN5 et CN9. Les recettes nettes IS retenues pour 2010 et 2011 (35,0 et 45,0 milliards) correspondent aux prévisions du gouvernement (voir PLF 2011, Voies et moyens tome 1, p. 14). Il est difficile de savoir si les recettes de l'IS remonteront intégralement à leur niveau d'avant-crise (cela dépendra notamment de l'évolution de divers dispositifs tels que le crédit impôt recherche).

<sup>13.</sup> Tout dépend évidemment de la politique fiscale qui sera suivie en 2012. Les hypothèses faites ici correspondent à un cadre de référence à partir duquel il est possible de simuler différentes réformes fiscales. Le gouvernement table sur une hausse de 0,3 point du taux de prélèvement obligatoires en 2010, puis de 1,0 point en 2011 (voir PLF 2011, RESF tome 1, p. 62). Nous obtenons une hausse plus faible que le gouvernement pour 2011, à la fois parce que nous supposons une croissance plus faible, et parce que nous calculons les impôts indirects par solde.

- Le secteur des sociétés  $(Y_{st})$  qui correspond à la somme des profits des sociétés et des salaires versés (y-compris les cotisations sociales).
- Le secteur immobilier  $(Y_{lt})$  qui correspond à la valeur des loyers (réels ou imputées) des habitations possédées par les ménages.
- Le secteur des non-salariés  $(Y_{nst})$
- Le secteur public  $(Y_{qt})$  valorisé par sa masse salariale

Il faut en outre ajouter les revenus nets du reste du monde  $(Y_{ft})$  et les impôts indirects  $(T_{it})$  :

$$
Y_t = Y_{st} + Y_{lt} + Y_{it} + Y_{gt} + Y_{ft} + T_{it}
$$

#### **Tableau CN3 : Revenu disponible, impôts et transferts**

Le revenu disponible  $(Y_{dt})$  se définit comme le revenu national auquel on soustrait tous les prélèvements obligatoires  $(T_t)$  et auquel on ajoute les transferts monétaires – c'est-à-dire les transferts de remplacement  $(Y_{Rt})$  et les transferts purs  $(Y_{Tt})$  – ainsi que les intérêts nets versés par le gouvernement  $(Y_{Kgt})$  :

$$
Y_{dt} = Y_t - T_t + Y_{Rt} + Y_{Tt} + Y_{Kgt}
$$

#### **Remarques** :

- i Le revenu disponible ainsi défini inclut les profits non distribués des sociétés (traités comme un revenu ré-épargné des actionnaires).
- ii Les intérêts publics entrent dans le revenu disponible mais pas dans le revenu national ; ici on a ajouté aux intérêts publics les plus-values mobilières (dans leur extension minimale : valeur déclarée IRPP) ; c'est un choix discutable, dans la mesure où les profits non distribués sont déjà inclus ; cela semble toutefois le choix le moins incohérent (voir plus bas) ; de toute façon, cela ne porte que sur moins de 1% de revenu national.

iii Si on ajoute les transferts en nature (=dépenses publiques individualisables en CN SEC/ESA 95 14, i.e. essentiellement éducation, santé, logement) on parvient pratiquement à 100% du revenu national ; si on ajoutait la valeur des autres dépenses publiques (défense, police, etc.) alors par définition on arriverait à 100% (si le déficit public est nul).

#### **Tableau CN4 : Revenu disponible, consommation et épargne**

Le revenu disponible se décompose ensuite entre consommation et épargne. On notera que moins de 20% de l'épargne vient des profits non distribués, contre plus de 80% venant directement des ménages (typiquement moins de 2% de revenu national vs 8%-9%, pour 10%-11% de taux d'épargne au total en % du revenu national).

### 4.2.3 Décomposition des impôts et des transferts

Dans les tableaux CN5 à CN12, on décompose chaque type de prélèvement obligatoire en grands agrégats qui permettent le calage des masses de prélèvements dans le modèle.

#### **Tableau CN5 : Les différents types d'impôts en France**

Les prélèvements obligatoires  $(T_t)$  incluent l'ensemble des impôts, taxes, contributions, cotisations obligatoires de toutes natures reçues par les administrations publiques. On commence par la décomposition suivante en quatre catégories, fondée sur les concepts de la comptabilité nationale ESA 95 (cf. Tableau Impôts) :

$$
T_t = T_{it} + T_{dst} + T_{dpt} + CS_t
$$

Avec :

<sup>14.</sup> Le système européen de comptabilité nationale (SEC ou ESA en anglais) a été adopté en 1995 suite aux conventions adoptées au niveau international en 1993.

- $T_{it}$  = Impôts indirects (D21+D29-D31-D39)
	- = TVA, TIPP, TP, TH, TS...
- $T_{dst}$  = Impôts directs sur les sociétés (D5)
	- $=$  IS
- $T_{\text{d}nt}$  = Impôts directs sur les personnes (D5+D91D)
	- = IRPP+CSG+TH+ISF+DMTG+CSK

 $CS_t$  = Cotisations sociales (D61)

= toutes cotisations obligatoires, y compris fictives

Ces quatre catégories de prélèvements, ainsi que les hypothèses d'incidence fiscale que nous faisons pour chacune d'entre elles, sont détaillées sur les tableaux. Pour les impôts directs et les cotisations sociales, les choses sont assez claires. Pour les impôts indirects, c'est plus complexe, voir ci-dessous.

#### **A noter :**

Notre définition des prélèvements obligatoires est essentiellement la même que celle utilisée par l'Insee, à deux légères différences près 15 .

i Premièrement, nous incluons toutes les cotisations sociales obligatoires reçues par les administrations publiques, y compris les cotisations fictives que les administrations se versent à elles mêmes (correspondant notamment aux pensions de retraites de la Fonction Publique) 16. Les exclure, comme le fait l'Insee, conduirait à biaiser fortement nos comparaisons

<sup>15.</sup> Il n'existe pas de définition internationale officielle de la notion de prélèvements obligatoires (la nomenclature ESA 1995 ne donne pas de définition, du fait de problèmes conceptuels liés à la frontière recettes/dépenses et aux doubles comptes qui en découlent : dépenses fiscales, prélèvements sur transferts, prélèvements que les administrations se versent à elles-mêmes, etc.). Les tableaux officiels de la comptabilité nationale publiés par l'Insee utilisent les catégories ESA 1995 et ne donnent donc pas de total général des prélèvements obligatoires. Des tentatives d'addition générale sont proposées dans des documents annexes, comme par exemple le « Rapport sur les prélèvements obligatoires et leur évolution » annexé chaque année au Projet de loi de finances.

<sup>16.</sup> Par contre, nous excluons évidemment des prélèvements obligatoires les cotisations sociales non obligatoires (versements volontaires à des mutuelles santé ou régimes facultatifs de retraite sur-complémentaires).

de taux globaux d'imposition entre salariés privés et publics.

ii Deuxièmement, afin de simplifier nos hypothèses d'incidence fiscale, nous définissons les impôts indirects comme la somme des impôts sur les produits (D21) et des impôts sur la production (D29), nets de subventions sur les produits (D31) et des subventions d'exploitation (D39), alors que l'Insee prend en compte les impôts indirects bruts.

Ces deux différences se compensent approximativement (les cotisations fictives et les subventions représentent des masses d'environ 30 milliards d'euros chacune, soit environ 1,5-2 points de revenu national), si bien par exemple que nous obtenons un total des prélèvements obligatoires pour l'année 2008 de 835,1 milliards d'euros 17, alors que l'Insee obtient 834,4 milliards 18. En toute logique, la meilleure solution serait sans doute d'inclure les cotisations fictives dans le total, mais de ne pas déduire les subventions, auquel cas le taux global d'imposition augmenterait de 1,5-2 points, et tous les taux d'imposition individuels seraient approximativement relevés de 1,5-2 points (à supposer que les subventions sur les produits et d'exploitation bénéficient proportionnellement à tous les niveaux et catégories de revenus, question difficile que nous ne cherchons pas à traiter ici).

#### **Tableau CN6 : Les différents types de transferts en France**

La frontière entre transferts monétaires et transferts en nature est un peu arbitraire. Par exemple les allocations logement sont classées par la Comptabilité nationale en transferts en nature. Nous les traitons ici comme des transferts monétaires.

<sup>17.</sup> Cf. Tableau Impôts.

<sup>18.</sup> Cf. PLF 2010, Rapport Prélèvements obligatoires (RPO), septembre 2009, p. 63. Pour l'année 2009, nous obtenons 790,0, alors que l'Insee obtient 793,0. Cf. PLF 2011, RPO, septembre 2010, p.46.

#### **Tableau CN7 : Décomposition des revenus de transferts purs**

Ce tableau correspond aux différentes masses simulées dans le simulateur.

#### **Tableau CN8 : Décomposition des impôts indirects**

Les impôts indirects, au sens de la comptabilité nationale (D21+D29+D31+D39) regroupent des impôts extrêmement différents, que nous décomposons en quatre catégories (cf. Tableau Impôts indirects) :

$$
T_{it} = \text{TVA}_t + TS_t + TF_t + TP_t
$$

Avec :

 $TVA<sub>t</sub>$  = impôts sur les produits nets de subventions sur les produits (D21+D29)

 $TS_t$  = impôts sur les salaires et la main d'œuvre (D291)

= « taxes sur les salaires »

 $TF_t$  = taxe foncière sur les propriétés bâties des ménages (part ménage de D292)

 $TP_t$  = autres impôts divers sur la production nets de subventions d'exploitation

 $=$  (D292 hors TF mén + D39)

#### **Hypothèses d'incidence :**

- $TS<sub>t</sub>$  = incidence sur les salaires = ce poste regroupe la taxe sur les salaires proprement dite (due par secteur financier et autres structures – associations etc. – non soumises à TVA) et plusieurs prélèvement assis sur les salaires (contributions transport, formation professionnelle, logement etc.) non comptés dans les cotisations sociales ; nous les incluons dans les cotisations sociales non contributives ; ce poste pèse 20-25 milliards soit de l'ordre de 4-5 points de masse salariale secteur privé.
- **TF**<sub>t</sub> = taxe foncière = incidence sur les loyers réels et fictifs perçus par les propriétaires (de fait, la comptabilité nationale retranche la TF des loyers

pour calculer la valeur ajoutée du secteur immobilier ; on la ré-ajoute aux loyers).

**TVA**<sub>t</sub> **et TP**<sub>t</sub> = le plus difficile à imputer; on les traite ensemble car en pratique la TP est depuis des années principalement assise sur la valeur ajoutée (mécanisme de plafonnement) et l'est officiellement depuis la réforme de 2009. Il existe deux façons polaires de voir l'incidence de ces prélèvements : sur les prix à la consommation, ou sur les revenus des facteurs. On suppose que l'incidence est à 70% sur les prix et à 30% sur les facteurs (Carbonnier, C., 2007; Carbonnier, 2009).

#### **Quelques détails supplémentaires :**

#### **Impôts sur les produits (TVA<sub>t</sub>)**

Nous regroupons tous les impôts sur les produits nets de subventions  $(D21+D29)$  dans la rubrique TVA<sub>t</sub>. Sur les quelques 200 milliards de recettes correspondantes, environ les deux tiers (130 milliards) proviennent de la TVA proprement dite, et un tiers (70 milliards) des autres impôts sur les produits (dont environ 25 milliards pour la TIPP, 10 milliards pour les taxes sur le tabac, 3 milliards sur les boissons, 2 milliards sur le loto, et un grand nombre d'autres taxes spécifiques) 19. Idéalement, on pourrait chercher à attribuer ces différentes taxes au niveau individuel, en fonction des structures de consommation (Godefroy, 2003). Dans cette version de TAXipp ^ , nous prenons ces taxes en bloc et nous faisons une hypothèse globale sur leur incidence.

#### Autres impôts sur la production (TP<sub>t</sub>)

A compter de 2010, la TP a été officiellement remplacée par la somme d'une cotisation foncière des entreprises (CFE) et d'une cotisation sur la

<sup>19.</sup> Cf. le tableau « Principaux impôts par catégorie » annexé aux tableaux administrations publiques de la comptabilité nationale publiés sur www.insee.fr (ce tableau permet de faire le lien entre les catégories de prélèvements au sens de la comptabilité nationale et les catégories de prélèvement au sens des lois fiscales et budgétaires).

valeur ajoutée (CVA) des entreprises (définie comme la différence entre chiffres d'affaires et achats de toutes natures, y compris matériel, équipement, études, etc. 20 Dans la Loi de finances pour 2010 (État A) comme dans le PLF 2010 (EVM tome 1), la cotisation foncière est chiffrée à 5,4 milliards et la cotisation valeur ajoutée à 10,1 milliards, sans autre précision. Les 10,1 milliards correspondent à environ 1-1,5 points d'une assiette comprenant les salaires bruts, les cotisations employeurs et les bénéfices (hors bénéfices réinvestis) pour le secteur privé 21. En raison de la grande similitude d'assiette avec la TVA (seule différence = imports/exports), il paraît logique de faire le même type d'hypothèse sur l'incidence finale (du type 30%-70%).

#### **Impôts sur les salaires et la main d'œuvre (TS)**

Le total des autres « impôts sur les salaires et la main d'œuvre » (D291) est en 2008 de 22,5 milliards d'euros, dont environ la moitié provenant de la taxe sur les salaires, et l'autre moitié des prélèvements transport, logement (FNAL) et dépendance (contribution solidarité autonomie) (cf. Comptabilité Nationale, Tableau « Principaux impôts par catégories »). Au total, ces 22,5 milliards représentent environ 4% de la masse salariale du secteur privé, dont environ 2% pour la taxe sur les salaires et 2% pour les autres prélèvements assis sur les salaires.

#### Examinons ces deux termes.

i Pour comparaison, le taux de la taxe sur les salaires (CGI, article 231) suit un barème progressif : 4,25% sur la fraction des salaires bruts annuels inférieurs à 7 491€, 8,50% sur la fraction comprise entre 7 491€ et 14 960€, et 13,60% sur la fraction supérieure à 14 960€ (cf. CGI, article 231 ; seuils révisés chaque année comme les

<sup>20.</sup> Les bénéfices réinvestis sont donc entièrement exonérés (cf. LF 2010 article 2, et CGI article 1586 sexies pour la définition fiscale de cette valeur ajoutée).

<sup>21.</sup> La loi donne la possibilité un plafonnement global CFE+CVA à 3% de la valeur ajoutée.

tranches du barème IR ; abattements prévus pour les associations et les mutuelles employant moins de 30 salariés, cf. CGI article 1679A). Vue la répartition des salaires brut annuels, on peut estimer que le taux effectif moyen est de l'ordre de 10%, et qu'il s'applique à environ 15%-20% de la masse salariale (privé + public), d'où un taux global de prélèvement sur les salaire de l'ordre de 1,5%-2% (note : le taux maximum de 13,60% doit être comparé à TVA 20%).

ii Pour comparaison, le taux global des prélèvements transports-formation professionnelle-apprentissage-logement-construction atteint 5,83% du salaire brut (cf. tableau cotisations sociales et contributions non contributives). Certes le taux est plus faible dans les entreprises de moins de 20 salariés (et en dehors des grandes agglomérations pour ce qui concerne le versement transport). Mais les recettes de l'ordre de 2% de la masse salariale indiquées en D291 semblent tout de même très faibles.

#### **Taxe foncière**  $(TF_t)$

Nous isolons dans la rubrique  $TF_t$  la taxe foncière sur les propriétés bâties acquittée par les ménages = nous prenons la totalité du poste D292 acquitté par les ménages. La difficulté vient du fait que les statistiques fiscales ne permettent pas d'isoler la TF ménages et de la TF entreprises<sup>22</sup>.

#### **Tableau CN9 : Décomposition des impôts directs**

Les recettes de la TH sont estimées par solde et incluent donc un petit nombre de petites taxes ; les recettes de la TH dont donc légèrement trop élevées.

<sup>22.</sup> Par exemple PLF 2010, Rapport sur les prélèvements obligatoires, annexe 3, p. 60, qui indique uniquement une décomposition 2008 entre TF PB 22,0 milliards et TF PNB 0,9 milliards ; idem pour Rapport de l'Observatoire des finances locales 2010 p. 152 ; cf. également Rapport CPO 2009 pp. 104-105 qui en l'absence de statistiques fiscales disponibles reprennent les données cadastrales et tentent de répartir les bases locatives des locaux d'habitation et des biens industriels et commerciaux aux ménages et aux entreprises ; ils aboutissent à une estimation TF PB ménages de 14,0 milliards pour 2008, et 17,5 milliards en incluant la Taxe d'enlèvement des ordures ménagères (TEOM).

#### **Tableau CN10 : Décomposition des cotisations sociales**

Toutes les explications sont sur le tableau.

#### **Tableau CN11 : Décomposition des cotisations sociales patronales**

Toutes les explications sont sur le tableau.

#### **Tableau CN12 : Décomposition des cotisations sociales salariales et non-salariales**

Toutes les explications sont sur le tableau.

# 4.2.4 Le circuit des revenus du capital (Tableaux CN13 à CN18)

#### **Tableau CN13 : Le circuit des revenus fonciers (loyers réels et imputés)**

On définit les revenus fonciers (au sens économique) comme loyers moins dépréciation moins les intérêts d'emprunt. On suppose que tous les intérêts payés par les ménages concernent des emprunts immobiliers, ce qui est (un peu) exagéré. Cela conduit à sous estimer (un peu) les revenus fonciers.

## **Tableau CN14 : Synthèse sur l'imposition des revenus fonciers en France**

Toutes les explications sont sur le tableau.

#### **Tableau CN15 : Le circuit des revenus financiers (intérêts, dividendes, plus-values)**

Les revenus financiers (intérêts, dividendes, plus-values) proviennent de quatre sources économiques : bien sûr, les profits des sociétés, qui se décomposent

classiquement en IS + intérêts et dividendes nets distribués + profits non distribués 23 ; mais aussi les intérêts nets versés par gouvernement, les intérêts et dividendes nets versés par le reste du monde (petit flux net mais énormes flux bruts, voir tableaux détaillés), et les intérêts bruts versés par les ménages. Par construction, en comptabilité nationale, la somme de ces quatre postes est exactement égale au total des intérêts et dividendes reçus par les ménages. Bien sur, les trois derniers postes transitent presque tout le temps par les sociétés financières (i.e. les ménages ne possèdent presque jamais en direct des titres sur le gouvernement, le reste du monde ou les autres ménages), mais le fait de présenter le circuit des revenus financiers de cette façon permet de clarifier les choses.

# **Tableau CN16 : Synthèse sur l'imposition des revenus financiers en France** Toutes les explications sont sur le tableau.

#### **Tableau CN17 : Synthèse sur l'imposition des revenus du capital en France**

Ce tableau est important car il permet d'effectuer une comparaison des revenus fonciers et financiers économiques (mesurés par la Comptabilité nationale) aux assiettes CSG et IRPP .

A noter : l'assiette CSG sur les revenus du capital est bien sûr plus grosse que l'assiette IRPP sur ces mêmes revenus, mais il manque tout de même 50% des revenus financiers, et 70% des revenus fonciers.

#### **Tableau CN18 : Le rendement du capital en France (avant impôts)**

<sup>23.</sup> A noter : les profits non distribués sont définis par solde et incluent les transferts unilatéraux versés par les entreprises, traités comme une taxe par Piketty (2010, annexe A), mais que nous choisissons de traiter ici comme faisant partie des profits non distribués (à priori les dépenses de mécénat, dons caritatifs et autres transferts unilatéraux des entreprises doivent être dans l'intérêt bien compris de l'entreprise et des actionnaires ; sinon ces transferts n'existeraient pas ; ce choix semble donc plus justifié).

Toutes les explications sont sur le tableau.

# 4.2.5 Revenu primaire et taux globaux d'imposition des facteurs

Les derniers tableaux (Tableaux CN19 à CN24) calculent des taux globaux d'imposition des facteurs à partir d'hypothèses simplificatrices. Ces calculs sont données pour illustration et pour cadrer le débat sur taxation du capital vs taxation du travail.

**Tableau CN19 : Incidence des impôts indirects**

**Tableau CN20a : Structure du revenu primaire en France : taux globaux d'imposition**

**Tableau CN21a : Passage du revenu primaire au revenu disponible (travail)**

**Tableau CN22a : Passage du revenu primaire au revenu disponible (capital)**

#### **Tableau CN23a : Impôts payés sur les revenus de transferts**

voir aussi Tableaux CN20b-CN23b : mêmes tableaux, mais avec méthode alternative de calculs.

#### **Note :**

Revenu primaire total  $\neq$  Revenu national Revenu primaire total = Revenu national + Intérêts publics (et PV) − Impôts indirects payés par les revenus de transferts Par exemple si on augmente le paramètre  $\alpha$  (part de la TVA et de la TP reportée sur les prix à la consommation), le revenu primaire total baisse. Inversement si  $\alpha = 0$ , toute la TVA et la TP est supposée être payée par les facteurs. Le revenu primaire total est alors maximal, et on a simplement :

Revenu primaire = Revenu national + Intérêts publics (et PV)

En pratique pour  $\alpha = 0$ , le revenu primaire vaut 103% du revenu national (Intérêts publics + PV =  $2 + 1$  = environ 3 points de revenu national).

Pour  $\alpha$  = 1, le revenu primaire vaut 99% du revenu national (car pour  $\alpha$  = 1, la TVA et la TP payées par les revenus de transferts représentent environ 4 points de revenu national, soit en gros 20% x 20%).

Avec incidence prix  $\alpha$  = 70%, les deux effets s'équilibrent, et en gros le revenu primaire est égal au revenu national.

Note sur la notion de taux global d'imposition du revenu primaire :

Taux global d'imposition du revenu national = 
$$
\frac{Impôts}{Revenu \text{ national}}
$$

= environ 50%

Tx imp\_revenu primaire = Impôts − Impôts directs et indirects payés par revenus de transferts Revenu primaire

Les impôts directs et indirects payés par les revenus de transferts représentant environ 5 points de revenu national  $(2+3)$ , le taux global d'imposition du revenu primaire est de 45% et non de 50%.

Bien sur le taux global d'imposition du revenu primaire est maximal pour  $\alpha = 0$ (cas où la TVA et la TP sont entièrement payées par les facteurs). Les variations sont toutefois réduites par le fait que le dénominateur est également maximal pour  $\alpha = 0$ .

Ce taux global d'imposition du revenu primaire de 45% se décompose en 50% pour le travail, vs 25%-30% pour le capital.

Quand on retire les cotisations chômage et retraite, le taux global d'imposition du travail tombe à 35%, vs 25% pour le capital (en fait, plutôt 35%-40% vs 25%- 30%).

#### **A noter :**

- i Quand on retire les cotisations chômage et retraite, il est essentiel conceptuellement d'ajouter les impôts directs et indirects payés par les revenus de transferts financés par cotisations ; dans les tableaux de la comptabilité nationale, on applique le taux moyen d'imposition des revenus de transferts (environ 20%) à ces cotisations (cf. formules) (l'autre solution serait de retirer ces cotisations à la fois du numérateur et du dénominateur, dans ce cas on trouverait 40% = un peu élevé).
- ii Retirer entièrement les cotisations chômage et retraite est discutable : pour toutes les personnes qui liquident leur retraite au niveau du minimum vieillesse (ou qui touchent des allocations chômage au niveau du RSA), les cotisations chômage-retraite sont des pures taxes ; la part de ces cotisations à considérer comme de pures taxes est ainsi particulièrement élevée pour les bas salaires.
- iii Sur les tableaux on donne les résultats avec un taux épargne uniforme ; si l'on prend un taux d'épargne nul sur les revenus du travail et/ou les revenus de transferts, alors le taux d'imposition du capital tombe à 20%-25% au lieu de 25%-30%.

Note sur profil des taux d'épargne : dans le simulateur on fait varier le taux d'épargne en fonction du niveau de revenu disponible ; dans les tableaux agrégés, on ne peut faire cela, et on se contente de faire des tests de robustesse en faisant varier les ratios entre le taux d'épargne sur les revenus travail et le taux d'épargne sur les revenus de transferts vs le taux d'épargne agrégé. Cela n'est pas très satisfaisant, mais le fait est que cela donne des conclusions similaires. A noter : dans les deux cas (simulateur et tableaux comptabilité nationale), les revenus prenant la forme de profits non distribués sont par définition épargnés à 100%, si bien que même dans la spécification « épargne uniforme » le tx d'épargne sur les revenus du capital (et donc sur les hauts revenus concernés) est plus élevé.

Note sur revenu disponible = consommation + épargne : dans les deux cas (simulateur et comptabilité nationale), il est important de décomposer la consommation en :

Conso = conso hors loyers + loyers consommés (propriétaire ou locataire)

La part conso de TVA+TP concerne uniquement la conso hors loyers.

Dans la méthode a, on suppose que le fait d'être propriétaire n'a aucun impact sur le partage entre la consommation hors loyers et loyers, ce qui conduit à surestimer le taux de TVA + TP payé par les propriétaires (et donc par les revenus du capital).

Inversement, dans la méthode b, on impute la consommation de loyer des propriétaires entièrement à leur revenu du capital fictif, ce qui conduit à sous-estimer le taux de TVA + TP payé par les propriétaires (et donc par les revenus du capital).

La vérité est entre les deux méthodes (sans doute plus proche de la méthode a). Aucune de ces deux méthodes d'estimation purement macro n'est satisfaisante. La bonne solution est celle adoptée dans le simulateur micro.

# 4.3 Dénombrements fiscaux

Les tableaux de DonneesFiscales.xls contiennent des séries aussi homogènes que possible sur les assiettes IRPP et CSG.

## 4.3.1 Données issues des déclarations de revenus

En principe, toutes les explications nécessaires sont dans les tableaux. On se contente de suivre les cases de la déclaration. Toutes les données brutes utilisées pour construire ces tableaux, et en particulier les dénombrements des déclarations de revenus 2042 établis par l'administration fiscale, sont disponibles sur <code>www.impot.gouv.fr</code>  $^{24}$ .

Au total, les dénombrements exhaustifs à partir des déclarations 2042 sont disponibles pour les revenus 2003-2008. Le champ couvert correspond à la France entière (y compris Dom) et la situation correspond aux émissions au 31 décembre de l'année suivante. Il s'agit donc du même champ que les tableaux par tranches de revenu déclaré ou d'impôt payé (anciennement appelés « États 1921 »), qui existent depuis les revenus 1915. Les tableaux de base par tranches de revenu sont disponibles en ligne pour les revenus 2001-2008 (au niveau national, et par région, département, ville). Il existe aussi des tableaux plus détaillés disponibles dans les Annuaires statistiques de la DGFIP (ASDGFIP 2001-2008 sont disponibles en ligne).

En principe, toutes les explications nécessaires sont données sur les tableaux IRPP-1 à IRPP-4.

Quelques précisions supplémentaires sur les catégories de revenus utilisées :

<sup>24.</sup> Les derniers dénombrements publiés concernent les revenus 2008. Ils ont été publiés en juillet 2010.

Salaires: Somme des cases AJ-DJ et AU-DU des déclarations 2042<sup>25</sup>.

- **Bénéfices agricoles** : Somme de toutes les cases bénéfices agricoles (moins cases déficits) des déclarations complémentaires 2042C (cadre 5A), à l'exception des cases portant sur les revenus exonérés et les plus-values professionnelles 26 .
- **Bénéfices industriels et commerciaux** : Somme de toutes les cases bénéfices industriels commerciaux (professionnels et non professionnels, moins cases déficits) des déclarations complémentaires 2042C (cadres 5B et 5C), à l'exception des cases portant sur les revenus exonérés et les plus-values professionnelles.
- **Bénéfices non commerciaux** : Somme de toutes les cases bénéfices non commerciaux (professionnels et non professionnels, moins cases déficits) des déclarations complémentaires 2042C (cadres 5D et 5E), à l'exception des cases portant sur les revenus exonérés et les plus-values professionnelles.
- **Revenus non salariés exonérés** : Somme de toutes les cases portant sur les revenus exonérés des déclarations complémentaires 2042C (cadres 5A à 5E).

**Pensions de retraites** : Cases AS-DS des déclarations 2042.

**Allocations chômage et pré-retraites** : Cases AP-DP des déclarations 2042.

**Revenus fonciers** : Cases BA (revenus fonciers nets, régime normal) et BE (loyers bruts, régime micro-foncier, diminués de l'abattement prévu : 30% depuis 2006, 40% auparavant).

<sup>25.</sup> Les cases AU-DU (heures supplémentaires exonérées) sont nulles en 2005-2006, et totalisent 1,9 milliard en 2007 et 11,6 milliards en 2008. Voir DenombrementsDeclarations2042.xls.

<sup>26.</sup> Pour les bénéfices agricoles comme pour les bénéfices industriels et commerciaux et les bénéfices non commerciaux, ont été additionnés les bénéfices imposables provenant de tous les régimes dŠimposition (régime du forfait, régime réel simplifié, régime réel normal, etc.), à l'exception des revenus exonérés et des plus-values professionnelles. Voir détails dans les formules données dans les fichiers DonneesFiscales.xls et DenombrementsDeclarations2042.xls. Dans les trois cas, les cases correspondants aux bénéfices déclarés hors CGA (centres de gestions agréés) ont été rehaussés de 25% (ainsi que le prévoit la législation), et les cases correspondant aux déficits ont été retenus pour 50% de leur montant déclaré (ce qui correspond au taux moyen de déduction des déficits effectivement observé en pratique). Les déficits déclarés sont chaque année de l'ordre de 0,7 milliards pour les BA, 1,5 milliards pour les BIC, et 0,2 milliards pour les BNC (soit environ 2,4 milliards au total, dont 1,2 milliards déduits des bénéfices déclarés). Voir DenombrementsDeclarations2042.xls.

**Revenus financiers** : Nous avons additionné les cases correspondant aux revenus imposés au barème (avant abattement), au prélèvement forfaitaire libératoire (PFL) et au titre des plus-values mobilières (voir tableau Revenus financiers IRPP).

# 4.3.2 Données concernant les assiettes de revenus soumis à la CSG

En principe, toutes les explications nécessaires sont indiquées sur les tableaux.

On notera que les sources statistiques sur les assiettes de revenus soumis à la CSG sont relativement incomplètes.

Les lois de finances constituent en règle générale la meilleure source pour les recettes des impôts d'État (en particulier IR, IS, TVA), avec en outre des données très détaillées sur les niches fiscales dans l'annexe « Voies et Moyens » (vol.2) du PLF de chaque année (publié en septembre n-1). Mais les documents LF ou PLF ignorent totalement tout ce qui sort du budget de l'État proprement dit, et en particulier les recettes cotisations sociales et CSG-CRDS (ainsi que les recettes des impôts locaux). Sauf dans le Rapport sur les prélèvements obligatoires (RPO), nouveau document annexé au PLF de chaque année, qui contient en annexe une liste quasi-exhaustive des prélèvements obligatoires = version détaillée du tableau « Principaux impôts par catégories » (PIPG) 27

La LFSS proprement dite contient en tableau dans les articles de loi les recettes CSG agrégées (de même que la LF proprement dite contient les recettes IR-IS-TVA etc.). Les annexes au PLFSS ne contiennent pas de décomposition détaillée (annexe 4 = décomposition par branche SS ; annexe 5 : analyse des mesures d'exonérations, en particulier bas salaires, mais pas de décomposition des recettes CSG par

<sup>27.</sup> Le tableau PIPG est un tableau non numéroté de la Comptabilité nationale, publié avec les tableaux APU/Finances publiques. Il permet dans une large mesure de faire le lien entre les catégories des comptes nationaux et les catégories budgétaires, et de décrire le passage entre recettes budgétaires et recettes de la Comptabilité nationale.

assiette).

Les données les plus détaillées sont non pas dans LFS/PLFSS, mais dans les Rapports de la Commission des comptes de la Sécurité sociale (Rapports CCSS, bi-annuels, annexés aux PLFSS), et parfois dans les rapports annuels du Fonds de Solidarité Vieillesse (FSV), avec des données de base publiées chaque année (recettes par type d'assiette, etc.) et des focus thématiques variant suivant les années.

# ANNEXES : DICTIONNAIRES DES

# VARIABLES

# A. Fichiers sources

## **TABLEAU 4.1: Variables socio-démographiques (fichier** indiv\_demo\_yyyy.dta**)**

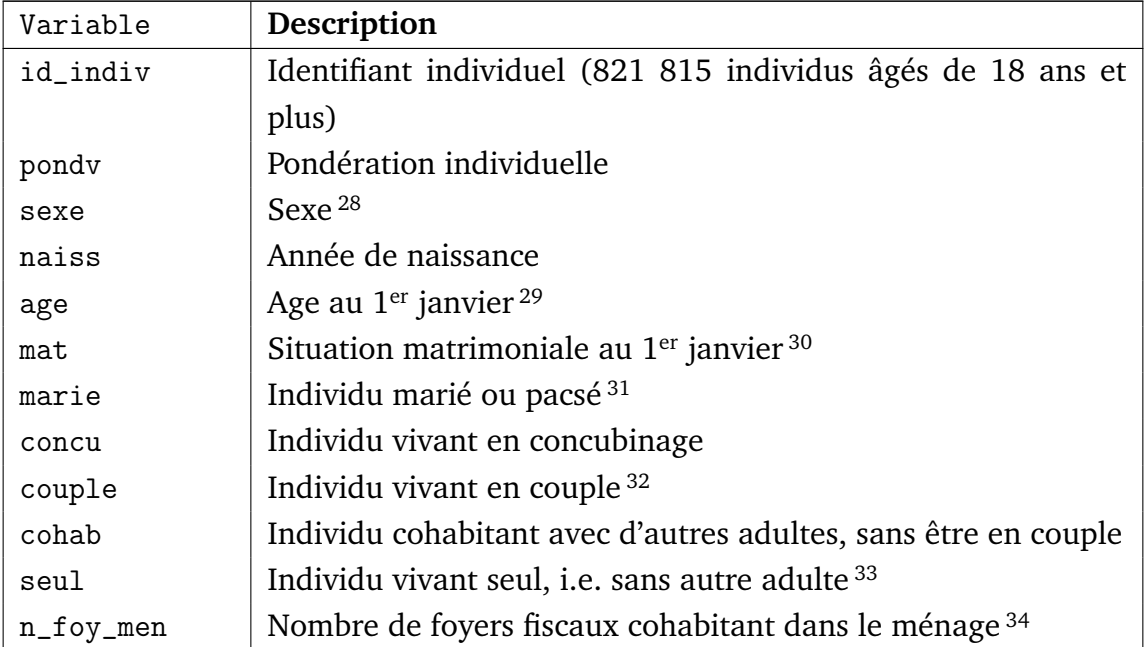

28. 1 : homme ; 2 : femme

29. L'âge, de 18 à 120 ans, est toujours exprimé en années révolues au 1<sup>er</sup> janvier de l'année considérée (age=annee-naiss-1).

<sup>30.</sup> M : marié ; C : célibataire ; V : veuf ; D : divorcé ; O : pacsé

Le nombre d'individus pacsés est calé sur le nombre d'individus se déclarant pacsés dans les déclarations 2042. Pour les changements de statut matrimonial en cours d'année.

<sup>31.</sup> On définit marie=1 si mat=C ou mat=O.

<sup>32.</sup> Correspond à marie=1 ou concu=1.

<sup>33.</sup> Par construction couple+cohab+seul=1 pour tous les individus.

<sup>34.</sup> Par définition, si concu=1 alors n\_foy\_men>=2.
| Variable       | Description                                                     |
|----------------|-----------------------------------------------------------------|
| decl           | Individu déclarant fiscal <sup>35</sup>                         |
| $\c{on}$       | Individu conjoint (marié ou pacsé) d'un déclarant fiscal        |
| pac            | Enfant majeur à charge ou rattaché au foyer de ses parents 36   |
| change         | Changement de statut matrimonial en cours d'année 37            |
| p1             | Fraction de l'année correspondant à la première déclaration 38  |
| men            | Personne de référence du ménage <sup>39</sup>                   |
| foy            | Personne de référence du foyer social (i.e. du couple marié ou  |
|                | $non)$ <sup>40</sup>                                            |
| nenf           | Nombre d'enfants mineurs à charge du foyer fiscal <sup>41</sup> |
| nenfnaiss      | Nombre d'enfants nés dans l'année (age au $1er$ janvier = -1)   |
| nenf02         | Nombre d'enfants âgés de 0 à 2 ans au 1 <sup>er</sup> janvier   |
| nenf35         | Nombre d'enfants âgés de 3 à 5 ans au 1 <sup>er</sup> janvier   |
| nenf610        | Nombre d'enfants âgés de 6 à 10 ans au 1 <sup>er</sup> janvier  |
| $n$ enf $1113$ | Nombre d'enfants âgés de 11 à 14 ans au 1 <sup>er</sup> janvier |
| nenf1415       | Nombre d'enfants âgés de 14 à 15 ans au 1 <sup>er</sup> janvier |

Suite de la page précédente ...

35. Personne de référence du foyer fiscal ; par convention, dans les couples mariés (ou pacsés de sexes différents), dec1=1 équivaut à sexe=1, et conj=1 équivaut à sexe=2. Dans les couples pacsés de même sexe, decl=1 vs conj=1 est aléatoire. Par construction decl+conj+pac=1 pour tous les individus.

36. Enfants majeurs à charge ou rattachés au sens fiscal, i.e. déclarés en case J des déclarations 2042 (enfants majeurs célibataires rattachés de moins de 21 ans, ou de moins de 25 ans si études) ou en case G des déclarations 2042 (enfants majeurs à charge titulaires d'une carte d'invalidité). Tous les enfants majeurs à charge ou rattachés (pac=1) sont considérés comme célibataires (mat=C). En pratique il existe un petit nombre d'enfants majeurs mariées ou pacsées et rattachées au foyer de leurs parents (moins de 10 000 personnes ; voir case N des déclarations 2042), qui n'ont pas été prises en compte ici (ces enfants n'augmentent pas le nombre de parts mais ouvrent droit à un abattement du revenu global). En pratique il existe également un petit nombre de personnes majeures titulaires d'une carte d'invalidité d'au moins 80% qui peuvent être rattachées à un foyer fiscal autre que celui de leurs parents (environ 30 000 personnes ; voir case R des déclarations 2042), qui n'ont pas été prises en compte ici.

37. On définit change=0 si l'individu conserve le même statut matrimonial toute l'année, change=1 si l'individu change de statut matrimonial. Il peut s'agir soit d'individus non-mariés non-pacsés en début d'année (marie=0) et se mariant ou se pacsant en cours d'année (case X de la déclaration 2042 remplie), soit d'individus mariés ou pacsés en début d'année (marie=1) et se séparant en cours d'année (séparation par divorce ou rupture de Pacs - case Y remplie - ou par décès du conjoint - case Z remplie).

38. Si change=0 alors p1=1. Si change=1, on définit p1 comme la fraction de l'année correspondant au premier statut matrimonial (p1=0,5 si le mariage/pacs/divorce/décès a lieu le 1<sup>er</sup>juillet, etc.).

39. Par convention, men=1 équivaut à decl=1 et n\_foy\_men=1 ou n\_foy\_men>1 mais foyer tiré au sort comme étant le "foyer de référence de ménage" (si double foyer concubin, alors men=1 équivaut à sexe=1). Les variables decl=1 et men=1 permettent si nécessaire de travailler au niveau foyer ou ménage.

40. Par convention, foy=1 équivaut à (couple=0 et pac=0) ou (couple=1 et sexe==1).

41. Enfants mineurs à charge au sens fiscal, i.e. déclarés en case F de la déclaration 2042 (à l'exception des enfants majeurs à charges titulaires de la carte d'invalidité déclarés en case G). nenf = nenfnaiss + nenf02 + nenf35 + nenf610 + nenf1113 + nenf1415 + nenf1617.

| Variable      | Description                                                           |
|---------------|-----------------------------------------------------------------------|
| nenf1617      | Nombre d'enfants âgés de 16 à 17 ans au 1 <sup>er</sup> janvier       |
| nenfmaj       | Nombre d'enfants majeurs à charge ou rattachés au foyer <sup>42</sup> |
| nenfmaj1819   | Nombre d'enfants rattachés âgés de 18 à 19 ans                        |
| nenfmaj20     | Nombre d'enfants rattachés âgés de 20 ans                             |
| nenfmaj21plus | Nombre d'enfants rattachés de 21 ans et plus                          |
| nadul         | Nombre d'adultes du foyer fiscal <sup>43</sup>                        |
| npers         | Nombre total de personnes du foyer fiscal <sup>44</sup>               |
| npers_men     | Nombre de personnes du ménage <sup>45</sup>                           |
| nenf_concu    | Nombre d'enfants à charge du concubin 46                              |
| ya_irpp       | Revenu annuel individuel d'activité (au sens IRPP) <sup>47</sup>      |
| sal_irpp      | Salaire (au sens IRPP)                                                |
| nonsal_irpp   | Revenu d'activité non salariée (au sens IRPP)                         |
| nbh           | Nombre annuel d'heures de travail <sup>48</sup>                       |
| nbh_sal       | Nombre annuel d'heures de travail salarié                             |
| nbh_nonsal    | Nombre annuel d'heures de travail non salarié                         |
| tempspartiel  | Temps partiel <sup>49</sup>                                           |
| public        | Secteur public <sup>50</sup>                                          |

<sup>42.</sup> Enfants majeurs à charge ou rattachés au sens fiscal, i.e. déclarés en case J des déclarations 2042 (enfants majeurs célibataires rattachés de moins de 21 ans, ou de moins de 25 ans si études) ou en case G des déclarations 2042 (enfants majeurs à charge titulaires d'une carte d'invalidité). nenfmaj= nenfmaj1819 + nenfmaj20 + nenfmaj21plus.

47. Voir note 85 page 78 pour les variables de revenu au sens de l'IRPP (\_irpp).

<sup>43.</sup> Par définition, nadul=1+nenfmaj ou 2+nenfmaj.

<sup>44.</sup> Par définition, npers=nadul+nenf.

<sup>45.</sup> Variable imputée à partir de ERFS.

<sup>46.</sup> Par convention, nenf\_concu=0 si concu=0 et nenf\_concu=nenf\_men-2-nenf-nenfmaj si concu=1. i.e. variable construite sur l'hypothèse que toutes les personnes du ménage autres que le couple et les enfants mineurs et majeurs à charge du déclarant sont des enfants à charge du concubin (=borne supérieure).

<sup>48.</sup> Les variables nbh, public et stat\_prof ont été imputées à partir des distributions statistiques de ces variables (croisées avec revenu, âge et sexe) observées dans l'ERFS 2006. Les heures de travail déclarées aberrantes ont été corrigées (le maximum a été fixé à 120% de l'horaire légal annuel à plein temps), et les salaires horaires inférieur au smic horaire ont été porté à ce niveau. Les heures de travail ont été ensuite attribuées en pourcentage des revenus sal\_irpp et nonsal\_irpp afin d'obtenir nbh\_sal et nbh\_nonsal (par construction nbh = nbh\_sal+nbh\_nonsal). La variable nbh est définie pour tous les individus ayant un revenu annuel d'activité positif (ya\_irpp>0).

<sup>49.</sup> La définition de temps partiel retenue ici correspond à des heures de travail de moins de 80% du temps plein (définie pour les individus en activité).

<sup>50.</sup> Cette variable (définie uniquement pour les individus en activité) est fondée sur le secteur d'activité déclaré dans l'enquête Emploi. Nous avons retenu un concept de "secteur public" s'approchant le plus possible du concept "Administrations publiques" de la comptabilité nationale. En particulier, les salariés d'entreprises publiques (EDF, SNCF, etc.) ont été inclus dans le secteur privé (on obtient ainsi environ 25,5% de salariés dans le public, contre 29,9% si l'on incluait les entreprises publiques dans le secteur public).

| Variable     | Description                                      |
|--------------|--------------------------------------------------|
| stat_prof    | Statut professionnel <sup>51</sup>               |
| yr_irpp      | Revenu de remplacement individuel (au sens IRPP) |
| pension_irpp | Pension de retraite (au sens IRPP)               |
| chom_irpp    | Allocation chômage (au sens IRPP)                |

Suite de la page précédente ...

#### **TABLEAU 4.2: Variables socio-démographiques (fichier** indiv\_demo\_yyyy.dta**)**

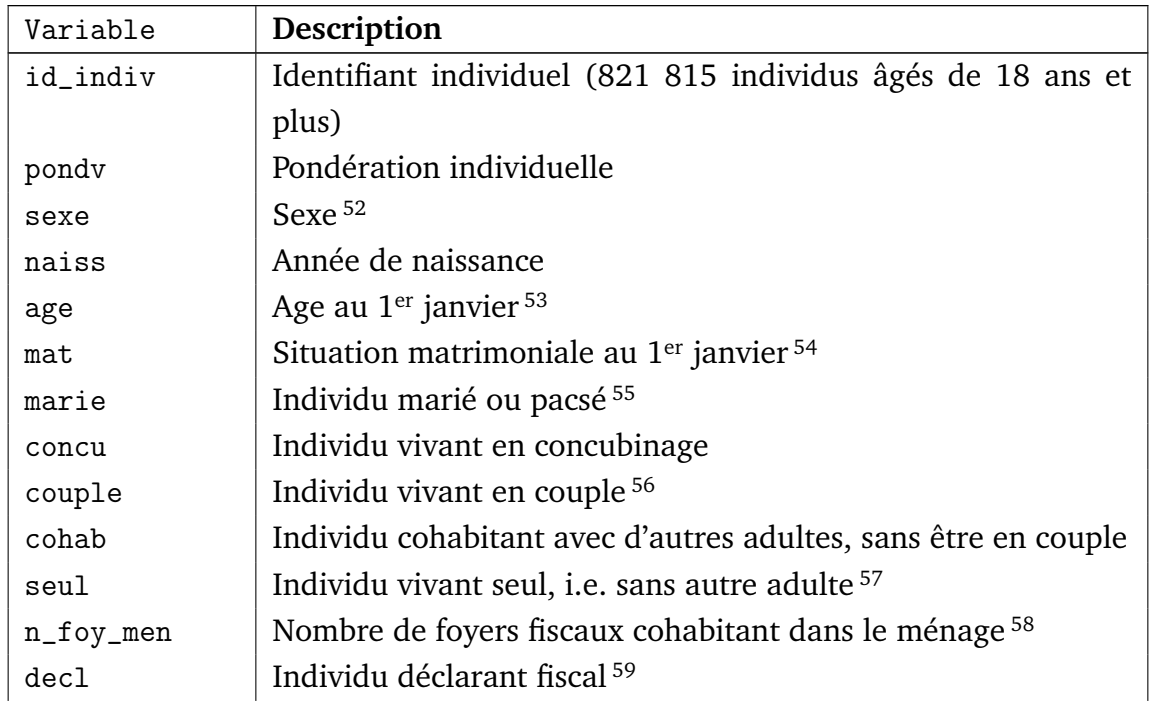

51. 0 : salarié

1 : non-salarié

Cette variable est fondée sur la catégorie socio-professionnelle (CSP) déclarée dans l'enquête Emploi et permet de repérer les individus qui sont "salariés fiscaux" (au sens déclaration 2042 : ils déclarent principalement leurs revenus dans les cases salaires) mais "non-salariés sociaux" (au sens des cotisations sociales). En pratique, on constate en effet un pourcentage de non-salariés (stat\_prof=1) très fortement croissant parmi les hauts salaires fiscaux. Cette variable permet d'affiner la simulation des taux de cotisations sociales applicables dans les tranches 2PSS-4PSS et 4PSS+.

52. 1 : homme ; 2 : femme

53. L'âge, de 18 à 120 ans, est toujours exprimé en années révolues au 1<sup>er</sup> janvier de l'année considérée (age=annee-naiss-1).

<sup>54.</sup> M : marié ; C : célibataire ; V : veuf ; D : divorcé ; O : pacsé

Le nombre d'individus pacsés est calé sur le nombre d'individus se déclarant pacsés dans les déclarations 2042. Pour les changements de statut matrimonial en cours d'année.

<sup>55.</sup> On définit marie=1 si mat=C ou mat=O.

<sup>56.</sup> Correspond à marie=1 ou concu=1.

<sup>57.</sup> Par construction couple+cohab+seul=1 pour tous les individus.

<sup>58.</sup> Par définition, si concu=1 alors n\_foy\_men>=2.

<sup>59.</sup> Personne de référence du foyer fiscal ; par convention, dans les couples mariés (ou pacsés de

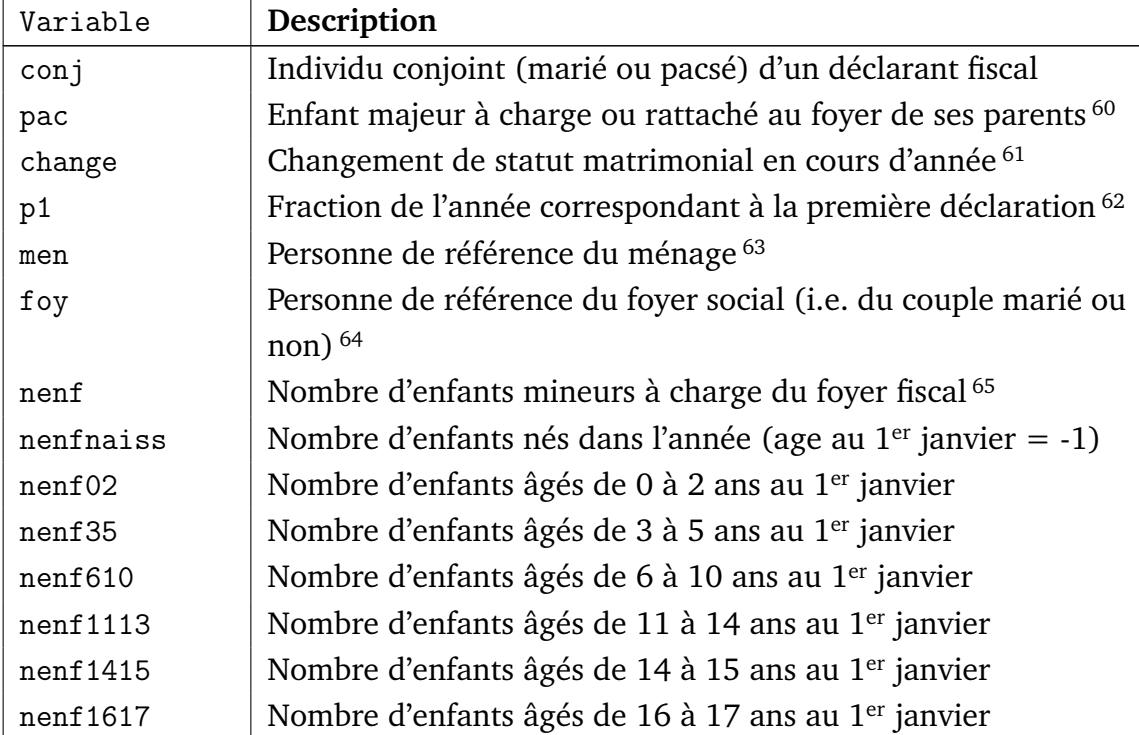

sexes différents), decl=1 équivaut à sexe=1, et conj=1 équivaut à sexe=2. Dans les couples pacsés de même sexe, decl=1 vs conj=1 est aléatoire. Par construction decl+conj+pac=1 pour tous les individus.

<sup>60.</sup> Enfants majeurs à charge ou rattachés au sens fiscal, i.e. déclarés en case J des déclarations 2042 (enfants majeurs célibataires rattachés de moins de 21 ans, ou de moins de 25 ans si études) ou en case G des déclarations 2042 (enfants majeurs à charge titulaires d'une carte d'invalidité). Tous les enfants majeurs à charge ou rattachés (pac=1) sont considérés comme célibataires (mat=C). En pratique il existe un petit nombre d'enfants majeurs mariées ou pacsées et rattachées au foyer de leurs parents (moins de 10 000 personnes ; voir case N des déclarations 2042), qui n'ont pas été prises en compte ici (ces enfants n'augmentent pas le nombre de parts mais ouvrent droit à un abattement du revenu global). En pratique il existe également un petit nombre de personnes majeures titulaires d'une carte d'invalidité d'au moins 80% qui peuvent être rattachées à un foyer fiscal autre que celui de leurs parents (environ 30 000 personnes ; voir case R des déclarations 2042), qui n'ont pas été prises en compte ici.

<sup>61.</sup> On définit change=0 si l'individu conserve le même statut matrimonial toute l'année, change=1 si l'individu change de statut matrimonial. Il peut s'agir soit d'individus non-mariés non-pacsés en début d'année (marie=0) et se mariant ou se pacsant en cours d'année (case X de la déclaration 2042 remplie), soit d'individus mariés ou pacsés en début d'année (marie=1) et se séparant en cours d'année (séparation par divorce ou rupture de Pacs - case Y remplie - ou par décès du conjoint - case Z remplie).

<sup>62.</sup> Si change=0 alors p1=1. Si change=1, on définit p1 comme la fraction de l'année correspondant au premier statut matrimonial (p1=0,5 si le mariage/pacs/divorce/décès a lieu le  $1<sup>er</sup>$ juillet, etc.).

<sup>63.</sup> Par convention, men=1 équivaut à decl=1 et n\_foy\_men=1 ou n\_foy\_men>1 mais foyer tiré au sort comme étant le "foyer de référence de ménage" (si double foyer concubin, alors men=1 équivaut à sexe=1). Les variables decl=1 et men=1 permettent si nécessaire de travailler au niveau foyer ou ménage.

<sup>64.</sup> Par convention, foy=1 équivaut à (couple=0 et pac=0) ou (couple=1 et sexe==1).

<sup>65.</sup> Enfants mineurs à charge au sens fiscal, i.e. déclarés en case F de la déclaration 2042 (à l'exception des enfants majeurs à charges titulaires de la carte d'invalidité déclarés en case G). nenf = nenfnaiss + nenf02 + nenf35 + nenf610 + nenf1113 + nenf1415 + nenf1617.

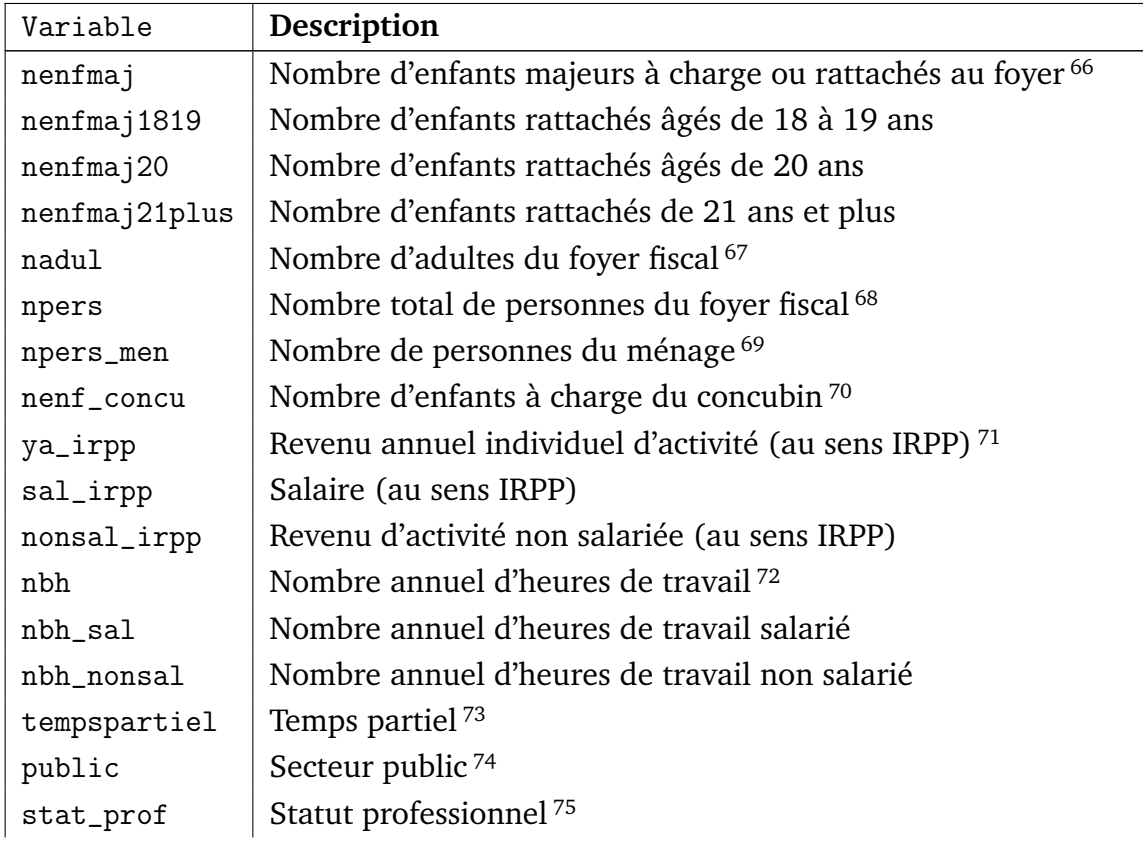

70. Par convention, nenf\_concu=0 si concu=0 et nenf\_concu=nenf\_men-2-nenf-nenfmaj si concu=1. i.e. variable construite sur l'hypothèse que toutes les personnes du ménage autres que le couple et les enfants mineurs et majeurs à charge du déclarant sont des enfants à charge du concubin (=borne supérieure).

71. Voir note 85 page 78 pour les variables de revenu au sens de l'IRPP (\_irpp).

72. Les variables nbh, public et stat\_prof ont été imputées à partir des distributions statistiques de ces variables (croisées avec revenu, âge et sexe) observées dans l'ERFS 2006. Les heures de travail déclarées aberrantes ont été corrigées (le maximum a été fixé à 120% de l'horaire légal annuel à plein temps), et les salaires horaires inférieur au smic horaire ont été porté à ce niveau. Les heures de travail ont été ensuite attribuées en pourcentage des revenus sal\_irpp et nonsal\_irpp afin d'obtenir nbh\_sal et nbh\_nonsal (par construction nbh = nbh\_sal+nbh\_nonsal). La variable nbh est définie pour tous les individus ayant un revenu annuel d'activité positif (ya\_irpp>0).

73. La définition de temps partiel retenue ici correspond à des heures de travail de moins de 80% du temps plein (définie pour les individus en activité).

74. Cette variable (définie uniquement pour les individus en activité) est fondée sur le secteur d'activité déclaré dans l'enquête Emploi. Nous avons retenu un concept de "secteur public" s'approchant le plus possible du concept "Administrations publiques" de la comptabilité nationale. En particulier, les salariés d'entreprises publiques (EDF, SNCF, etc.) ont été inclus dans le secteur privé (on obtient ainsi environ 25,5% de salariés dans le public, contre 29,9% si l'on incluait les entreprises publiques dans le secteur public).

75. 0 : salarié

<sup>66.</sup> Enfants majeurs à charge ou rattachés au sens fiscal, i.e. déclarés en case J des déclarations 2042 (enfants majeurs célibataires rattachés de moins de 21 ans, ou de moins de 25 ans si études) ou en case G des déclarations 2042 (enfants majeurs à charge titulaires d'une carte d'invalidité). nenfmaj= nenfmaj1819 + nenfmaj20 + nenfmaj21plus.

<sup>67.</sup> Par définition, nadul=1+nenfmaj ou 2+nenfmaj.

<sup>68.</sup> Par définition, npers=nadul+nenf.

<sup>69.</sup> Variable imputée à partir de ERFS.

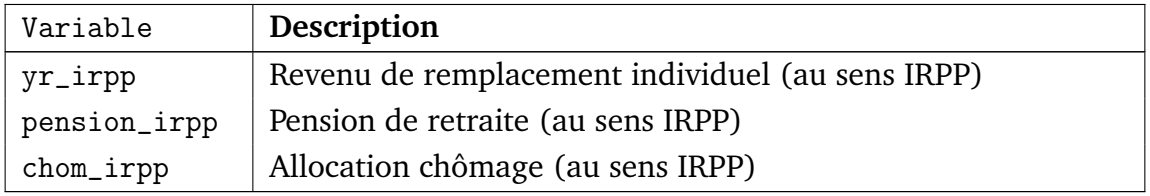

<sup>1 :</sup> non-salarié

Cette variable est fondée sur la catégorie socio-professionnelle (CSP) déclarée dans l'enquête Emploi et permet de repérer les individus qui sont "salariés fiscaux" (au sens déclaration 2042 : ils déclarent principalement leurs revenus dans les cases salaires) mais "non-salariés sociaux" (au sens des cotisations sociales). En pratique, on constate en effet un pourcentage de non-salariés (stat\_prof=1) très fortement croissant parmi les hauts salaires fiscaux. Cette variable permet d'affiner la simulation des taux de cotisations sociales applicables dans les tranches 2PSS-4PSS et 4PSS+.

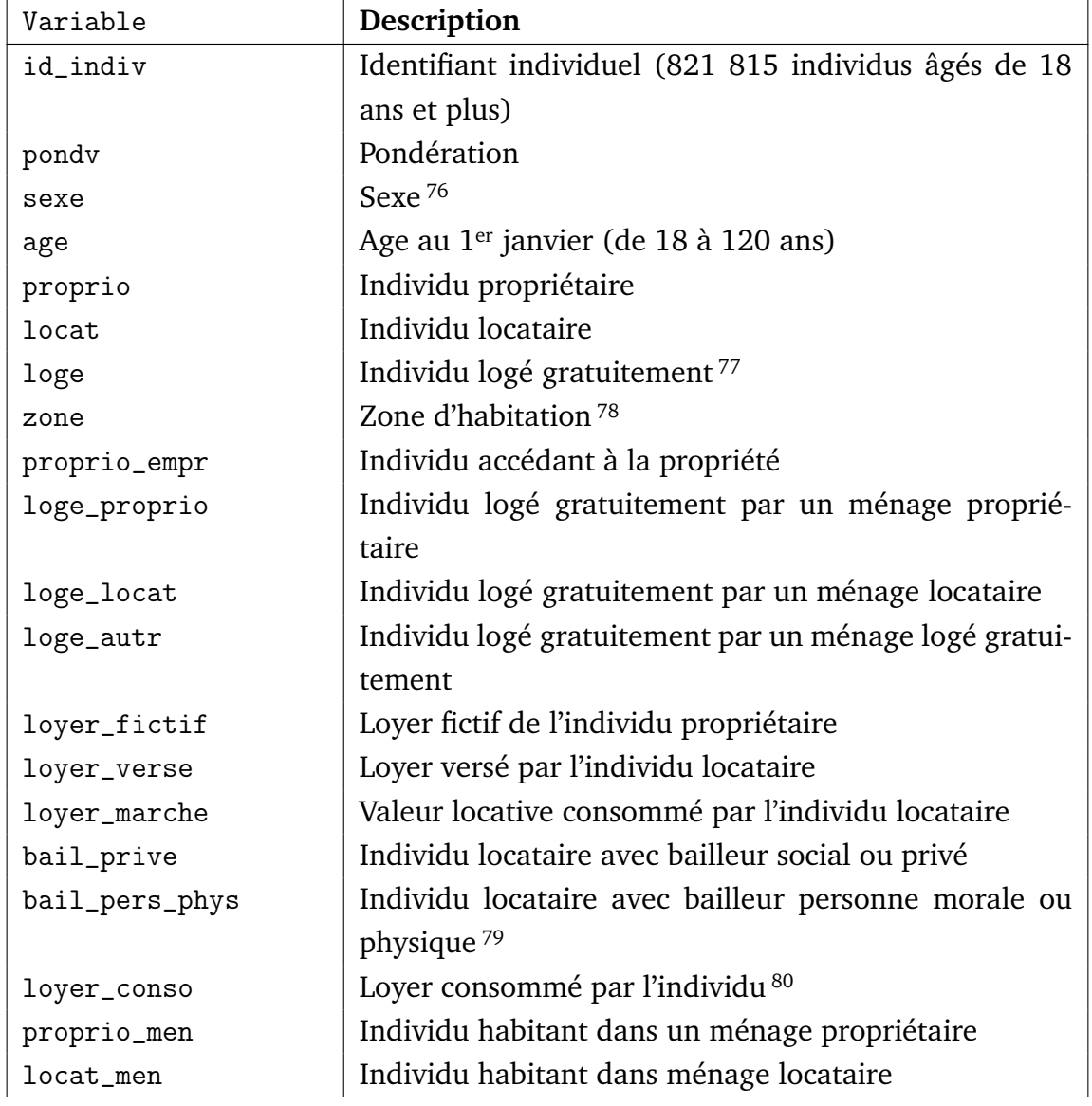

#### **TABLEAU 4.3: Variables sur le logement (fichier** indiv\_logt\_yyyy.dta**)**

76. = 1 pour les hommes

= 2 pour les femmes

78. 1 : Agglomération parisienne

3 : Reste de la France

<sup>77.</sup> Par construction, proprio+locat+loge=1 pour tous les individus.

<sup>2 :</sup> Autres agglomérations de plus de 100 000 habitants

<sup>79.</sup> Par définition, si bail\_priv\_men=0, alors bail\_pers\_phys\_men=0 (les bailleurs sociaux sont toujours des personnes morales ; les bailleurs privés peuvent être des personnes physiques ou morales).

<sup>80.</sup> Il s'agit du loyer consommé par le ménage divisé par nombre de foyers du ménage et par nombre d'adultes du foyer. Le loyer de marché peut être supérieur au loyer versé pour les locataires du secteur social. Par construction, loyer\_verse=loyer\_marche dans tout le secteur privé (on ignore les logements du secteur privé – loi 1948, etc. – où le loyer versé est inférieur au loyer de marché).

Suite de la page précédente ...

| Variable           | Description                                                   |
|--------------------|---------------------------------------------------------------|
| loge_men           | Individu habitant dans ménage loge gratuitement <sup>81</sup> |
| proprio_empr_men   | Ménage accédant à la propriété 82                             |
| loyer_fictif_men   | Loyer fictif du ménage propriétaire                           |
| loyer_verse_men    | Loyer versé par ménage locataire                              |
| bail_prive_men     | Ménage locataire avec bailleur social ou privé                |
| bail_pers_phys_men | Ménage locataire avec bailleur personne morale ou             |
|                    | physique                                                      |
| loyer_marche_men   | Valeur locative du logement occupé par le ménage lo-          |
|                    | cataire                                                       |
| loyer_conso_men    | Loyer consommé par le ménage <sup>83</sup>                    |

<sup>81.</sup> Par construction, proprio\_men+locat\_men+loge\_men=1 pour tous les individus.

<sup>82.</sup> Variable définie uniquement si proprio\_men=1.

<sup>83.</sup> Valeur locative du logement occupé par le ménage; pour les ménages propriétaires, loyer\_conso\_men =loyer\_fictif\_men, pour les ménages locataires, loyer\_conso\_men =loyer\_marche\_men, pour les ménages logés gratuitement, loyer\_conso\_men est la valeur locative de l'habitation.

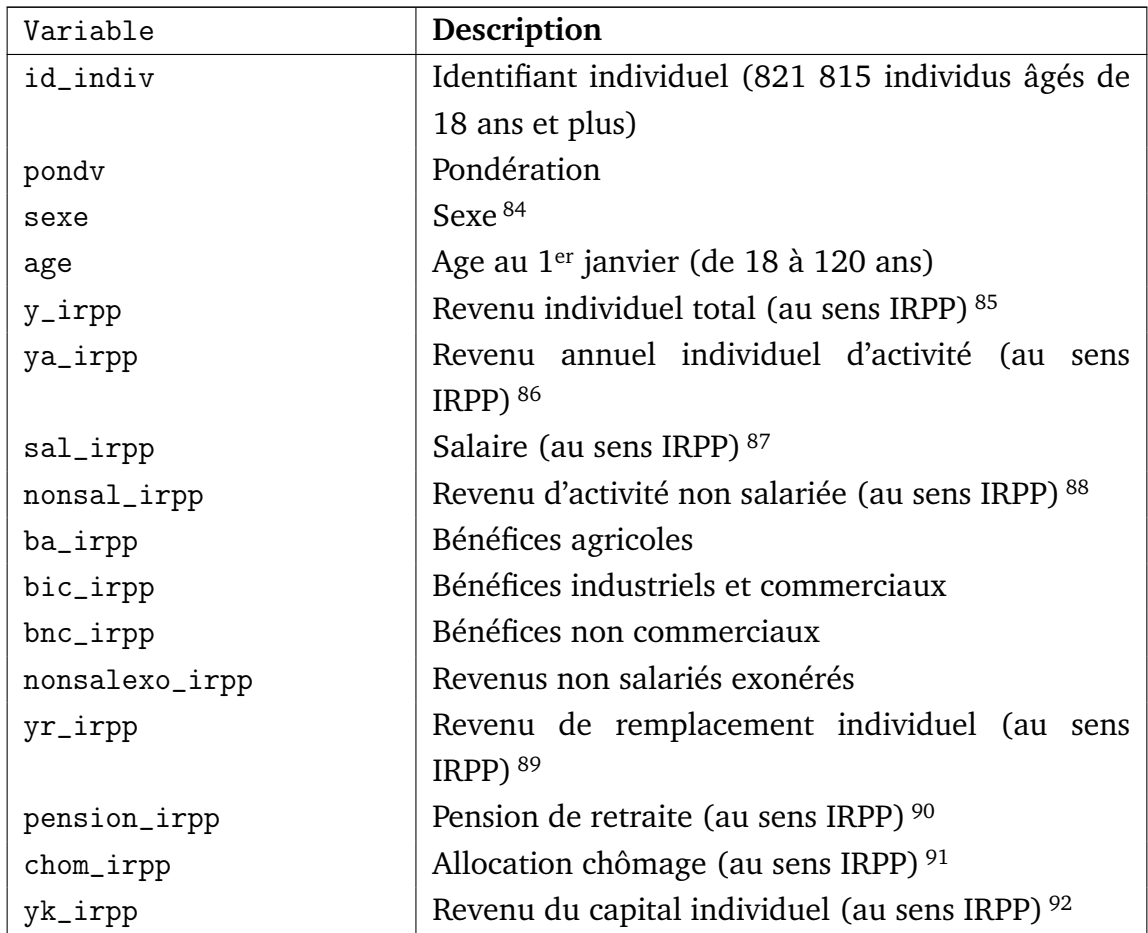

#### **TABLEAU 4.4: Variables sur les revenus (fichier** indiv\_rev\_yyyy.dta**)**

84. 1 pour les hommes ; 2 pour les femmes

<sup>85.</sup> Les variables de revenu finissant par \_irpp ont été imputées à partir des distributions statistiques de ces variables (croisées avec âge et sexe) observées dans les déclarations de revenus 2042. Le concept utilisé est donc celui de revenu fiscal reporté dans les cases des déclarations, avant tout abattement ou déduction (en particulier, avant abattement forfaitaire de 10% pour frais professionnels, et avant déduction des revenus d'activité non salarié exonérés) ; à l'exception de l'abattement 30% sur les loyers bruts micro foncier). Les revenus du capital ont été individualisés (comme pour le logement : aucun revenu du capital pour les pac=1, et 50-50 pour les couples mariés ou pacsés). Toutes les variables de revenus \_irpp ont été annualisées (i.e. multipliées par 1/p1 pour les personnes changeant de statut matrimonial en cours d'année). Par définition, y\_irpp = ya\_irpp + yr\_irpp + yk\_irpp.

<sup>86.</sup> Les revenus d'activité sont la somme des salaires (sal\_irpp) et des revenus non salariés (nonsal\_irpp).

<sup>87.</sup> Correspond aux cases AJ-EJ déclaration 2042.

<sup>88.</sup> Correspond aux cases de la déclaration complémentaire 2042C, c'est-à-dire :

nonsal\_irpp = ba\_irpp + bic\_irpp + bnc\_irpp + nonsalexo\_irpp.

<sup>89.</sup> Il s'agit ici des pensions de retraite et des allocations chômage (= pension\_irpp + chom\_irpp).

<sup>90.</sup> Correspond aux cases AS-ES de la déclaration 2042.

<sup>91.</sup> Correspond aux cases AP-EP de la déclaration 2042.

<sup>92.</sup> Somme des revenus fonciers (rfon\_irpp) et des revenus financiers (rfin\_irpp).

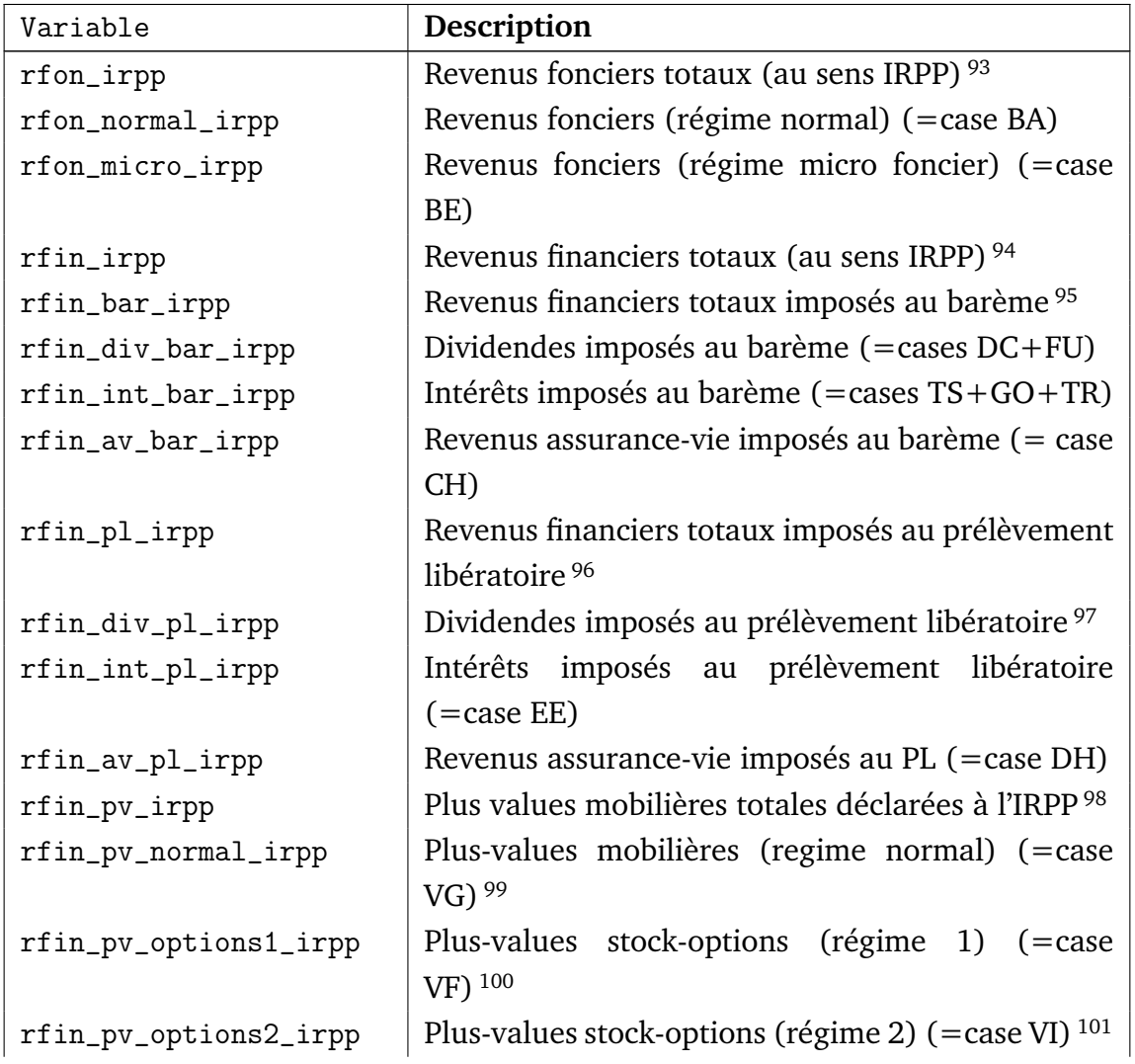

<sup>93.</sup> Il s'agit des revenus imposés à l'IRPP (avant déduction des déficits).

<sup>=</sup>rfon\_normal\_irpp + (1-\$abt\_micro\_fon) x rfon\_micro\_irpp

<sup>94.</sup> Revenus imposés à l'IRPP (avant tout abattement) (= rfin\_bar\_irpp + rfin\_pl\_irpp + rfin\_pv\_irpp).

<sup>95. =</sup>rfin\_div\_bar\_irpp +rfin\_int\_bar\_irpp+rfin\_av\_bar\_irpp.

<sup>96. =</sup> rfin\_div\_pl\_irpp +rfin\_int\_pl\_irpp+rfin\_av\_pl\_irpp

<sup>97.</sup> Correspond à la case DA (case créée en 2008). Hypothèse pour dividendes imposés au prélèvement libératoire : même répartition que dividendes imposés au barème ; en principe les contribuables devraient choisir tranche par tranche ; mais 0.6x40%=24% pas très différent de 18% (et effet CSG deduc).

<sup>98. =</sup>rfin\_pv\_normal\_irpp + rfin\_pv\_options1\_irpp + rfin\_pv\_options2\_irpp + rfin\_pv\_eco\_irpp + rfin\_pv\_pro\_irpp + rfin\_pro\_exo\_irpp.

<sup>99.</sup> Taxation au taux proportionnel de droit commun (16% jusqu'en 2007, 18% depuis 2008).

<sup>100.</sup> Taxation à 40%. Régime spécial correspondant aux plus-values de cessions réalisées moins de deux ans après la levée de l'option de souscription ou d'achat d'actions.

<sup>101.</sup> Taxation à 30%. Régime spécial correspondant aux plus-values de cessions réalisées plus de deux ans après la levée de l'option de souscription ou d'achat d'actions (régime applicable à la fraction de la plus-value supérieure à 150 000 euros).

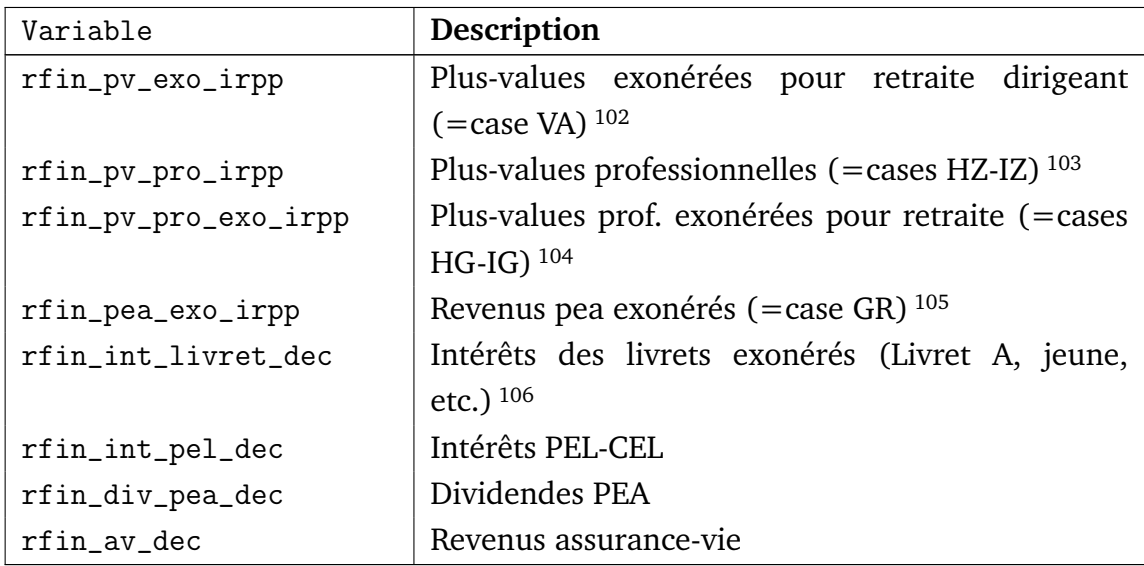

<sup>102.</sup> Exonération concernant les plus-values réalisées lors du départ à la retraite d'un dirigeant de société (régime applicable en fonction de la durée de détention des titres).

<sup>103.</sup> Taxation au taux proportionnel de droit commun. Régime applicable aux plus-values de cessions réalisées par les non salariés (revenus agricoles, industriels et commerciaux, ou non commerciaux).

<sup>104.</sup> Exonération concernant les plus-values réalisées lors du départ à la retraite des non salariés.

<sup>105.</sup> Revenus non imposables au titre de l'IRPP, mais mentionnés dans les déclarations car ouvrant droit à crédit d'impôt de 50% (au titre des dividendes versés sur PEA et ayant déjà payé IS).

<sup>106.</sup> Les variables rfin\_int\_livret\_dec, rfin\_int\_pel\_dec, rfin\_div\_pea\_dec et rfin\_av\_dec correspondent à des revenus financiers exonérés ne figurant pas dans les déclarations 2042, et ont été imputées à partir des distributions statistiques de ces variables (croisées avec revenu, âge et sexe) observées dans l'ERFS 2006, sans aucune correction ou ajustement.

#### **TABLEAU 4.5: Variables sur les revenus des conjoints**

**(fichier** indiv\_conj\_yyyy.dta**)**

![](_page_83_Picture_264.jpeg)

107.  $=$ 1 pour un homme

=2 pour une femme

108. Mêmes modalités que la variable "sexe"

<sup>109.</sup> Uniquement pour les individus mariés ou pacés. Pour les individus sans conjoint, hors enfants majeurs rattachés, ((decl=1 ou conj=1) etmarie=0), les variables age\_conj et sexe\_conj sont par convention égales à l'age et au sexe de l'individu considéré. Pour les enfants majeurs rattachés (pac=1), les variables âge et sexe du conjoint sont par convention égales à l'âge et au sexe du déclarant du foyer auquel le pac est rattaché.

<sup>110.</sup> Pour les individus non-pac sans conjoint ((decl=1 ou conj=1) et marie=0), les variables revenus du conjoint sont par convention uniformément égales à zéro. Pour les individus pac (pac=1), les variables revenus du conjoint sont par convention égales à la somme des variables revenus du déclarant et de l'éventuel conjoint du foyer auquel le pac est rattaché.

<sup>111.</sup> Par construction, on suppose rfon\_irpp\_conj=rfon\_irpp et rfin\_irpp\_conj = rfin\_irpp\_conj dès lors que marie=1 (i.e. on suppose que le patrimoine des couples mariés et pacsés se partage à 50-50 entre les deux conjoints, i.e. mariage ou pacs en régime de communauté), et on suppose rfon\_irpp\_pac=rfin\_irpp\_pac=0 (les personnes à charge ne possèdent pas de patrimoine).

<sup>112. =</sup> sal\_irpp\_conj+nonsal\_irpp\_conj

<sup>113. =</sup> textttchom irpp conj+pension irpp conj

<sup>114. =</sup> rfon\_irpp\_conj + rfin\_irpp\_conj

<sup>115. =</sup>ya\_irpp\_conj+yr\_irpp\_conj+yk\_irpp\_conj

<sup>116.</sup> Pour les individus non-pac (pac=0), les variables revenus des pac sont par convention égales

![](_page_84_Picture_241.jpeg)

 $122. = yk_i$  +  $yk_i$   $i$   $rpp$   $conj$ 

```
rfon_irpp_foy = rfon_normal_irpp_foy + (1-$abt_micro_fon) x rfon_micro_irpp_foy
```
à la somme des variables revenus de tous les pac du foyer. Pour les individus pac (pac=1), les variables revenus des pac sont par convention égales à la somme des variables revenus de tous les pac du foyer autres que l'individu en question.

<sup>117. =</sup> sal\_irpp\_pac+nonsal\_irpp\_pac

<sup>118. =</sup> chom\_irpp\_pac+pension\_irpp\_pac

 $119. = ya\_irpp\_pac+yr\_irpp\_pac$ 

<sup>120. =</sup> ya\_irpp+ya\_irpp\_conj+ya\_irpp\_pac

 $121. = yr\_irpp+yr\_irpp\_conj+yr\_irpp\_pac$ 

 $123. = y_i$ irpp+y\_irpp\_conj+y\_irpp\_pac

<sup>=</sup> ya\_irpp\_foy+yr\_irpp\_foy+yk\_irpp\_foy

<sup>124.</sup> La variable rfr\_irpp\_concu a été imputée à partir de la distribution observée dans ERFS. Les variables y\_irpp\_concu et ya\_irpp\_concu ont été calculées en supposant que le concubin recevait uniquement des revenus d'activité.

<sup>125.</sup> Avant déd. des déficits :

| Variable                  | Description                                                               |
|---------------------------|---------------------------------------------------------------------------|
| rfin_irpp_foy             | Revenus financiers totaux imposés à l'IRPP                                |
|                           | (avant tout abattement) 126                                               |
| rfin_bar_irpp_foy         | Revenus financiers totaux imposés au ba-                                  |
|                           | rème 127                                                                  |
| rfin_div_bar_irpp_foy     | Dividendes imposés au barème (= cases                                     |
|                           | $DC+FU$                                                                   |
| rfin_int_bar_irpp_foy     | Intérêts imposés<br>au barème<br>$( = \cases$                             |
|                           | $TS+GO+TR)$                                                               |
| rfin_av_bar_irpp_foy      | Revenus assurance-vie imposés au barème (=                                |
|                           | case CH)                                                                  |
| rfin_pl_irpp_foy          | Revenus financiers totaux imposés au prélève-                             |
|                           | ment libératoire <sup>128</sup>                                           |
| rfin_div_pl_irpp_foy      | Dividendes imposés au prélèvement libératoire                             |
|                           | $( = \case DA)$                                                           |
| rfin_int_pl_irpp_foy      | Intérêts imposés au prélèvement libératoire                               |
|                           | $( = case EE)$                                                            |
| rfin_av_pl_irpp_foy       | Revenus assurance-vie imposés au prélève-<br>ment libératoire (= case DH) |
|                           | Plus values mobilières totales déclarées à                                |
| rfin_pv_irpp_foy          | l'IRPP <sup>129</sup>                                                     |
| rfin_pv_normal_irpp_foy   | mobilières<br>(regime)<br>Plus-values<br>normal)                          |
|                           | $( = case VG)$                                                            |
| rfin_pv_options1_irpp_foy | Plus-values stock-options (régime 1) (=case                               |
|                           | VF)                                                                       |
| rfin_pv_options2_irpp_foy | Plus-values stock-options (régime 2) (=case                               |
|                           | VI)                                                                       |
| rfin_pv_exo_irpp_foy      | Plus-values exonérées pour retraite dirigeant                             |
|                           | $( = case VA)$                                                            |
| rfin_pv_pro_irpp_foy      | Plus-values professionnelles (=cases HZ-IZ)                               |
| rfin_pv_pro_exo_irpp_foy  | Plus-values prof. exo. pour retraite (=cases                              |
|                           | $HG-IG)$                                                                  |

<sup>126. =</sup> rfin\_bar\_irpp\_foy + rfin\_pl\_irpp\_foy + rfin\_pv\_irpp\_foy. Sur les variables de revenus financiers IRPP, voir le dictionnaire des variables des fichiers revenus. 127. = rfin\_div\_bar\_irpp\_foy+rfin\_int\_bar\_irpp\_foy+rfin\_av\_bar\_irpp\_foy 128. = rfin\_div\_pl\_irpp\_foy+rfin\_int\_pl\_irpp\_foy+rfin\_av\_pl\_irpp\_foy 129. = rfin\_pv\_normal\_irpp\_foy + rfin\_pv\_options1\_irpp\_foy + rfin\_pv\_options2\_irpp\_foy + rfin\_pv\_eco\_irpp\_foy + rfin\_pv\_pro\_irpp\_foy + rfin\_pro\_exo\_irpp\_foy

![](_page_86_Picture_24.jpeg)

### **TABLEAU 4.6: Variables sur les déductions fiscales (fi-**

**chier** indiv\_deduc\_yyyy.dta**)**

| Variable                               | Description                                                                                                    |
|----------------------------------------|----------------------------------------------------------------------------------------------------|
| id_indiv                               | Identifiant individuel (821 815 individus âgés de 18                                                                           |
|                                        | ans et plus)                                                                                                    |
| pondy                                  | Pondération                                                                                                    |
| sexe                                   | Sexe (homme=1, femme=2)                                                                                                    |
| age                                    | Age au 1 <sup>er</sup> janvier (de 18 à 120 ans)                                                                               |
| seul_enf_irpp                          | Personne vivant seule avec des enfants $0-1$ (=case T<br>décl. 2042)                                                           |
| seul_enfmaj_irpp                       | Personne vivant seule ayant eu des enfants aujourd'hui<br>majeurs ou décédés (= case E-K-L déclaration 2042)                   |
| frais_prof                             | Frais professionnels réels (= cases AK-DK)                                                                                     |
| frais_prof_conj                        | Frais professionnels réels du conjoint                                                                                         |
| pens_alim_rec                          | Pension alimentaire reçue (=cases AO-DO)                                                                                       |
| pens_alim_rec_conj                     | Pension alimentaire reçue par le conjoint                                                                                      |
| pens_alim_rec_pac                      | Pension alimentaire reçue par les enf. majeurs ratta-<br>chés                                                                  |
| pens_alim_rec_foy                      | Total des pensions alimentaires reçues par le foyer fis-<br>$cal^{130}$                                                        |
| pens_alim_ver                          | Pension alimentaire versée (=cases EM-EL, GI-GJ, GP-<br>GU)                                                                    |
| pens_alim_ver_conj                     | Pension alimentaire versée par le conjoint                                                                                     |
| pens_alim_ver_foy                      | Total des pensions alimentaires versées par le foyer fis-<br>cal                                                               |
| rfon_defcat                            | Déficit foncier individuel (déf. catégoriel courant)<br>$( = case BB)$                                                         |
| rfon_defglo                            | Déficit foncier individuel (déf. global courant) (= case<br>BC)                                                                |
| rfon_defcat_ant                        | Déficit foncier individuel (déf. catégoriel antérieur<br>$( = case BD)$                                                        |
| rfon_defcat_foy                        | Déficit foncier foyer (déf. catégoriel courant) (= case<br>BB)                                                                 |
| rfon_defglo_foy<br>rfon_defcat_ant_foy | Déficit foncier foyer (déf. global courant) $( = \csc BC)$<br>Déficit foncier foyer (déf. catégoriel antérieur) (= case<br>BD) |

<sup>130. =</sup> pens\_alim\_rec+pens\_alim\_rec\_conj+pens\_alim\_rec\_pac

| Variable          | Description                                              |
|-------------------|----------------------------------------------------------|
| defglo_ant_foy    | Déficits globaux antérieurs du foyer fiscal (= cases FA- |
|                   | FL)                                                      |
| ded_epar_ret      | Déduction épargne retraite (=cases RS-RT, SS-ST)         |
| ded_epar_ret_conj | Déduction épargne retraite du conjoint                   |
| ded_epar_ret_foy  | Déduction épargne retraite du foyer fiscal 131           |
| reduc_irpp_foy    | Réductions d'impôt du foyer fiscal (=ttes reductions     |
|                   | cadre 7 décl.2042)                                       |

Suite de la page précédente ...

<sup>131. =</sup> ded\_epar\_ret + ded\_epar\_ret\_conj

## B. Fichiers simulés

#### **TABLEAU 4.7: Variables sur les cotisations sociales (fichier** indiv\_cotsoc\_yyyy.dta**)**

| Variable           | Description                                                          |
|--------------------|----------------------------------------------------------------------|
| id_indiv           | Identifiant individuel (821 815 individus âgés de 18                 |
|                    | ans et plus)                                                         |
| pondy              | Pondération                                                          |
| sal_brut           | Salaire brut (simulé à partir de sal_irpp)                           |
| sal_brut_csg       | Salaire brut (recalé sur assiette CSG)                               |
| sal_brut_cn        | Salaire brut (recalé sur assiette CN)                                |
| nonsal_brut        | Revenu non salarial brut (simulé à partir<br>de                      |
|                    | nonsal_irpp)                                                         |
| nonsal_brut_csg    | Revenu non salarial brut (recalé sur assiette CSG)                   |
| nonsal_brut_cn     | Revenu non salarial brut (recalé sur assiette CN)                    |
| $\csc$             | Cotisations sociales salariales (calées sur CN) <sup>132</sup>       |
| css_contr          | Cotisations sociales salariales contributives                        |
| css_noncontr       | Cotisations sociales salariales non contributives                    |
| csp                | Cotisations sociales patronales <sup>133</sup>                       |
| csp_contr          | Cotisations sociales patronales contributives (avant                 |
|                    | exo Fillon)                                                          |
| csp_noncontr       | Cotisations sociales patronales non contributives                    |
|                    | (avant exo Fillon)                                                   |
| csp_exo_fillon     | Abattement de cotisations patronales bas salaires (exo               |
|                    | Fillon)                                                              |
| cs_nonsal          | Cotisations sociales des non salariés <sup>134</sup>                 |
| cs_nonsal_contr    | Cotisations sociales contributives des non salariés                  |
| cs_nonsal_noncontr | Cotisations sociales non contributives des non salariés              |
| $\mathsf{cs}$      | Cotisations sociales totales <sup>135</sup>                          |
| $cs_{control}$     | Cotisations sociales contributives (avant exo Fillon) <sup>136</sup> |

<sup>132. =</sup> css\_contr+css\_noncontr.

Toutes les variables cotisations sociales sont calées sur les masses correspondantes de la Comptabilité nationale. Les cotisations "contributives" correspondent aux cotisations retraite et chômage, et les cotisations "non contributives" correspondent aux autres cotisations (notamment maladie et famille).

<sup>133. =</sup>csp\_contr+csp\_noncontr-csp\_exo\_fillon

<sup>134. =</sup> cs\_nonsal\_contr+cs\_nonsal\_noncontr

 $135. = \text{css+csp+cs\_nonsal}$ 

<sup>136. =</sup> css\_contr+csp\_contr+cs\_nonsal\_contr

| Variable         | Description                                           |
|------------------|-------------------------------------------------------|
| cs_noncontr      | Cotisations sociales non-contributives<br>(avant exo  |
|                  | Fillon) $137$                                         |
| csp_fac          | Cotisations sociales patronales facultatives (secteur |
|                  | privé) 138                                            |
| ts               | Taxes sur salaires <sup>139</sup> (calé sur CN)       |
| csg_sal          | CSG-CRDS salaires recalée sur assiette CSG            |
| csg_nonsal       | CSG-CRDS non-salariés recalée sur assiette CSG        |
| $csg_ya$         | CSG-CRDS sur revenus d'activité 140                   |
| sal_superbrut_cn | Salaire superbrut calé sur CN <sup>141</sup>          |
| ya_cn            | Revenu d'activité superbrut calé sur CN 142           |
| pension_brut     | Pension de retraite brute simulée à partir de pen-    |
|                  | sion irpp                                             |
| chom_brut        | Allocation chômage/préretraite brute simulée à partir |
|                  | de chom irpp                                          |
| yr_brut          | Revenu de remplacement brut simulé                    |
| pension_csg      | Pension de retraite brute recalée sur assiette CSG    |
| chom_csg         | Allocation chômage/préretraite brute recalée sur as-  |
|                  | siette CSG                                            |
| yr_csg           | Revenu de remplacement brut recalé sur assiette CSG   |
| pension_cn       | Pension de retraite brute recalée sur masse CN        |
| chom_cn          | Allocation chômage/préretraite brute recalée sur      |
|                  | masse CN                                              |
| yr_cn            | Revenu de remplacement brut recalé sur masse CN 143   |
| csg_chom         | CSG-CRDS sur allocations chômage                      |
| csg_pens         | CSG-CRDS sur pensions de retraite                     |
| $csg_yrr$        | CSG-CRDS sur revenus de remplacement 144              |

Suite de la page précédente ...

- $140. = \text{csg\_sal}+\text{csg\_nonsal}$
- 141. = sal\_brut\_cn+csp+csp\_fac+ts
- 142. =sal\_superbrut\_cn+nonsal\_brut\_cn
- 143. = pension\_cn+chom\_cn
- $144. = \text{csg\_chom+csg\_pens}$

<sup>137. =</sup> css\_noncontr+csp\_noncontr+cs\_nonsal\_noncontr

<sup>138.</sup> Protection sociale sur-complémentaire financée par certains employeurs.

<sup>139.</sup> impôts sur les salaires et main d'oeuvre : taxe sur les salaires, Contributions transport, formation, logement etc.

### **TABLEAU 4.8: Variables sur le revenu primaire du capital (fichier** indiv\_revcap\_yyyy.dta**)**

| Variable         | Description                                                   |
|------------------|---------------------------------------------------------------|
| id_indiv         | Identifiant individuel (821 815 individus âgés de 18 ans et   |
|                  | plus)                                                         |
| pondy            | Pondération                                                   |
| rfon_fictif_cn   | Revenu foncier fictif des individus propriétaires de leur lo- |
|                  | gement                                                        |
|                  | - revenu net de dépréciation et d'intérêts d'emprunt (calé    |
|                  | sur CN)                                                       |
| rfon_reel_cn     | Revenu foncier réel des individus louant des logement         |
|                  | - revenu net de dépréciation d'intérêts d'emprunt (calé sur   |
|                  | $CN$ )                                                        |
| rfon_cn          | Revenu foncier total des propriétaires 145                    |
| tf_fictif        | Taxe foncière payée par individu propriétaire sur loyers      |
|                  | fictifs                                                       |
| tf_reel          | Taxe foncière payée par individu propriétaire sur loyers      |
|                  | réels                                                         |
| tf               | Taxe foncière totale payée par individu propriétaire 146      |
| rfin_int_livret  | Intérêts des livrets exonérés (Livret A, jeune, etc.)         |
| rfin_int_pel_csg | Intérêts PEL-CEL soumis à CSG                                 |
| rfin_int_pel     | Intérêts PEL-CEL totaux                                       |
| rfin_int_pl      | Intérêts soumis au prélèvement libératoire                    |
| rfin_int_csg     | Total des intérêts soumis à CSG 147                           |
| rfin_int_cn      | Total des intérêts reçus par les ménages (calé sur CN)        |
| rfin_div_pea_csg | Dividendes PEA soumis à CSG                                   |
| rfin_div_pea     | Total des dividendes PEA                                      |
| rfin_div_csg     | Total des dividendes soumis à CSG 148                         |
| rfin_div_cn      | Total des dividendes reçus par ménages (calé sur CN)          |
| rfin_av_csg      | Revenus assurance-vie soumis à CSG                            |
| rfin_av_cn       | Total des revenus assurance-vie reçus par ménages (calé       |
|                  | sur CN)                                                       |
| rfin_csg         | Total des revenus financiers soumis à CSG <sup>149</sup>      |

 $145. =$  rfon\_fictif\_cn + rfon\_reel\_cn

 $146. = tf\_fictif+tf\_reel$ 

 $147. =$   $rfin\_int\_pl$  +  $rfin\_int\_bar\_irpp$  +  $rfin\_int\_pel\_csg$ 

<sup>148. =</sup> rfin\_div\_bar\_irpp+rfin\_div\_pl\_irpp+rfin\_div\_pea\_csg

<sup>149. =</sup> rfin\_int-csg+rfin\_div\_csg+rfin\_av\_csg+rfin\_pv\_irpp

| Variable        | Description                                                            |
|-----------------|------------------------------------------------------------------------|
| yk_csg          | Total des revenus du capital soumis à CSG <sup>150</sup>               |
| csg_rfin        | CSG-CRDS payé sur revenus financiers                                   |
| csg_rfon        | CSG-CRDS payé sur revenus fonciers                                     |
| $csg_yk$        | Total CSG-CRDS payé sur revenus du capital <sup>151</sup>              |
| csk_rfin        | Contributions sociales additionnelles sur revenus finan-               |
|                 | ciers                                                                  |
| csk_rfon        | Contributions sociales additionnelles sur revenus fonciers             |
| csk             | Total des contributions sociales sur revenus du capital <sup>152</sup> |
| pl              | Prélèvement libératoire payé sur revenus financiers soumis             |
|                 | au PL                                                                  |
| rfin_dist_cn    | Total des revenus financiers distribués <sup>153</sup>                 |
| rfin_nondist_cn | Profits non distribués des sociétés attribués aux individus            |
|                 | (en proportion de rfin div cn)                                         |
| is              | Impôt sur les sociétés attribués aux individus                         |
|                 | (en proportion du total des revenus financiers)                        |
| is_af           | IS attribué sur dividendes soumis au barème                            |
| rfin_cn         | Total des revenus financiers <sup>154</sup>                            |
|                 | (y compris profits non distribués et impôt sur les sociétés            |
|                 | imputés)                                                               |
| yk_cn           | Revenu du capital total 155                                            |
| $k\_cn$         | Patrimoine individuel total calculé par les rendements <sup>156</sup>  |
| kfon_cn         | Patrimoine foncier (net de dettes)                                     |
| kfin_cn         | Patrimoine financier <sup>157</sup>                                    |
| kfin_int_cn     | Actifs financiers rapportant des intérêts (comptes ban-                |
|                 | caires etc.)                                                           |
| kfin_aut_cn     | Autres actifs financiers (actions, assurance-vie etc.)                 |
| kpro_cn         | Patrimoine professionnel des non salariés                              |

Suite de la page précédente ...

- $155. = \text{rfin\_cn} + \text{rfon\_cn}$
- $156. = kfon\_cn + kfin\_cn + kpro\_cn$

 $150. = \text{rfin\_csg} + \text{rfon\_irpp}$ 

 $151. = \text{csg\_rfin+csg\_rfon}$ 

 $152. = \text{csk\_rfin} + \text{csk\_rfon}$ 

<sup>153. =</sup> rfin\_int\_cn+rfin\_div\_cn+rfin\_int\_cn+rfin\_pv\_irpp

<sup>154. =</sup> rfin\_dist\_cn+rfin\_nondist\_cn+is

 $157. = kfin\_int\_cn + kfin\_aut\_cn$ 

### **TABLEAU 4.9: Variables IRPP (fichier** indiv\_irpp\_yyyy.dta**)**

| Variable     | Description                                                         |
|--------------|---------------------------------------------------------------------|
| id_indiv     | Identifiant individuel (821 815 individus âgés de 18 ans et         |
|              | plus)                                                               |
| pondv        | Pondération                                                         |
| decl         | Déclarant 0-1                                                       |
| y_irpp       | Revenu déclaré individuel                                           |
| y_irpp_foy   | Revenu déclaré du foyer fiscal                                      |
| rbg_irpp     | Revenu brut global du foyer fiscal                                  |
| rimp_irpp    | Revenu imposable du foyer fiscal                                    |
| rfr_irpp     | Revenu fiscal de référence du foyer fiscal                          |
| nbp          | Nombre de parts de quotient familial du foyer fiscal <sup>158</sup> |
| nbp0         | Nombre de parts de quotient conjugal du foyer fiscal (1 ou          |
|              | 2)                                                                  |
| nbp_enf      | Nombre de parts apportées par les enfants (0.5-0.5-1)               |
| nbp_seul     | Demi-part supplémentaire pour parents isolés et per-                |
|              | sonnes seules <sup>159</sup>                                        |
| irpp_bar0    | Impôt résultant de l'application du barème (avec nombre             |
|              | $de$ parts= $nbp0$ )                                                |
| irpp_bar     | IRPP résultant de l'application du barème                           |
|              | (avec nombre de parts=nbp, avant prise en compte du pla-            |
|              | fonnement)                                                          |
| reduc_qf     | Réduction d'impôt apporté par le QF au titre des enfants            |
|              | actuellement                                                        |
|              | à charge et enfants majeurs rattachés                               |
|              | (après prise en compte du plafonnement)                             |
| reduc_enfmaj | Réduction d'impôt apporté par le QF                                 |
|              | au titre de demi part des personnes seules                          |
|              | ayant eu des enfants auj. majeures ou décédés (après pla-           |
|              | fon.)                                                               |
| reduc_ds     | Autres reductions de droits (avant décote) non simu-                |
|              | lées $160$                                                          |

 $158. = nbp0 + nbp_enf + nbp\_seul$ 

<sup>159.</sup> Ayant eu des enfants aujourd'hui majeurs ou décédés.

<sup>160.</sup> Demi parts supplémentaires de quotient familial pour invalidité, déductions diverses du revenu imposable non simulées explicitement (ex. : heures supplémentaires), réductions spéciales Dom-Tom, abattements enfants mariés, etc.

| Variable         | Description                                                                                      |
|------------------|--------------------------------------------------------------------------------------------------|
| irpp_ds          | Droits simples <sup>161</sup>                                                                    |
| decote_irpp      | Décote                                                                                           |
| irpp_brut        | Impôt brut du foyer fiscal 162                                                                   |
| reduc_irpp_foy   | Réductions d'impôt (après décote) (cadre 7 déclar.2042)                                          |
| reduc_double_dec | Réduction d'impôt pour changement de statut matrimo-                                             |
|                  | nial (double déclaration)                                                                        |
| irpp_net         | Impôt net $163$                                                                                  |
| irpp_pv_foy      | Impôt sur plus-values à taux proportionnel                                                       |
| irpp_tot         | Impôt total du foyer fiscal (avant PPE) 164                                                      |
| irpp             | Impôt individuel avant QF 165                                                                    |
| irpp_pv          | Impôt individuel sur plus-values 166                                                             |
| qf               | Réduction d'impôt QF individuelle forfaitaire 167                                                |
| qf_prop          | Réduction d'impôt QF individuelle attribuée                                                      |
| ppe_ind          | PPE individuelle                                                                                 |
| ppe_enf          | Supplément de PPE pour enfants à charge $\left(\frac{1 + \text{marie}}{1 + \text{marie}}\right)$ |
| ppe_tot          | PPE individuelle totale (avant maj. temps partiel et déduc-                                      |
|                  | tion du RSA) $168$                                                                               |
| ppe_brut         | PPE individuelle brute (après majoration temps partiel,                                          |
|                  | mais avant déduction du RSA)                                                                     |
| ppe_brut_rest    | PPE brute restituable 169                                                                        |

Suite de la page précédente ...

```
161. = irrp\_bar0 - reduce_qf - reduce\_seul - reduce_ds
```

```
162. = irpp_ds - decote_irpp
```
- $168. =$  ppe\_ind + ppe\_enf
- $169. = max(ppe_lbrut-irpp,0)$

 $163. = max(i$  rpp\_brut - reduc\_irpp\_foy - reduc\_double\_dec,0)

 $164. = *irpp*__net + *irpp*__pv<sub>__</sub>fov$ 

<sup>165. =</sup> irpp\_tot + reduc\_qf attribués à chaque individu en fonction de leur part dans les revenus catégoriels du foyer

<sup>=</sup> irpp\_sal+irpp\_nonsal +irpp\_chom+irpp\_pens+irpp\_rfon+irpp\_rfin+irpp\_pens\_alim+irpp\_pv

 $166. = \text{irpp\_pv\_fov}/(1 + \text{marie})$  $167. =$  reduc\_qf/(1+marie)

# **TABLEAU 4.10: Variables sur les transferts (fichier**

indiv\_transferts\_yyyy.dta**)**

![](_page_95_Picture_233.jpeg)

 $170. = pf + mv + rsa + al$  $171. = af + cf + ars + asf + paje$  $172. = af\_base + af\_maj$ 173. = paje\_naiss + paje\_base + paje\_clca 174. Le complément de libre choix de mode de garde (ex-AGED, allocation en nature) n'a pas été simulé. 175. =mv\_foy/(1+couple)  $176. = rsa_foy/(1+couple)$  (= $rsa_soc+rsa_sct$  $177. =$  rsa\_soc\_foy/(1+couple)  $178. = \text{rsa}_\text{act\_foy}/(1+\text{couple})$ 179. = rsa\_soc\_foy+rsa\_act\_foy  $180. = \max(\text{ppe\_brut-rsa}, 0)$ 

| Variable  | Description                                                   |
|-----------|---------------------------------------------------------------|
| ppe_rest  | PPE nette restituée <sup>181</sup>                            |
| al        | Allocation logement individuelle                              |
| al_foy    | Allocation logement du foyer social (couple marié ou non) 182 |
| plafz     | Locataire au plafond de loyer de la zone                      |
| $a$ ] $z$ | Allocation logement individuelle de zone 183                  |
| alz_foy   | Allocation logement de zone 184                               |
| $y_f$ oy  | Revenu du foyer social <sup>185</sup>                         |
| ya_foy    | Revenu d'activité du foyer social <sup>186</sup>              |
| yna_foy   | Revenu hors activité du foyer social <sup>187</sup>           |

Suite de la page précédente ...

 $181. = max(ppe-irpp, 0)$ 

<sup>182.</sup>  $=$  al x  $(1+$ couple)

<sup>183.</sup> Allocation logement de zone = allocation logement calculée en supposant que tous les locataires sont au plafond de loyer de leur zone d'habitation.

<sup>184.</sup>  $=$  alz  $x$  (1+couple)

<sup>185. =</sup> y\_irrp\_foy+y\_irpp\_concu

 $186. = ya\_irpp+ya\_irpp\_concu$ 

 $187. = y_foy-ya_foy$ 

# **TABLEAU 4.11: Variables ISF (fichier** indiv\_isf\_yyyy.dta**)**

![](_page_97_Picture_87.jpeg)

![](_page_98_Picture_257.jpeg)

# **TABLEAU 4.12: Variables de simulation des autres im-**

**pôts (fichier** indiv\_aut\_impots\_yyyy.dta**)**

```
188. = ir + tva+ tp+ th + cs + ts + is + tf + csk + isf + dmtg
= impot_prim + impot_remp + impot_tran
189. = ya\_prim + yk\_prim190. = ya_cn_fact+tva_conso_trav+tp_conso_trav
191. = yk_cn_fact+tva_conso_cap+tp_conso_cap
192. = impot_trav + impot_cap
= irf + tvaf + tpf + thf + cs + ts + is + tf + csk + isf + dmtg
193. = ir_trav+tva_trav+tp_trav+th_trav+cs+ts
194. = \text{ir}<sub>cap+tva_cap+tp_cap+th_cap+is+tf+csk+isf+dmtg</sub>
195. = ir_remp+tva_remp+tp_remp+th_remp
196. = \text{tva}_tran+tp_tran
197. = y_prim-cs_contr+yr_prim*masse_cs_contr/masse_yr_prim
198. = impot_prim-cs_contr+impot_remp*masse_cs_contr/masse_yr_prim)
199. = y-prim - impot-prim + yr + ytn= y_prim + yr\_prim + yt\_prim - impot
= conso + loyer + epargne + rfin_nondist_cn
```
![](_page_99_Picture_124.jpeg)

```
200. =loyer_verse pour individu locataire
=loyer_fictif pour individu propriétaire
=0 pour individu logé gratuitement
201. = ir\_trav+ir\_cap. ir = ir\_trav + ir\_cap + ir\_remp202. = \text{tva\_trav} + \text{tva\_cap}A noter : tva = tva_trav + tva_cap+tva_remp + tva_tran : voir indiv_aut_impots_sup.dta)
203. = \text{tp\_trav+tp\_cap}A noter : tp = tp_trav+tp_cap + tp_remp+tp_tran : voir indiv_aut_impots_sup.dta
204. = th\_trav+th\_capA noter : th = th_trav+th_cap + th_remp : voir indiv_aut_impots_sup.dta
```
![](_page_100_Picture_244.jpeg)

## **TABLEAU 4.13: Variables de simulation des autres im-**

**pôts (fichier** indiv\_aut\_impots\_sup\_yyyy.dta**)**

<sup>205.</sup> tva=tva\_fact+tva\_conso

<sup>206.</sup> tva\_fact=tva\_fact\_trav+tva\_fact\_cap

<sup>207.</sup> tva\_conso=tva\_conso\_trav+tva\_conso\_cap+tva\_conso\_remp+tva\_conso\_tran

 $208. = \text{tva}_\text{factor} + \text{tva}_\text{cons}}$ 

 $209. = \text{tva}_\text{factor} - \text{cap} + \text{tva}_\text{conso}_\text{cap}$ 

<sup>210.</sup> tp=tp\_fact+tp\_conso

<sup>211.</sup> tp\_fact=tp\_fact\_trav+tp\_fact\_cap

<sup>212.</sup> tp\_conso=tp\_conso\_trav+tp\_conso\_cap+tp\_conso\_remp+tp\_conso\_tran

 $213. = tp_fact_trav + tp_conso_trav$ 

 $214. = tp_fact_cap + tp_consc_ap$ 

 $215. = ya_cn_fact+yk_cn_fact$ 

![](_page_101_Picture_91.jpeg)

<sup>216. =</sup> ya\_cn+tva\_fact\_trav+tp\_fact\_trav

 $217. = yk_cn+tva_fact_cap+tp_fact_cap$ 

<sup>218.</sup>  $th = th\_trav + th\_cap + th\_remp$ 

**TABLEAU 4.14: Variables des fichiers** indiv\_increment\_ mtr\_yyyy.dta **et** indiv\_increment\_ptr\_yyyy.dta **(Les deux fichiers ont la même liste de variables)**

![](_page_102_Picture_161.jpeg)

219. = 1 si nbh $\leq$ 80% temps plein

 $= 0$  sinon

 $220. =$ sal\_brut\_cn+csp+csp\_fac+ts

 $221. = ya\_prim + yk\_prim$ 

222. = ya\_cn\_fact+tva\_conso\_trav+tp\_conso\_trav

 $223. = mtr\_cotsoc + mtr\_trans + mtr\_ir$ 

(exclut quand même tous les autres impôts)

# **BIBLIOGRAPHIE**

- Antonin, C. (2009). "Age, revenu et comportements d'épargne des ménages : Une analyse théorique et empirique sur la période 1978-2006". Mémoire de Master. PSE-Ecole d'économie de Paris.
- Cabannes, P-Y. et Landais, C. (2008). "The Elasticity of Taxable Income and the Optimal Taxation of Top Incomes : Evidence from an Exhaustive Panel of the Wealthiest Taxpayers". *PSE Working papers*.
- Carbonnier, C. (2009). "Différence des ajustements de prix à des baisses ou hausses de TVA : un examen empirique à partir des réformes de 1995 et 2000". *Economie et statistique*, 413, p. 3–20.
- Carbonnier, C. (2007). "Who Pays Sales Taxes ? Evidence from French VAT Reform, 1987-1999". *Journal of Public Economics*, 91, p. 1219–1229.
- Conseil des prélèvements obligatoires (2009). "Le patrimoine des ménages". Rapport du Conseil des prélèvements obligatoires.
- Fack, G. (2007). "Formation des Inégalités, Politiques du Logement et Ségrégation résidentielle". Thèse de doctorat. Ecole des hautes études en sciences sociales (EHESS).
- Fack, G. et Landais, C. (2010). "Are Tax Incentives For Charitable Giving Efficient ? Evidence from France". *American Economic Journal : Economic Policy*, 2, p. 117– 141.
- Godefroy, R. (2003). "Les taxes sur le tabac sont-elles régressives ?". Mémoire de master. PSE-Ecole d'économie de Paris.
- Landais, C. (2007). "Les hauts revenus en France (1998-2006) : Une explosion des inégalités ?". *Document de travail PSE*.
- Landais, C. (2009). "Top Incomes in France (1998-2006) : Booming Inequalities ?". *PSE Working papers*.
- Landais, C., Piketty, T. et Saez, E. (2011). *Pour une révolution fiscale. Un impôt sur le revenu pour le XXI<sup>e</sup> siècle*. La République des Idées. Seuil.
- Piketty, T. (1998). "Les hauts revenus face aux modifications des taux marginaux supérieurs de l'impôt sur le revenu en France, 1970–1996". *Document de travail Cepremap*, (9812).
- Piketty, T. (1999). "Les hauts revenus face aux modifications des taux marginaux supérieurs de l'impôt sur le revenu en France, 1970–1996". *Economie et Prévision*, (138-139).
- Piketty, T. (2001a). *Les hauts revenus en France au XX<sup>e</sup> siècle*. Grasset.
- Piketty, T. (2001b). "les inégalités dans le long terme". In *Inégalités économiques*, volume 33. La documentation française. Rapport du Conseil d'analyse économique.
- Piketty, T. (2010). "On the Long Run Evolution of Inheritance : France 1820–2050". *PSE Working Paper*.
- Saint-Jacques, G. (2009). "Individualization of Taxes and Transfers and the Labor Supply Decision of Women : Simulating the Current French System and Possible Reforms". Mémoire de Master. PSE-Ecole d'économie de Paris.

Zucman, G. (2008). "Les hauts patrimoines fuient-ils l'ISF ? Une estimation sur la période 1995–2006". Mémoire de Master. PSE-Ecole d'économie de Paris.

# **GLOSSAIRE**

- **AAH** Allocation adulte handicapé
- **AF** Allocation familiale
- **AL** Allocation logement
- **API** Allocation parent isolé
- **APU** Administrations publiques
- **ARS** Allocation de rentrée scolaire
- **ASDGFIP** Annuaire statistique de la direction générale des Finances publiques
- **ASF** Allocation de soutien familial
- **ASS** Allocation de solidarité spécifique
- **BIC** Bénéfices industriels et commerciaux
- **BNC** Bénéfices non commerciaux
- **CAE** Conseil d'analyse économique
- **CASF** Code de l'action sociale et des familles
- **CCSS** Commission des comptes de la Sécurité sociale
- **CEL** Compte d'épargne logement
- **CF** Complément familial
- **CFE** Cotisation foncière des entreprises
- **CGA** Centre de gestion agréé
- **CGI** Code général des impôts
- **CLCA** Complément de libre choix d'activité
- **CN** Comptabilité nationale
- **CPO** Conseil des prélèvements obligatoires
- **CRDS** Contribution pour le remboursement de la dette sociale
- **CREST** Centre de recherche en économie et statistique
- **CSG** Contribution sociale généralisée
- **CSP** Catégorie socio-professionnelle
- **CSS** Code de la Sécurité sociale
- **CVA** Cotisation sur la valeur ajoutée
- **DGFIP** Direction générale des Finances publiques
- **DMTG** Droit de mutation à titre gratuit
- **EBE** Excédent brut d'exploitation
- **ERF** Enquête revenus fiscaux
- **ERFS** Enquête revenus fiscaux et sociaux
- **ESA** European System of Accounts
- **EVM** Evaluations des voies et moyens
- **FNAL** Fonds national d'aide au logement
- **FSV** Fonds de solidarité vieillesse
- **IPP** Institut des politiques publiques
- **IRPP** Impôt sur le revenu des personnes physiques
- **IS** Impôt sur les sociétés
- **ISF** Impôt sur la fortune
- **MV** Minimum vieillesse
**PAJE** Prestation d'accueil du jeune enfant

**PEA** Plan d'épargne en actions

**PEL** Plan épargne logement

**PFL** Prélèvement forfaitaire libératoire

**PIPG** Principaux impôts par catégorie

**PLF** Projet de loi de finances

**PLFSS** Projet de loi de financement de la Sécurité sociale

**PPE** Prime pour l'emploi

**PSE** Paris School of Economics

**PSS** Plafond de la Sécurité sociale

**QF** Quotient familial

**RESF** Rapport économique, social et financier

**RFR** Revenu fiscal de référence

**RMI** Revenu minimum d'insertion

**RPO** Rapport sur les prélèvements obligatoires

**RSA** Revenu de solidarité active

**SEC** Système européen des comptes

**SNF** Sociétés non financières

**TEOM** Taxe sur les ordures ménagères

**TF** Taxe foncière

**TH** Taxe d'habitation

**TIPP** Taxe intérieure sur les produits pétroliers

**TP** Taxe professionnelle

**TS** Taxe sur les salaires

**TVA** Taxe sur la valeur ajoutée

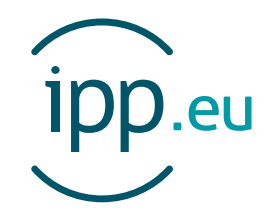

L'Institut des politiques publiques (IPP) est développé dans le cadre d'un partenariat scientifique entre PSE-Ecole d'économie de Paris (PSE) et le Centre de Recherche en Economie et Statistique (CREST). L'IPP vise à promouvoir l'analyse et l'évaluation quantitatives des politiques publiques en s'appuyant sur les méthodes les plus récentes de la recherche en économie.

PSE-Ecole d'économie de Paris regroupe plus de 120 chercheurs, 200 doctorants et 300 étudiants, et constitue un pôle français en science économique de renommée mondiale. PSE a pour objectif premier de fédérer, animer et assurer le rayonnement de ses chercheurs, tout en proposant des formations généralistes et

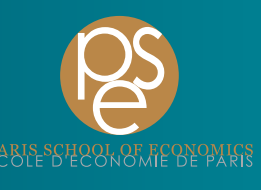

spécialisées à la pointe de la discipline, du M1 au doctorat. La fondation vise également à tisser des liens pérennes entre les différents univers « consommateurs » de savoirs économiques : les acteurs académiques, institutionnels et privés. www.parisschoolofeconomics.eu

Le CREST est le centre de recherche du GENES (Groupe des Ecoles Nationales d'Economie et Statistiques) qui est devenu le 1<sup>er</sup> janvier 2011 un établissement public à caractère scientifique, culturel et professionnel (EPSCP), sous la tutelle technique de l'INSEE (ministère de l'Economie, des Finances et de l'Industrie). Le GENES regroupe quatre établissements : le CREST, le CEPE, l'ENSAE et l'ENSAI. Il a

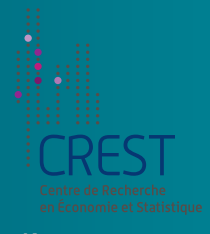

vocation à conduire des travaux de recherche, des missions d'étude ou d'expertise et des actions de diffusion. Il est en outre habilité à développer des dispositifs d'accès aux données, notamment de la statistique publique. www.crest.fr